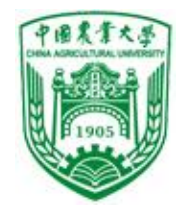

# 第10章 指针

地址和指针的概念

变量的指针和指向变量的指针变量 数组与指针

字符串与指针

指向函数的指针

返回指针值的函数

指针数组和指向指针的指针

有关指针的数组类型和指针运算的小结

程序设计I

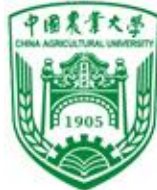

本章学习目标:

❖认识到用地址作为一种数据类型的重要性。

❖理解指针包括地址和类型两种属性。

◆掌握指针运算符&和\*。

❖能够通过地址引用调用在被调函数与主调函数之 间共享数据。

❖理解指针和数组的关系。

❖理解指向函数的指针的用法。

★C程序设计中使用指针可以:

❖使程序简洁、紧凑、高效

❖有效地表示复杂的数据结构

❖动态分配内存,直接访问内存地址

程序设计I ❖得到多于一个的函数返回值

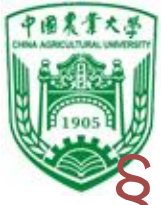

## §10.1 地址和指针的概念

## 指针是变量的地址,变量的地址就是内存地址。 **1、内存地址**

在计算机中,把内存区划分为一个一个的存储单元,每个单元为一个字节(8 位),每一个字节都有一个唯一的编号,这个编号就是唯一的内存地址。

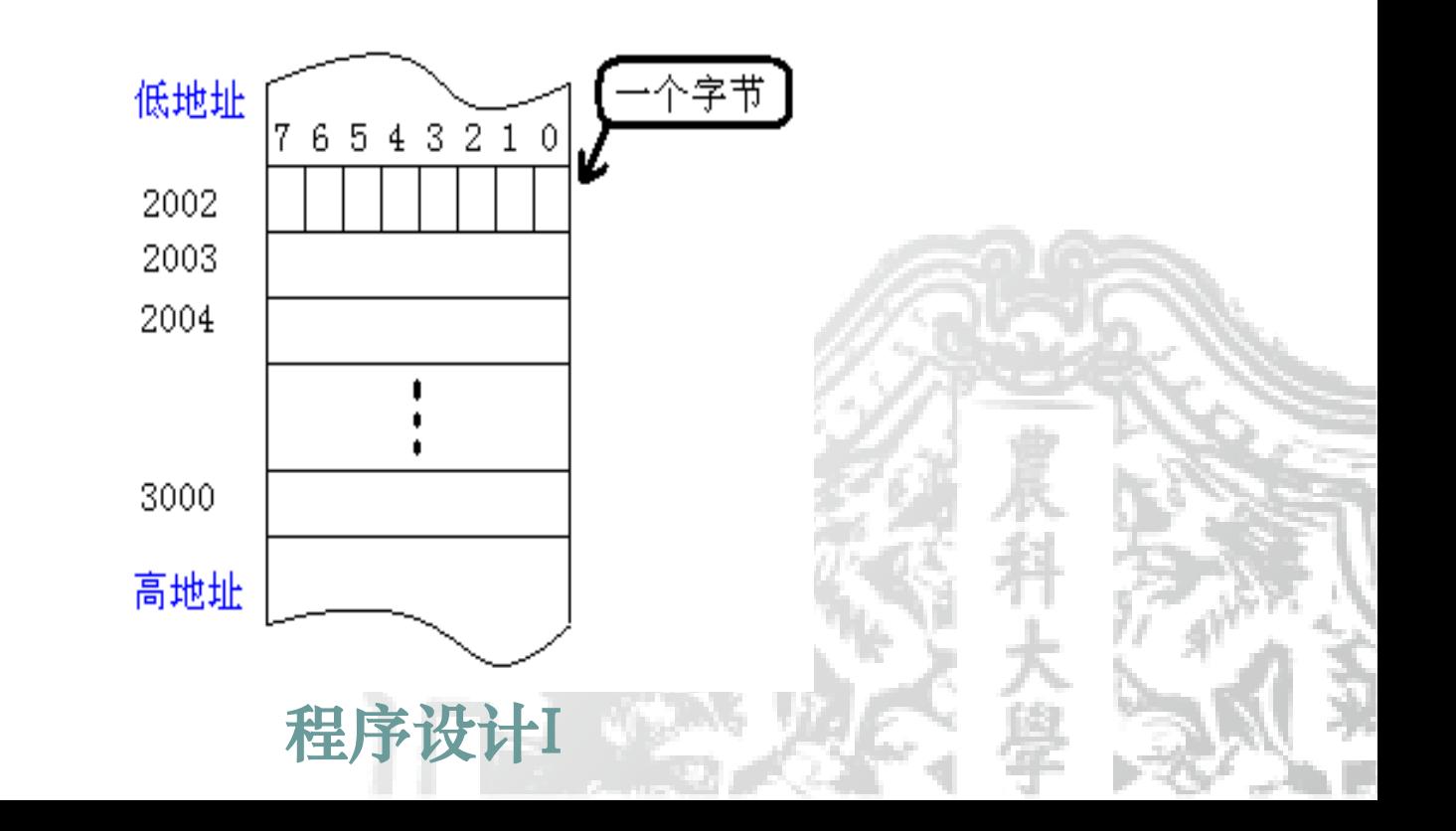

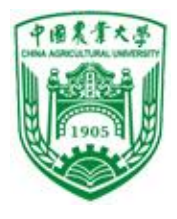

**1000**

**1002**

## 信息与电气工程学院

## §10.1 地址和指针的概念

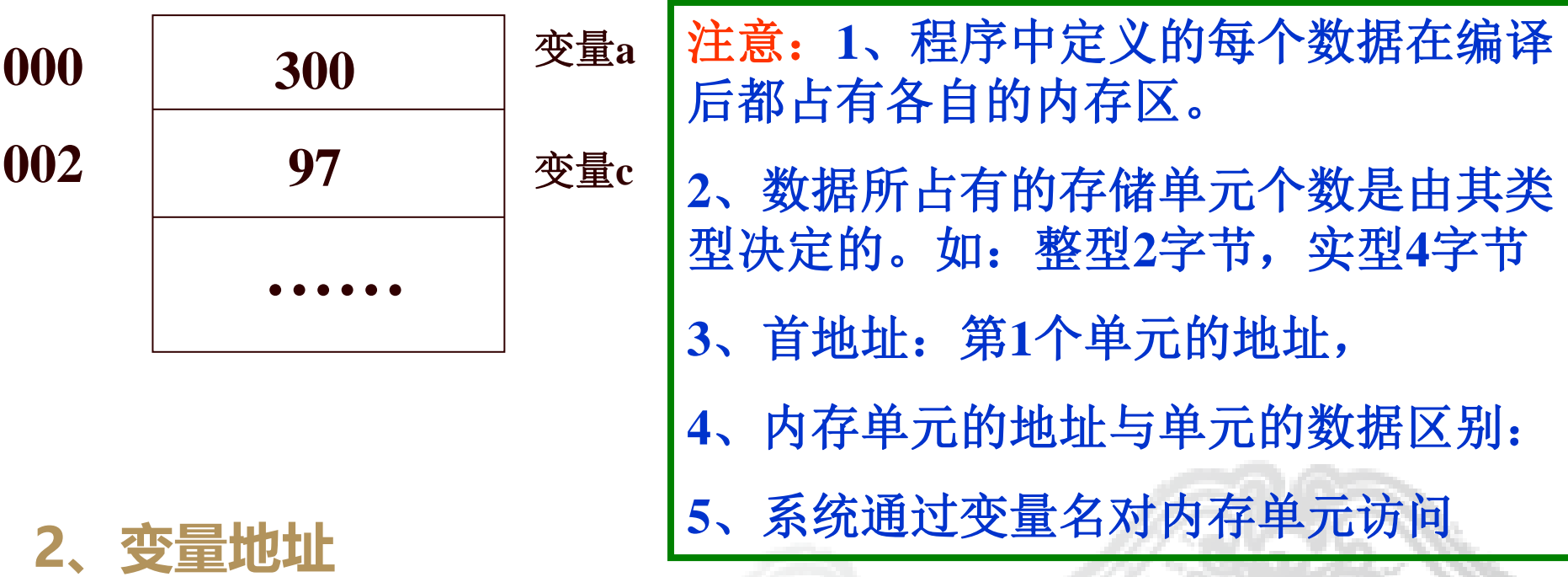

定义一个变量, 系统会根据变量的类型分配内存单元。 内存单元的首地址,就是变量的地址。 变量的值: 即变量所在内存单元的内容

程序设计I

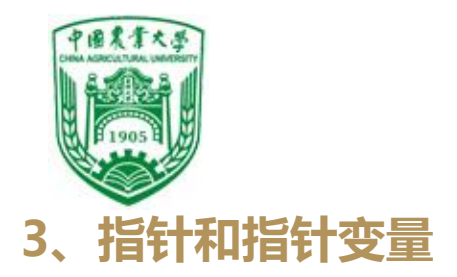

**(1)指针就是地址**

–**变量在内存单元的首地址称为该变量的"指针"。**

## •**理解 -通过变量的指针可以找到变量的内存单元。** –**或者说:指针指向该变量的内存单元.**

**(2)指针变量:用来存放其它变量的地址或指针的变量。** 例如:**int i=32;** 指针变量**i\_pointer=&i;**

**指针变量的特点: (1)指针变量是一种变量**,**在内存中要占有一定数量的存储单 元。**

**(2)指针变量用来存放其他变量的指针值(即地址)。**

程序设计I

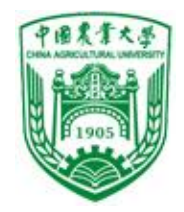

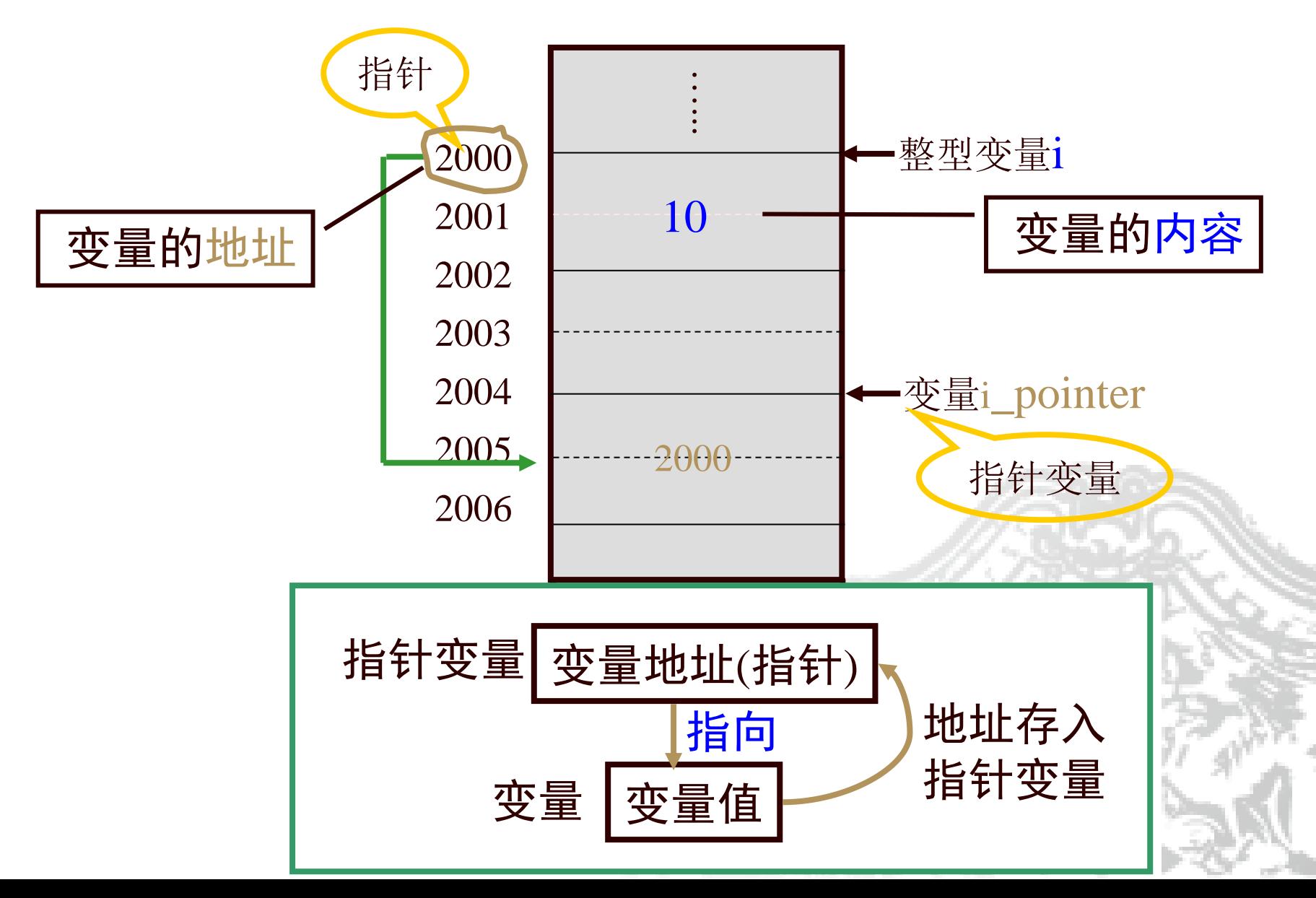

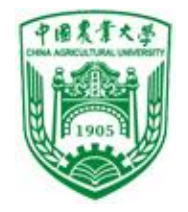

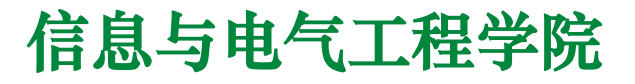

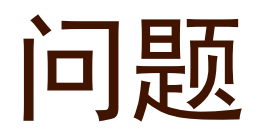

判断正错: §1、指针和指针变量的含义相同 §2、指针变量存放的是地址 §3、变量的值和变量的指针含义相同

说明: p1存放a变量的地址称p1指向a.

程序设计I

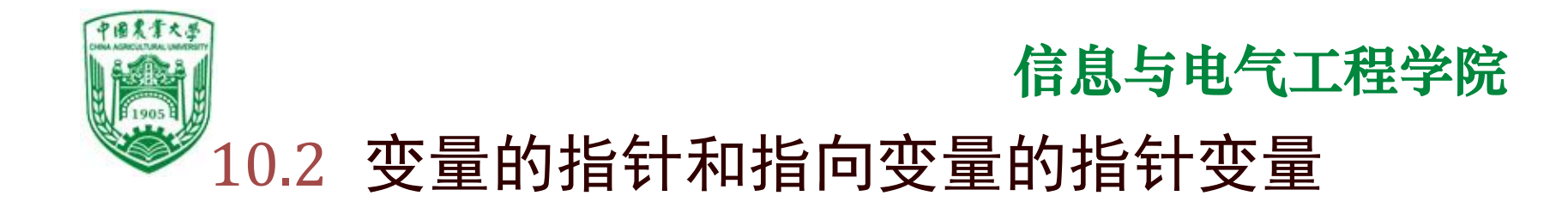

## 指针变量与其所指向的变量之间的关系

## 在分析有关指针的程序时,画图是很好的方法:

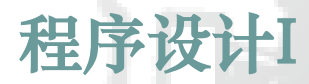

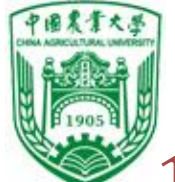

10.2 变量的指针和指向变量的指针变量 指针变量的定义(先定义,后使用)

 指针变量在使用前必须定义,使其指向特定类型的 变量,指针变量存放地址,必须定义为"指针类型"。

❖定义的一般形式:基类型 \*指针变量名;

⚫基类型:用来指定指针变量可以指向的变量的类型。

将决定指针移动和运算时的移动量。

构成:[存储类型] 数据类型

● \* : 表示该变量为指针类型

例 int \*p1,\*p2; float \*q ; static char \*name; 注意:

1、int \*p1, \*p2; 与 int \*p1, p2;

2、指针变量名是p1,p2 ,不是\*p1,\*p2

3、指针变量只能指向定义时所规定类型的变量

4、指针变量定义后,值不确定,应用前必须先赋值

程序设计I 5、指针变量的值只能是某个数据的地址,只允许取正整 数,区别于整型变量。

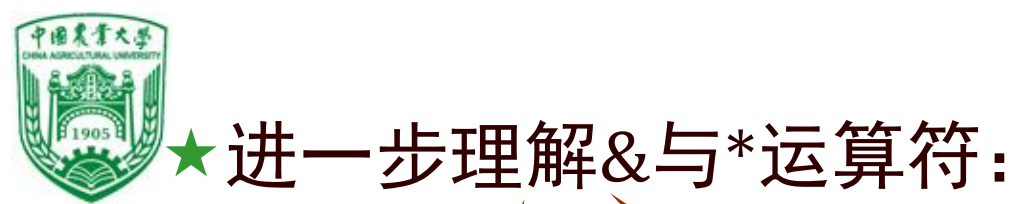

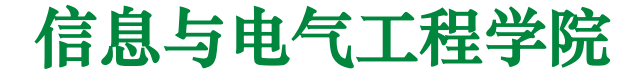

取地址运算符 含义: 取变量的地址 单目运算符 优先级: 2 结合性:自右向左

❖含义

指针运算符("间接访问"运算符) 含义: 取指针所指向变量的内容 单目运算符 优先级: 2 结合性:自右向左

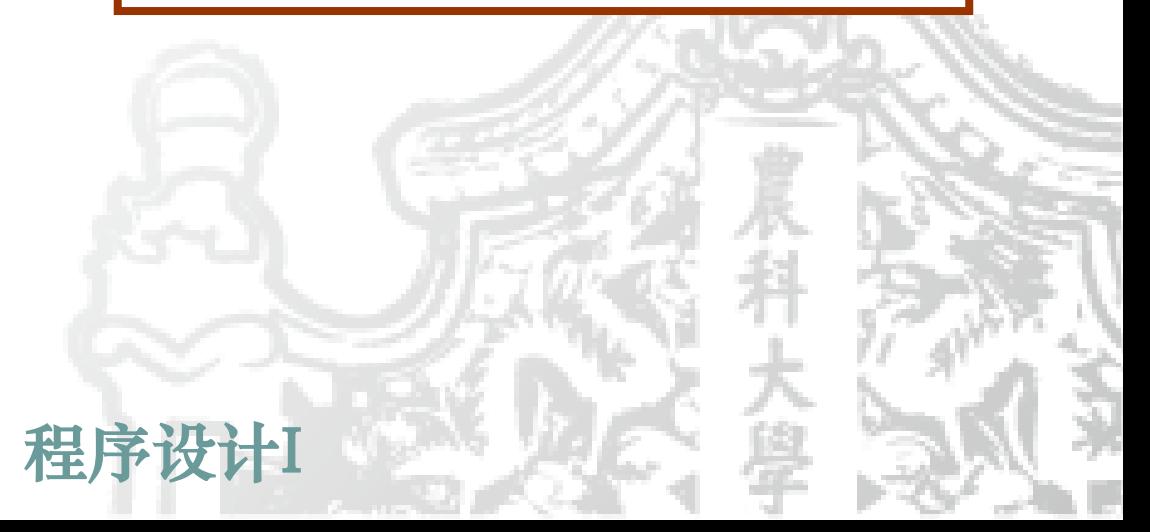

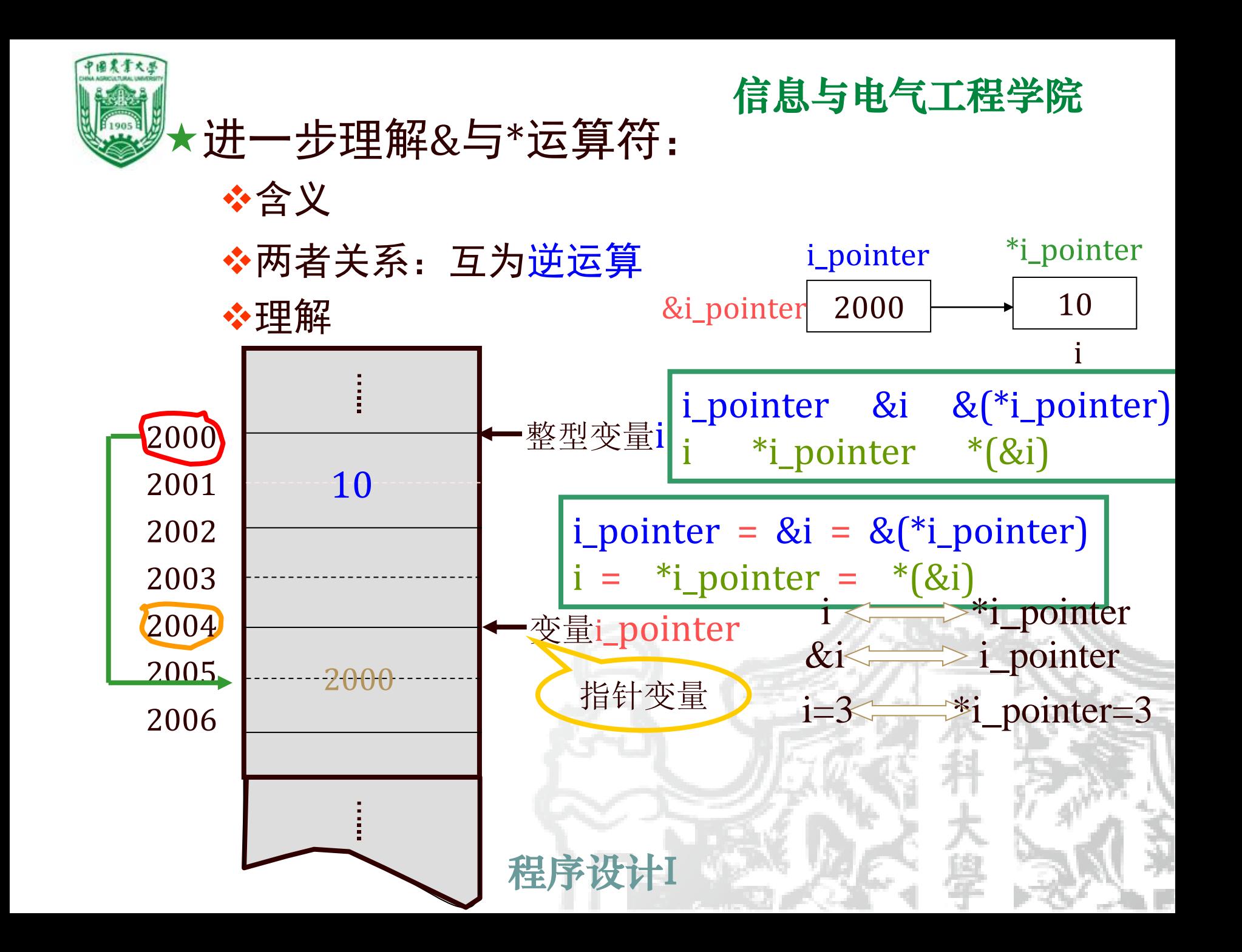

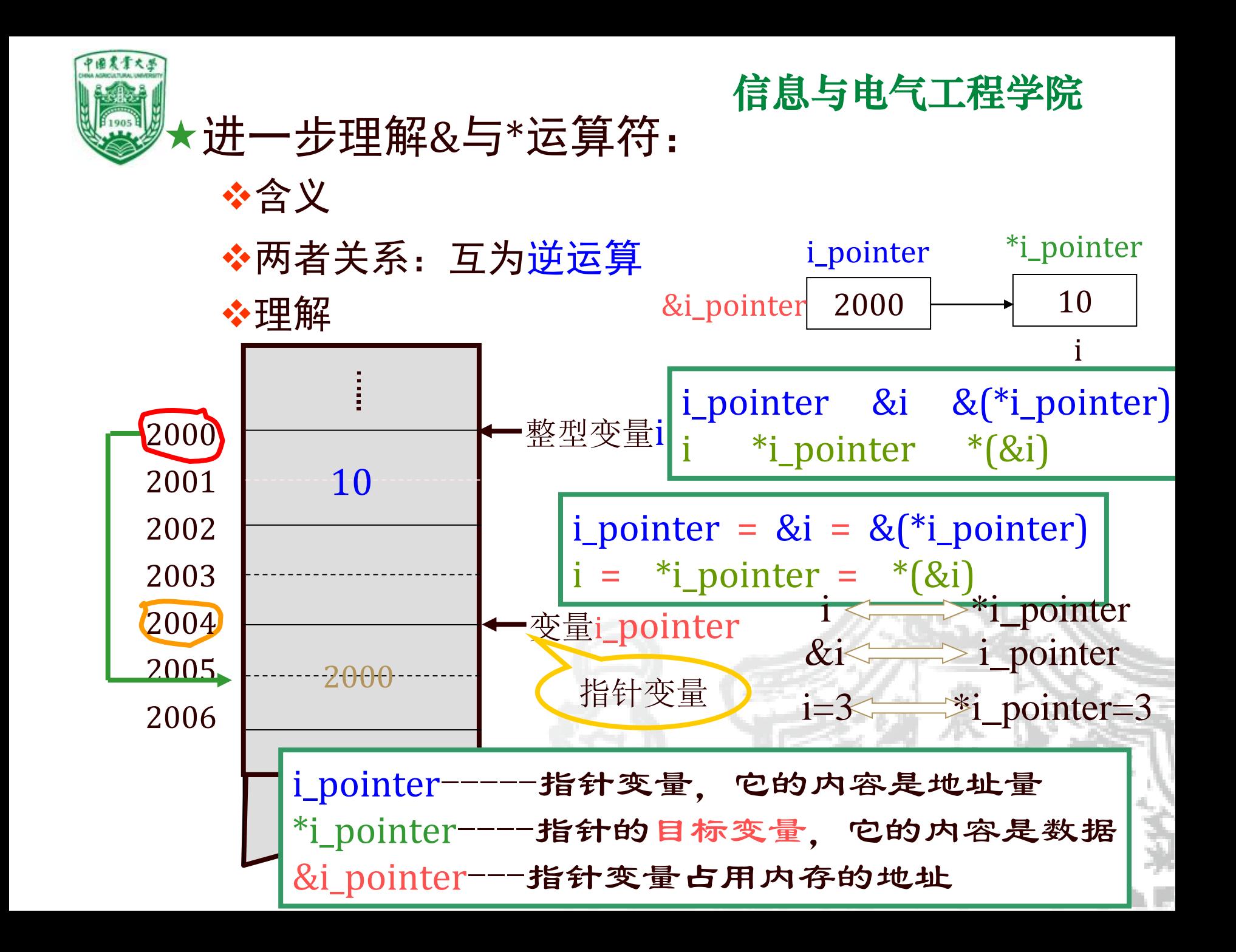

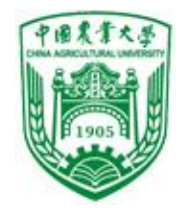

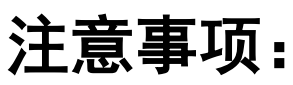

- &:取地址,注意与作位运算符时的不同(双目)
- \*:取内容 ,注意与作乘运算符时的不同(双目)
- & 既可作用于一般变量,也可作用于指针变量
- \* 只能作用于指针变量
- 定义指针变量时的 \* 与该处的含义不同

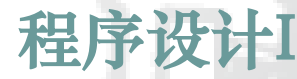

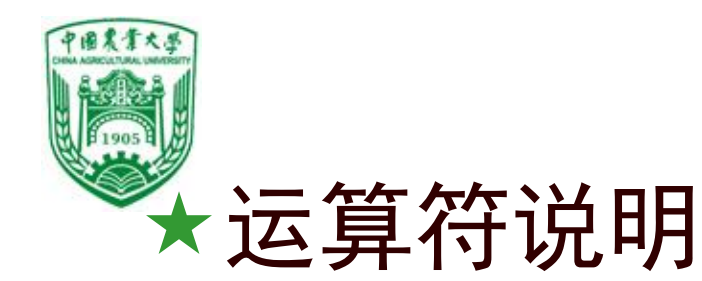

int  $a, b, *p;$  $p = & a; b = \nbinom{p}{r}$ 1) &和\*互为逆运算 2) &和\*优先级相同, 结合性为右结合。 3) &\*p等价于&(\*p),其结果就是p 4) \*&x等价于\*(&x),其结果就是x.

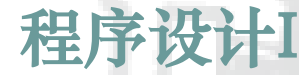

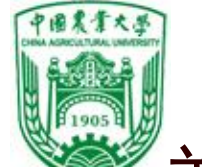

## 关于 & 和 \* 运算符的进一步说明:

## \* 、&:优先级同为2级, 结合性:从右向左。 1.若已执行: int a, b, \* p1, \* p2; p1=&a; p2=&b; a=100; b=10;  $\mathbb{U}$  ① &\* p1  $\leftrightarrow$  &a (p1)  $&$  \* p2  $\leftrightarrow$  &b (p2)  $\mathcal{Q}$ p2=&\* p1  $\leftrightarrow$  p2=&a

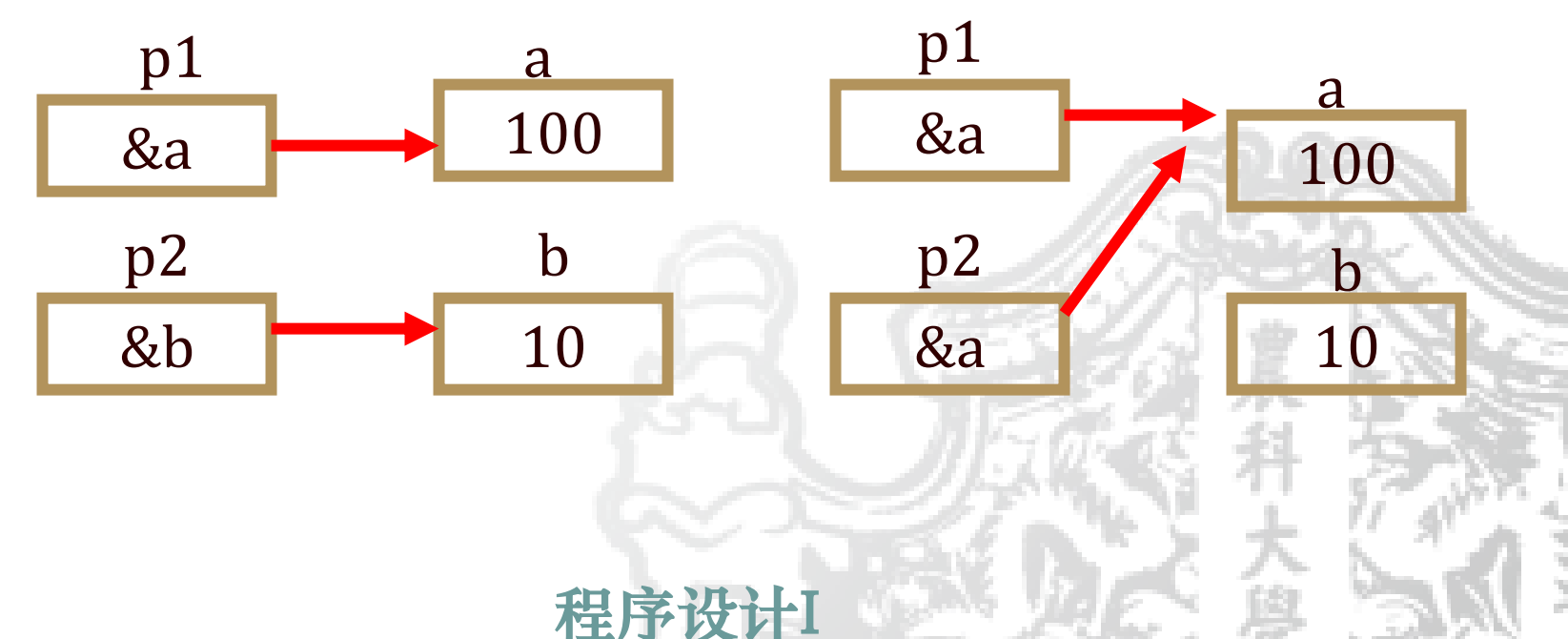

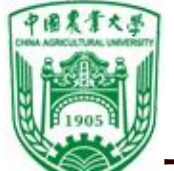

## 关于 & 和 \* 运算符的进一步说明:

## \* 、&:优先级同为2级, 结合性:从右向左。 1.若已执行: int a, b, \* p1, \* p2; p1=&a; p2=&b; a=100; b=10;  $\mathbb{U}$  ① &\* p1  $\leftrightarrow$  &a (p1)  $&$  \* p2  $\leftrightarrow$  &b (p2)  $\mathcal{Q}$ p2=&\* p1  $\leftrightarrow$  p2=&a

2. \* & a: 先进行&a得a的地址, 再对a的地址进行\* 运算 即指向a地址所指向的变量, 就是a, 其值是100 3. 运算符 \*, ++: 优先级为2, 结合性: 从右到左  $({}^*p1)$ ++  $\to$  a++ \*  $p1++$   $\rightarrow$  \*  $(p1++)$ 

意即: p1原指向a, 现在指向下一个地址了。

程序设计I

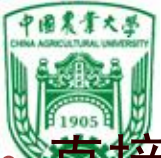

**道**搜访问与间接访问

直接访问:按变量地址存取变量值

间接访问:通过存放变量地址的变量去访问变量

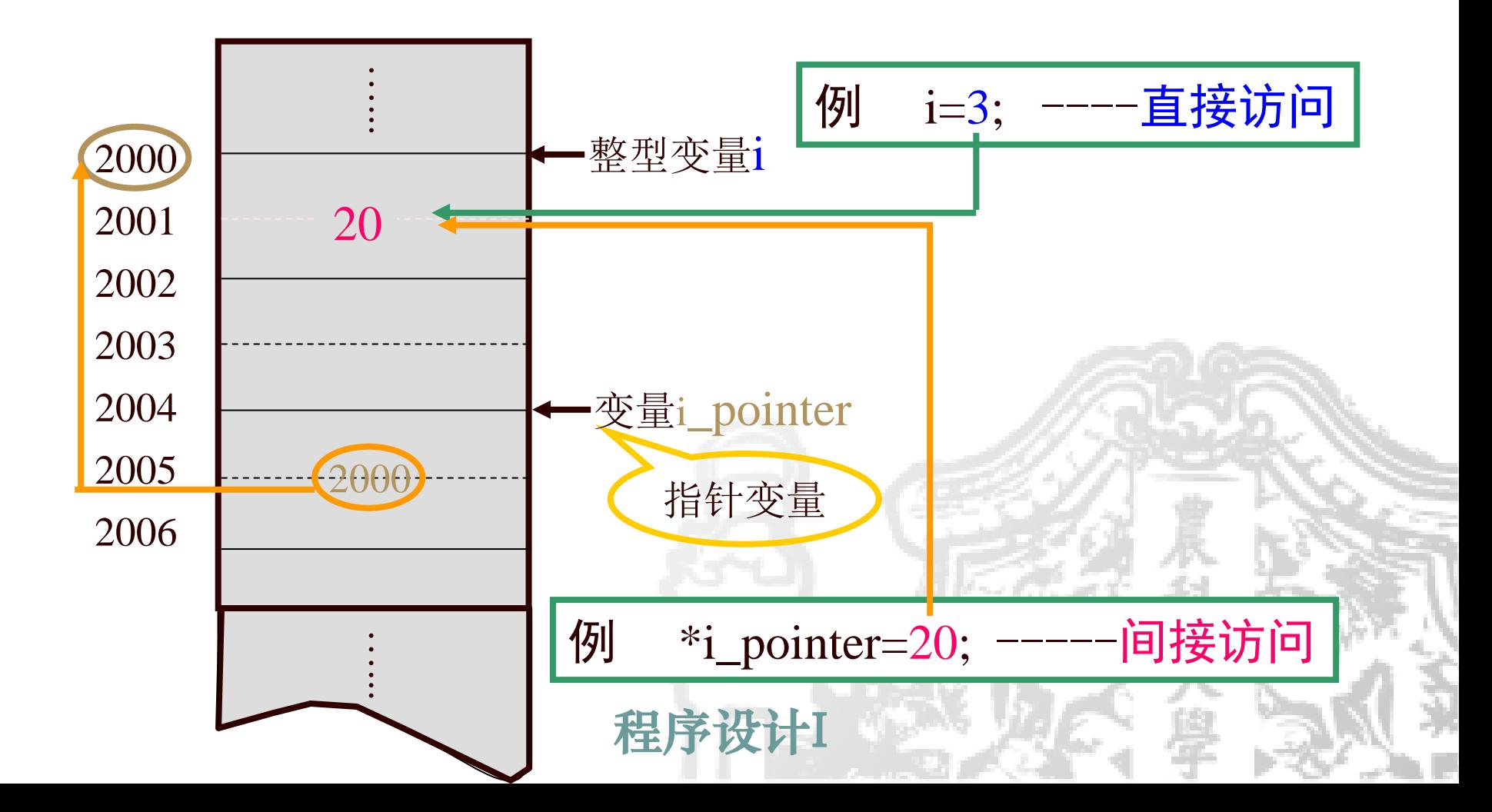

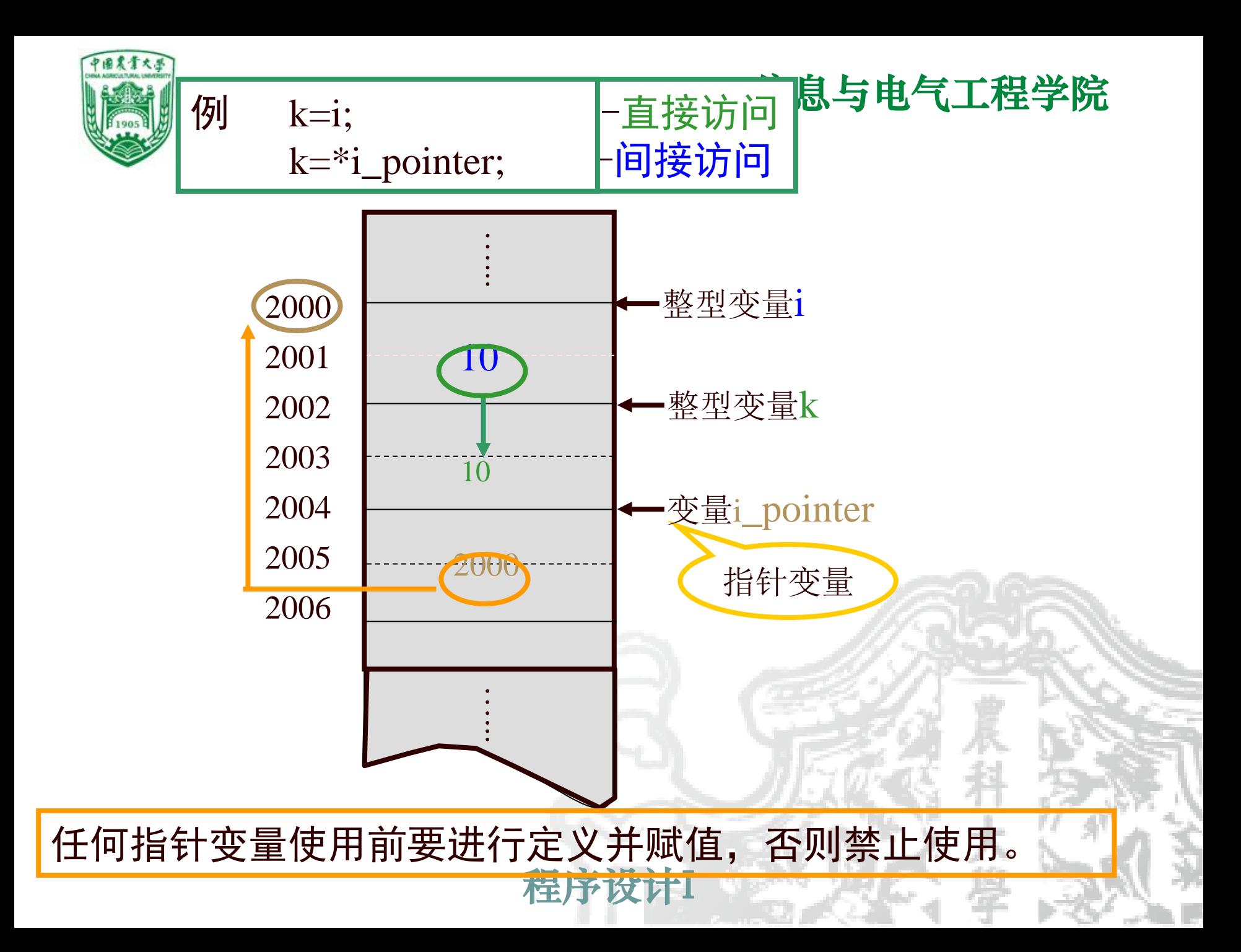

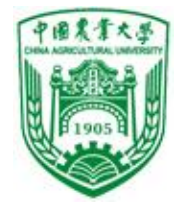

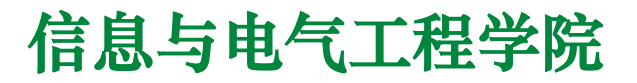

## **直接访问和间接访问**

打个比方

**间接访问的过程是:由指针得到变量的地址,根据该地址找到变量的存储区, 再对该存储区的内容进行存取,从而实现了对变量的间接访问。**

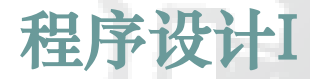

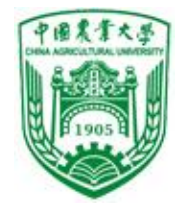

## **直接访问和间接访问**

有两个上锁且放着物品的盒子**A**、**B**,

如果你有**A**盒子的钥匙,则可以直接打开**A**盒子 将物品取出;

如果你有**B**盒子的钥匙,而**A**盒子的钥匙在**B**盒 子中,要想取出**A**盒子中的物品,则必须先打开**B**盒 子,取出A盒子的钥匙,再打开A盒子将物品取出。

上面两种情况就是直接访问和间接访问的概念。

**间接访问的过程是:由指针得到变量的地址,根据该地址找到变量的存储区, 再对该存储区的内容进行存取,从而实现了对变量的间接访问。**

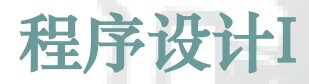

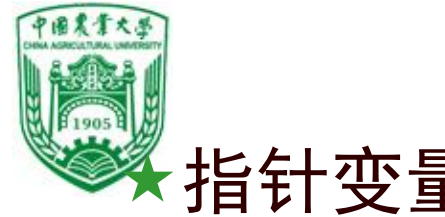

指针变量的初始化

一般形式:[存储类型] 数据类型 \*指针名=初始地址值;

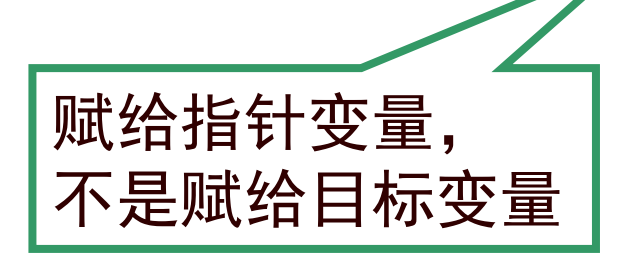

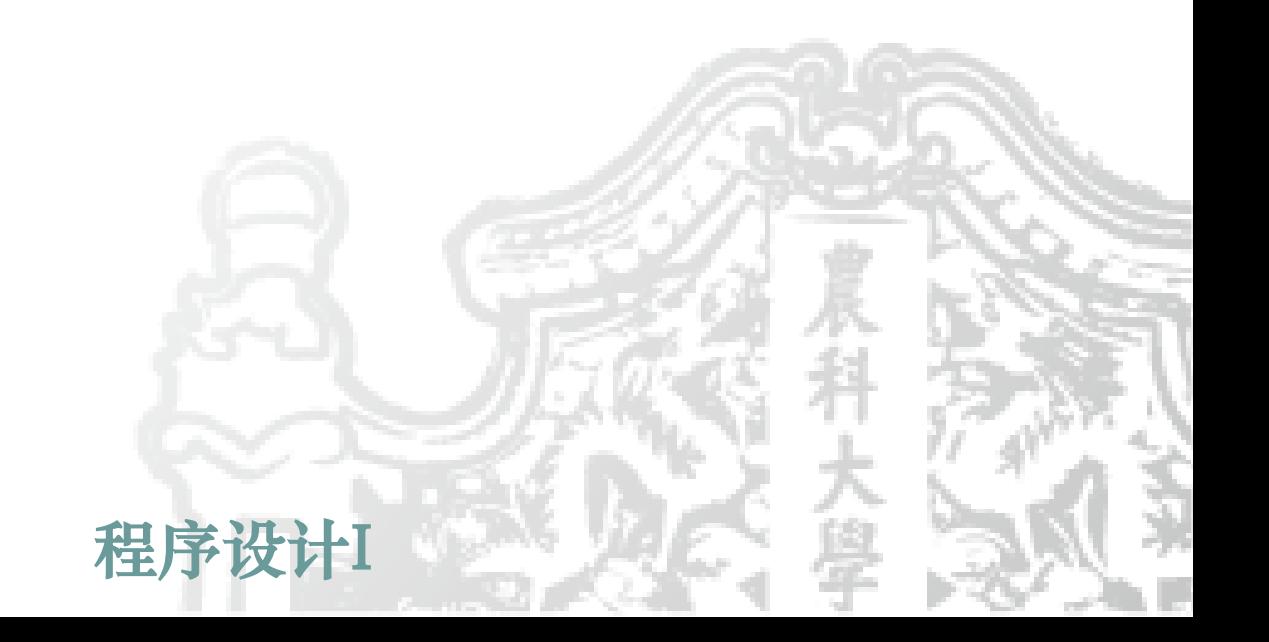

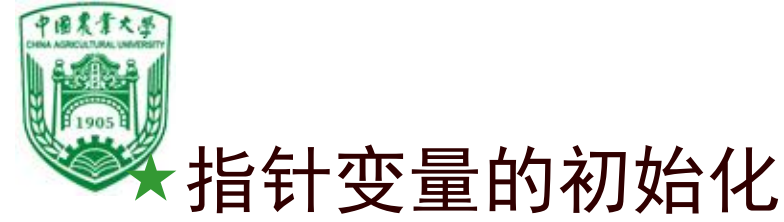

一般形式: [存储类型] 数据类型 \*指针名=初始地址值;

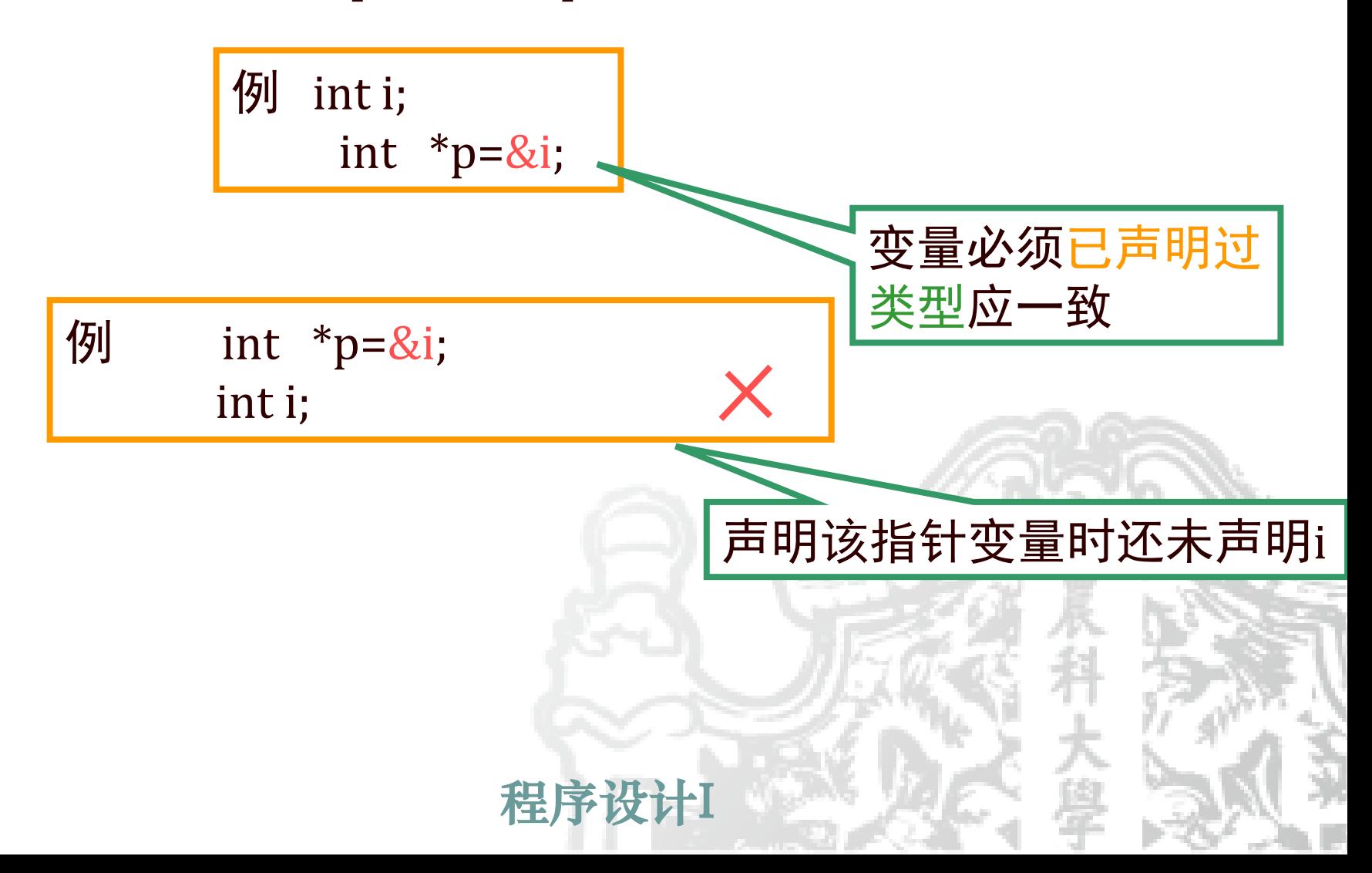

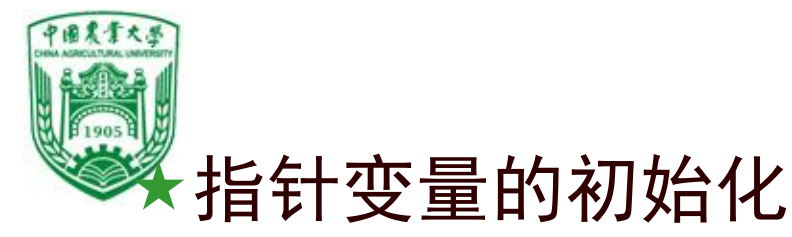

一般形式: [存储类型] 数据类型 \*指针名=初始地址值;

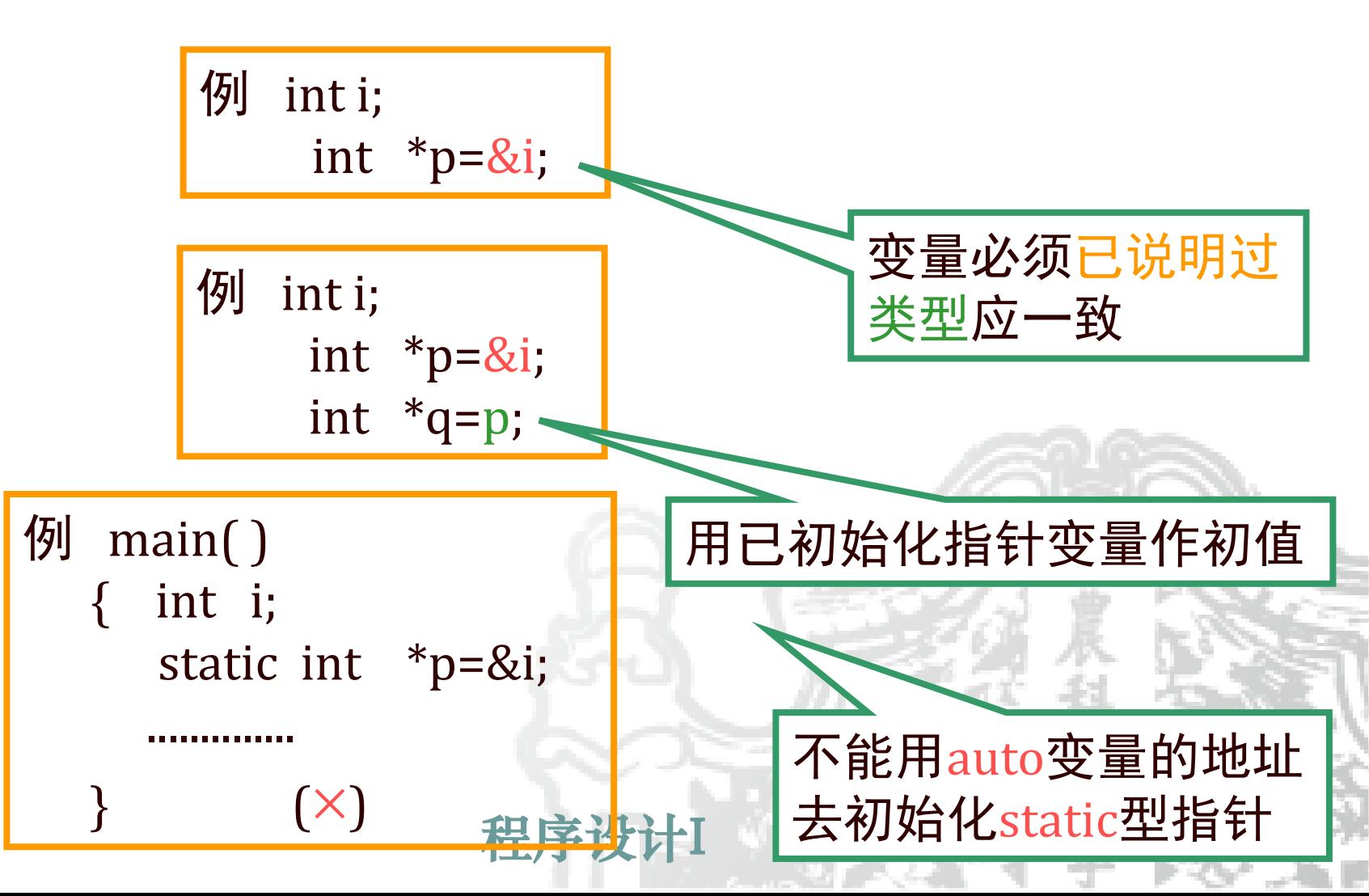

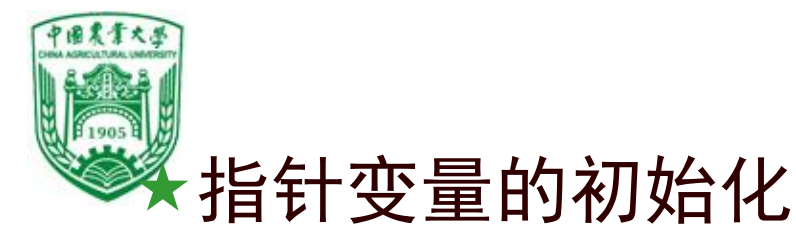

一般形式: [存储类型] 数据类型 \*指针名=初始地址值;

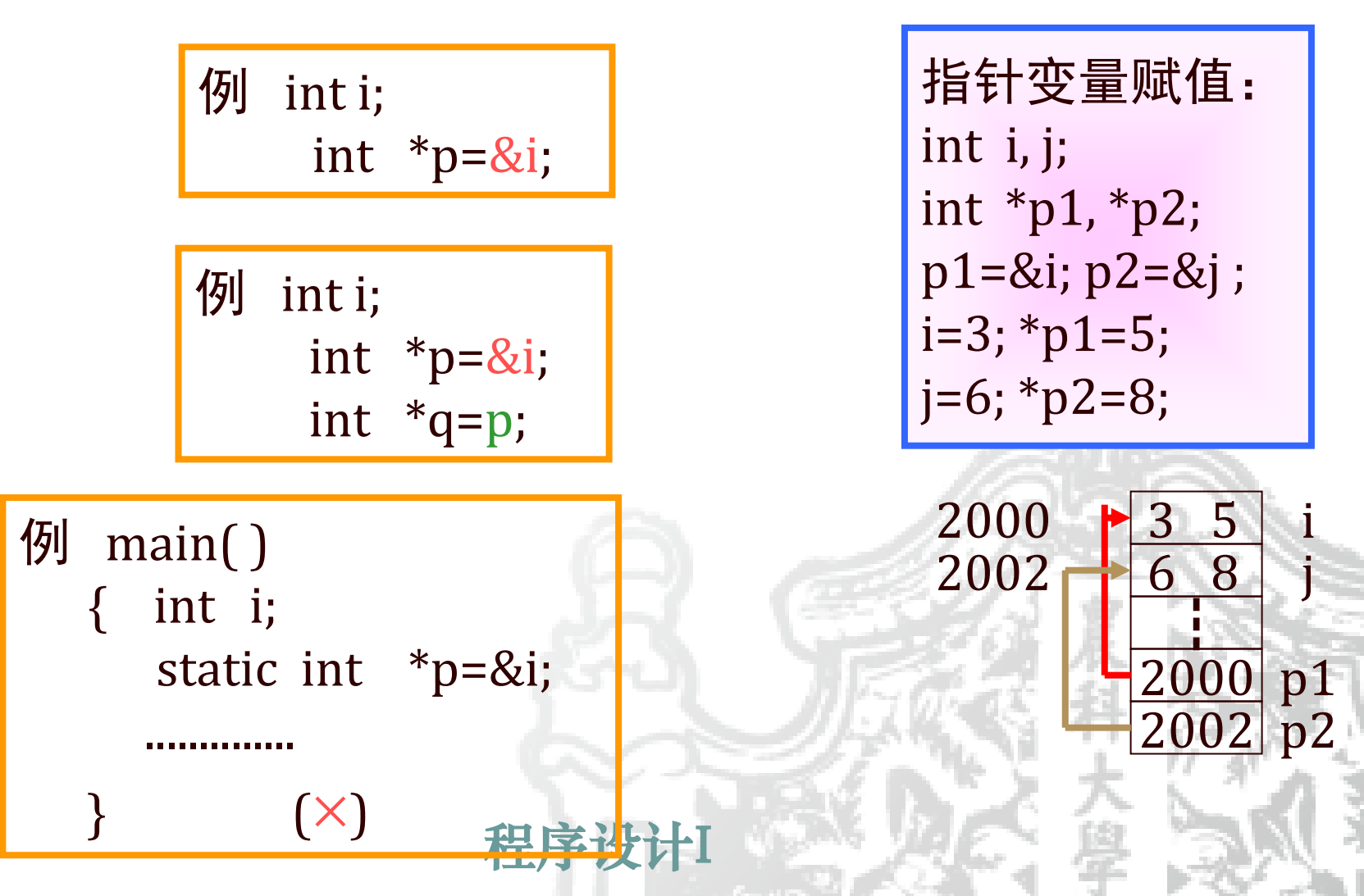

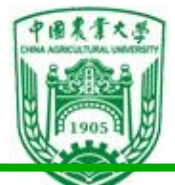

把一个指针的值赋给另一个指针,但不能直接用整型数据赋值给指针变量。 int \*p=1000 !!!错误

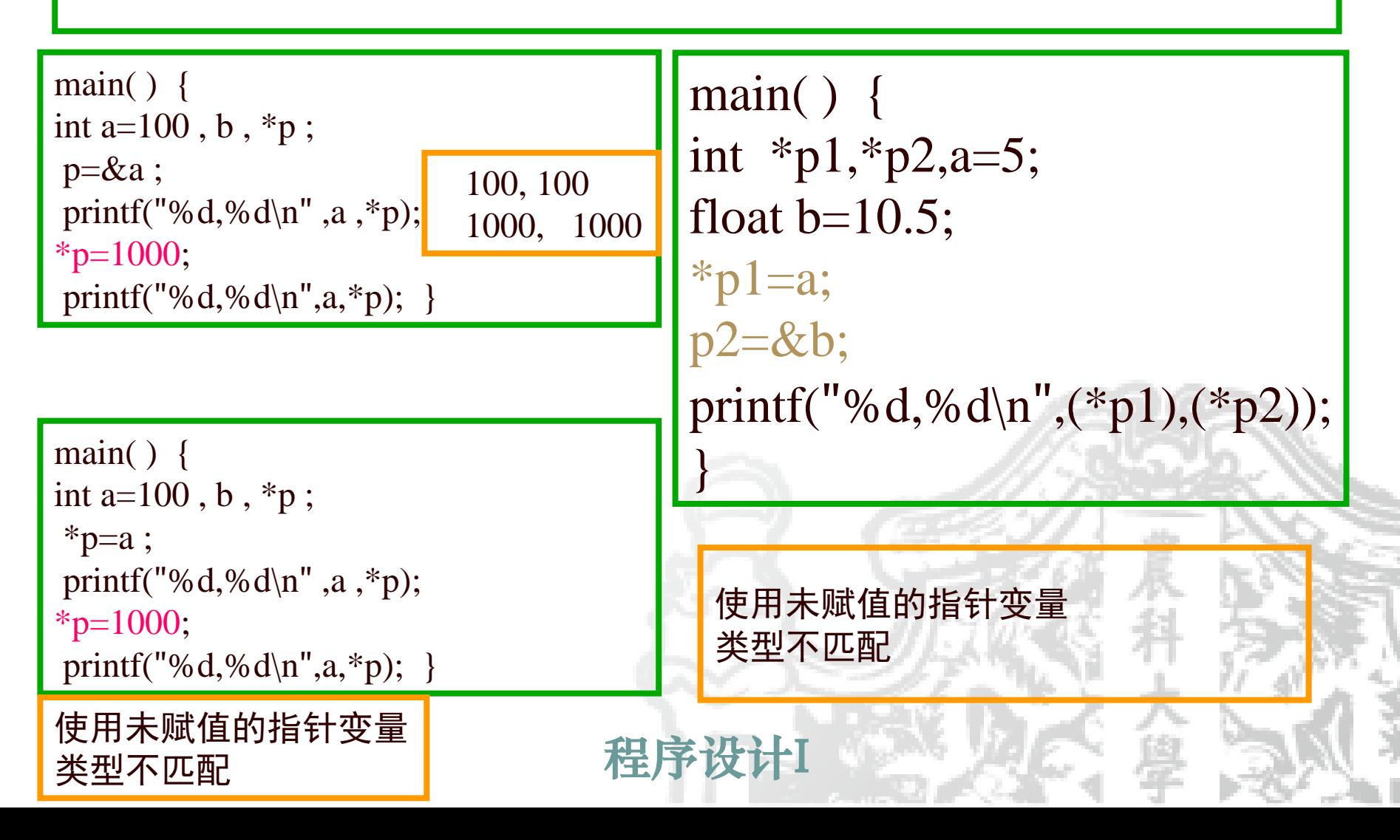

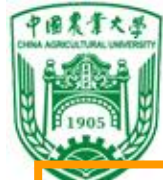

#### 信息与电气工程学院 指针变量必须先赋值, 再使**用**

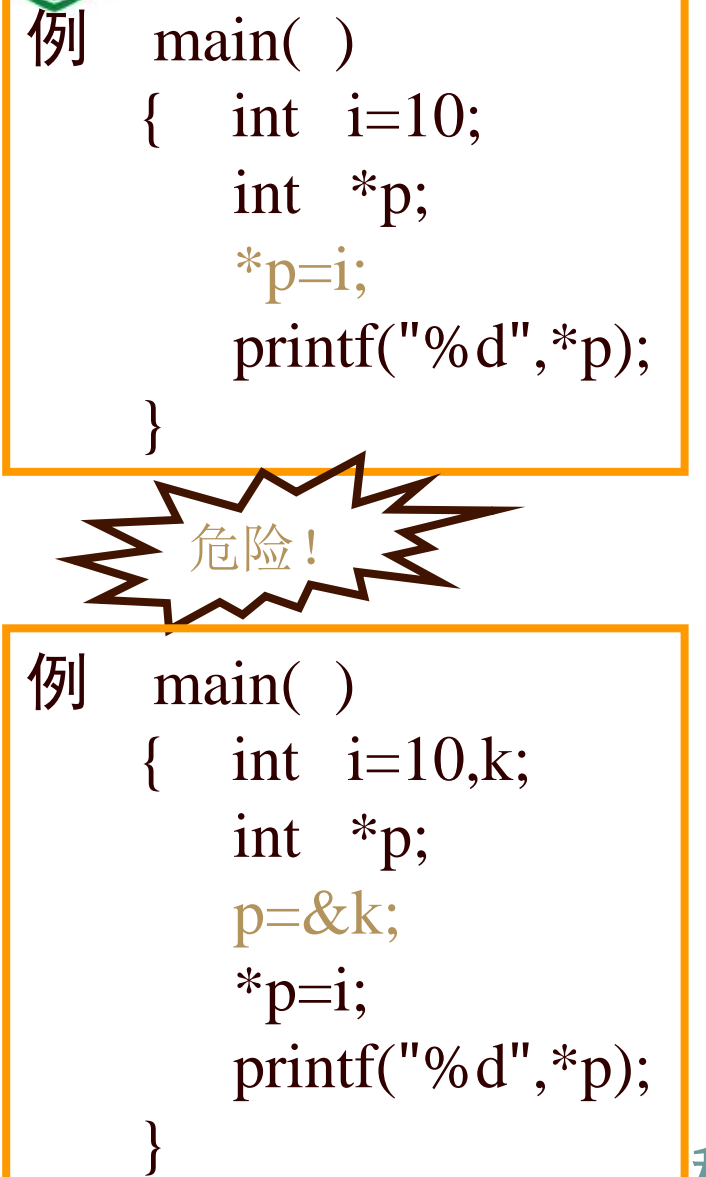

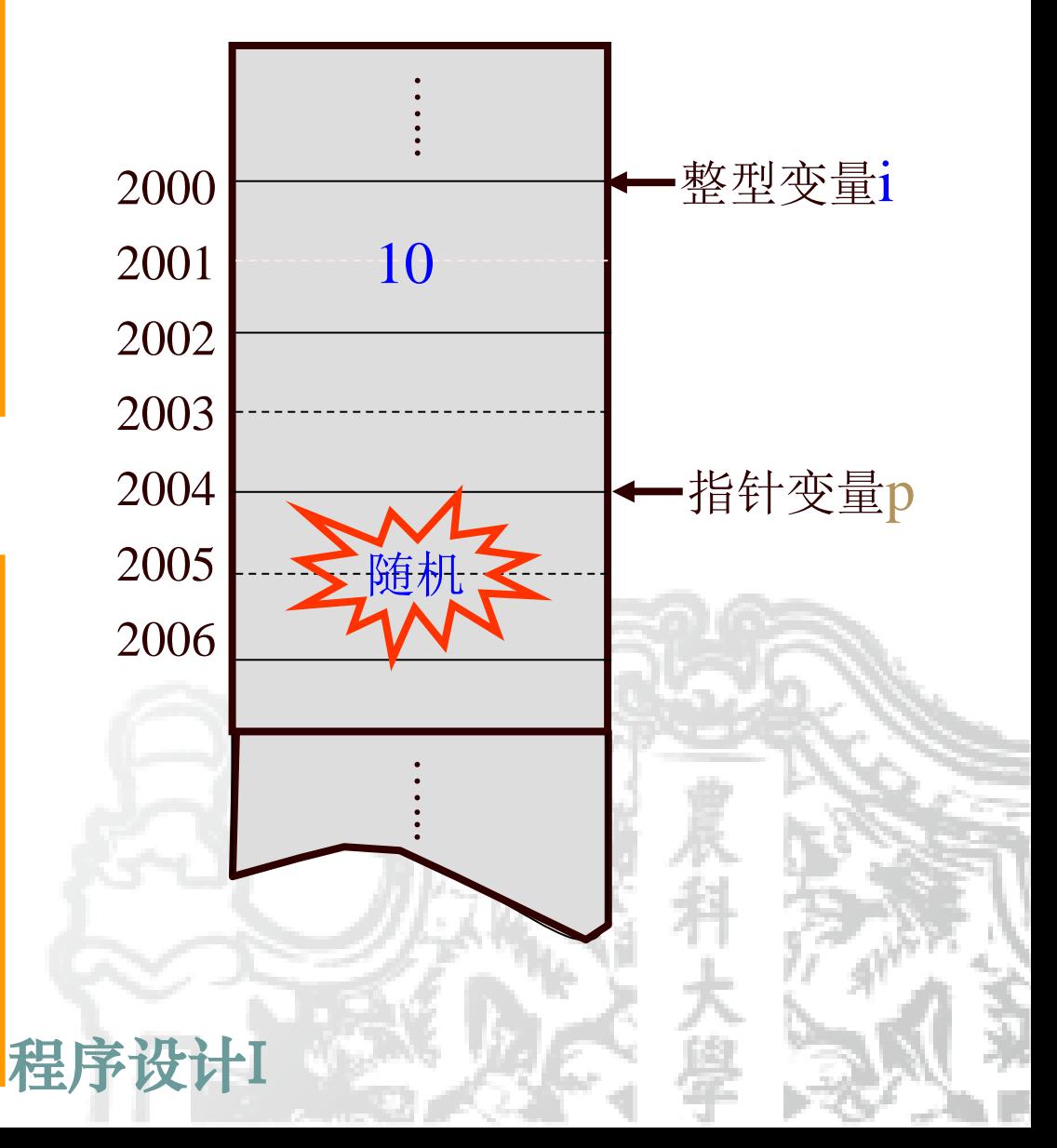

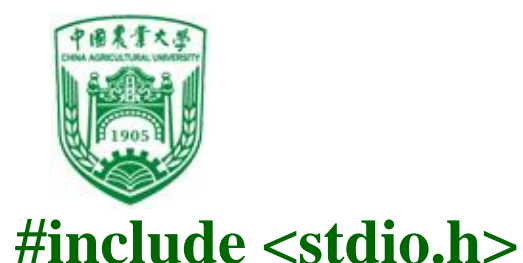

**main( )**

**{ int a1=11, a2=22;**

**int \*p1, \*p2;**

**p1=&a1;**

**p2=&a2;**

**printf("%d,%d\n",\*p1,\*p2);**

**p2=p1;**

**}**

**printf("%d,%d\n",\*p1,\*p2);**

信息与电气工程学院

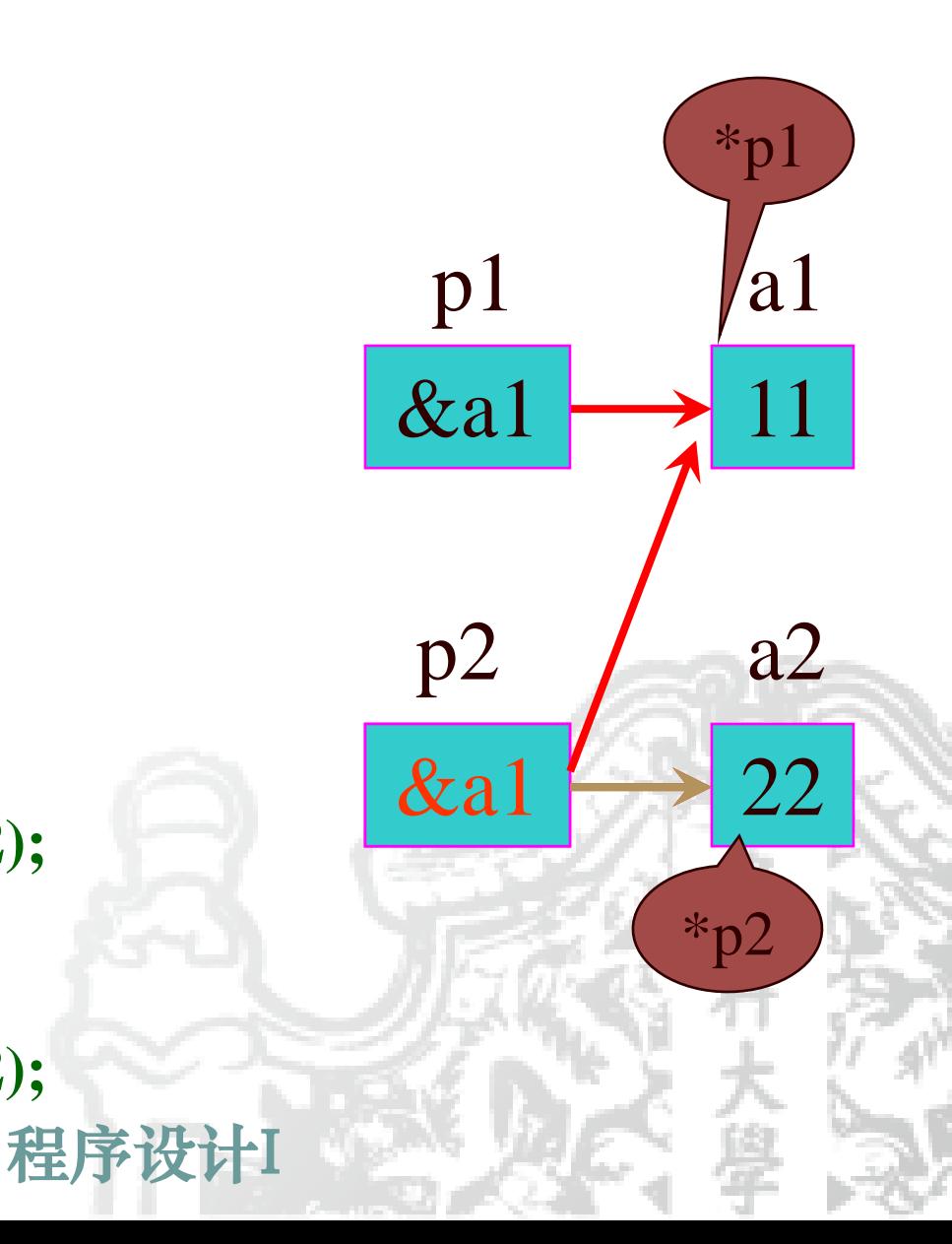

#### 程序设计I

**main( ) int a1=11,a2=22; int \*p1,\*p2,\*p; p1=&a1; p2=&a2; printf("%d,%d\n",\*p1,\*p2); p=p1; p1=p2; p2=p; printf("%d,%d\n",\*p1,\*p2);**

**{** 

**}**

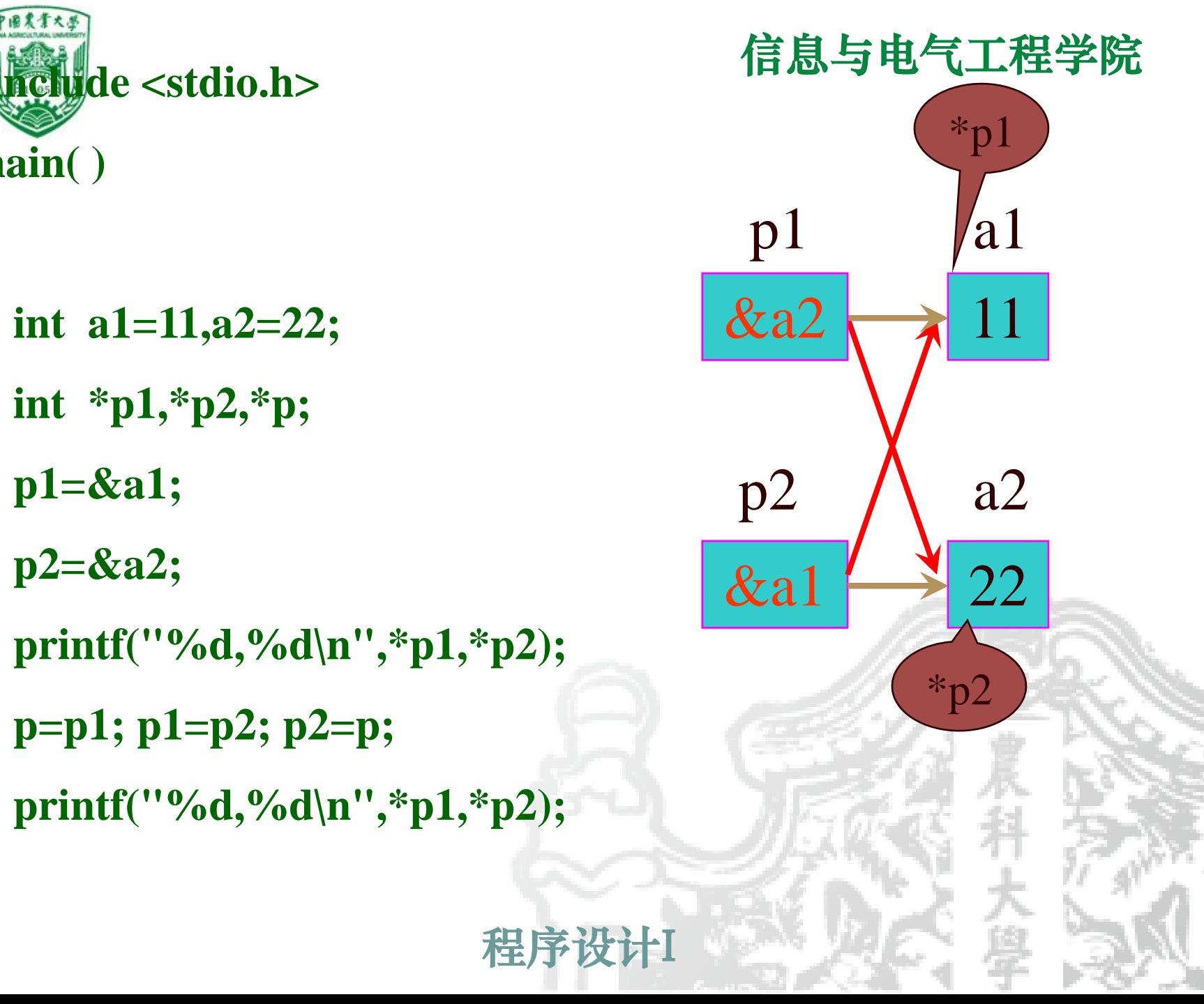

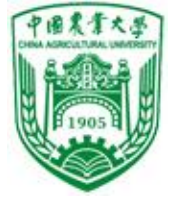

#### **#include <stdio.h>**

**main( )**

**{**

- **int a1=11,a2=22,t;**
- **int \*p1,\*p2;**
- **p1=&a1;**
- **p2=&a2;**

**}**

- **printf("%d,%d\n",a1,a2);**
- **t=\*p1; \*p1=\*p2; \*p2=t;**
- **printf("%d,%d\n",a1,a2);**

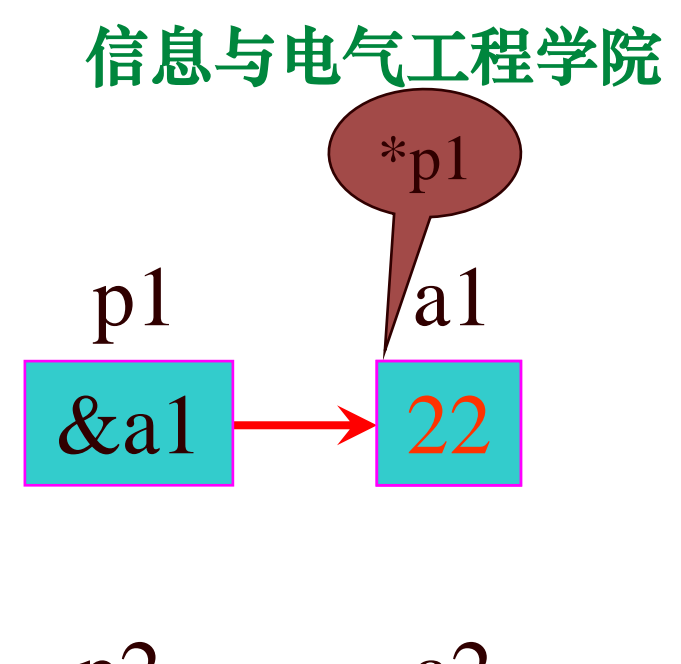

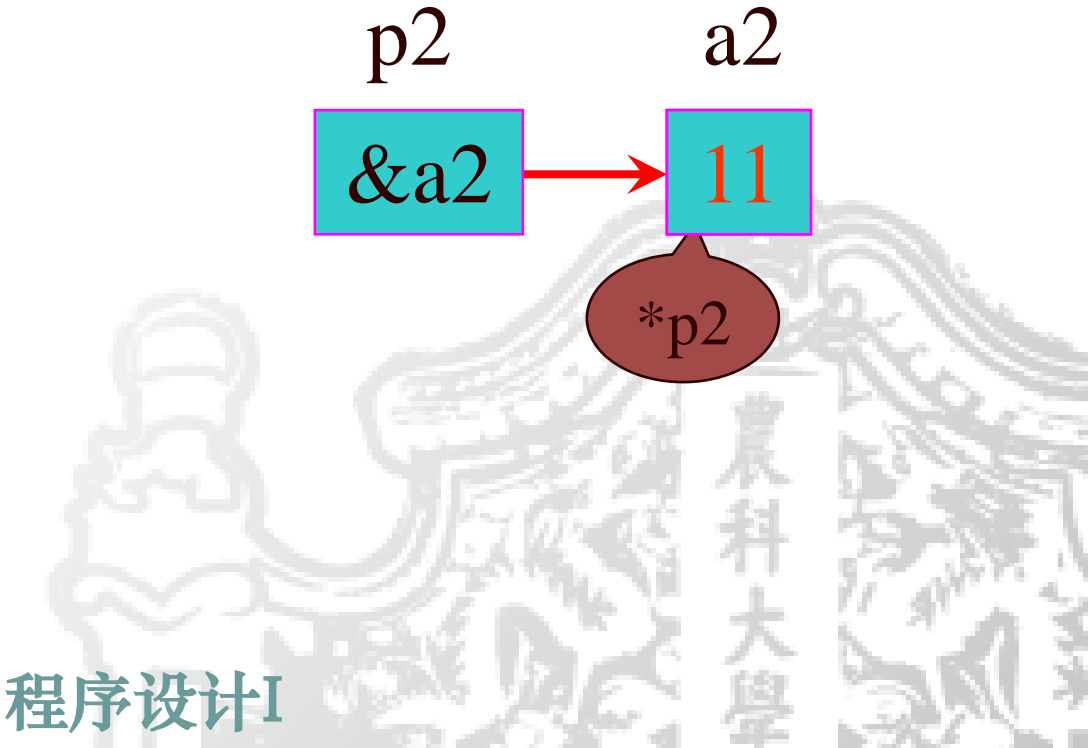

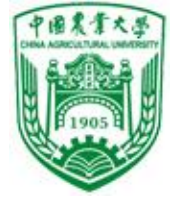

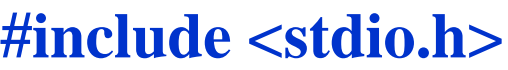

- **int main( )**
- **{int a1=11,a2=22;**
- **int \*p1,\*p2;**
- **p1=&a1;**
- **p2=&a2;**
- **\*p1 = a2;//**相当于**a1=a2;**
- **\*p2 = a1;**

**}**

**printf("%d,%d,%d,%d\n",a1,a2,\*p1,\*p2);**

程序设计I

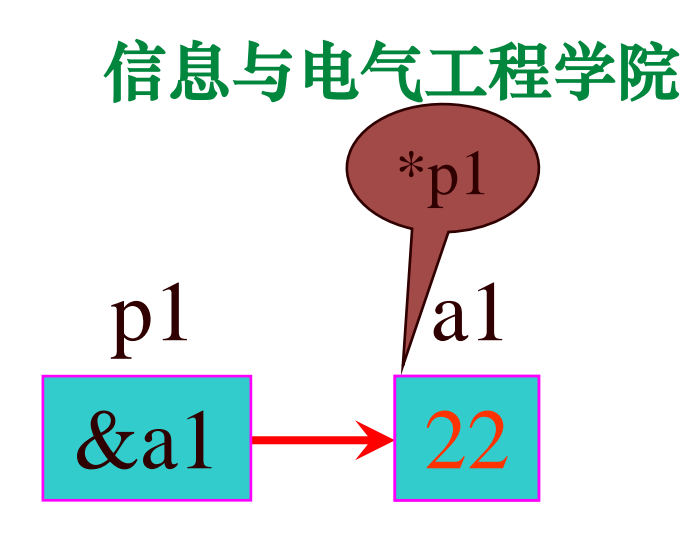

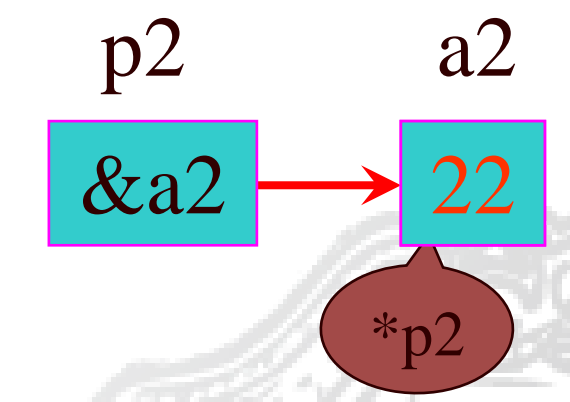

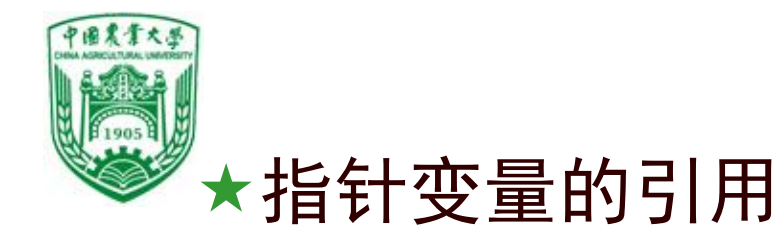

例1 通过指针变量访问整型变量 #include <stdio.h> int main( ) {int a, b, \*p1, \*p2 ; a=100; b=10; p1=&a; p2=&b; printf("a=%d, b=%d\n",a, b); printf("\*p1=%d, \*p2=%d\n", \*p1, \* p2); printf("&a=%x,& b=%x\n",&a, &b); printf(" $p1=$ %x,  $p2=$ %x\n",  $p1$ ,  $p2$ ); printf("&  $p1 = \frac{6}{x}$ , &p2=%x\n", &p1, & p2); }

程序设计I

信息与电气工程学院

运行结果:  $a=100$ ,  $b=10$  $*p1=100$ ,  $*p2=10$ &a=ffd4, &b=ffd6 p1=ffd4, p2=ffd6 &p1=ffd8, &p2=ffda

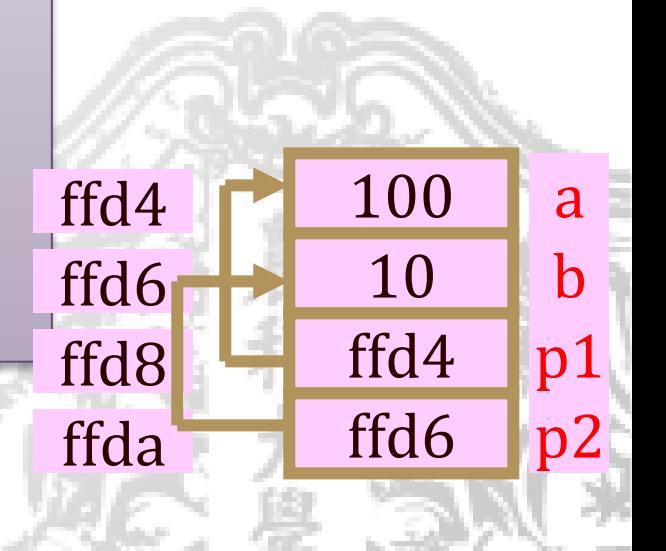

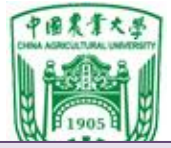

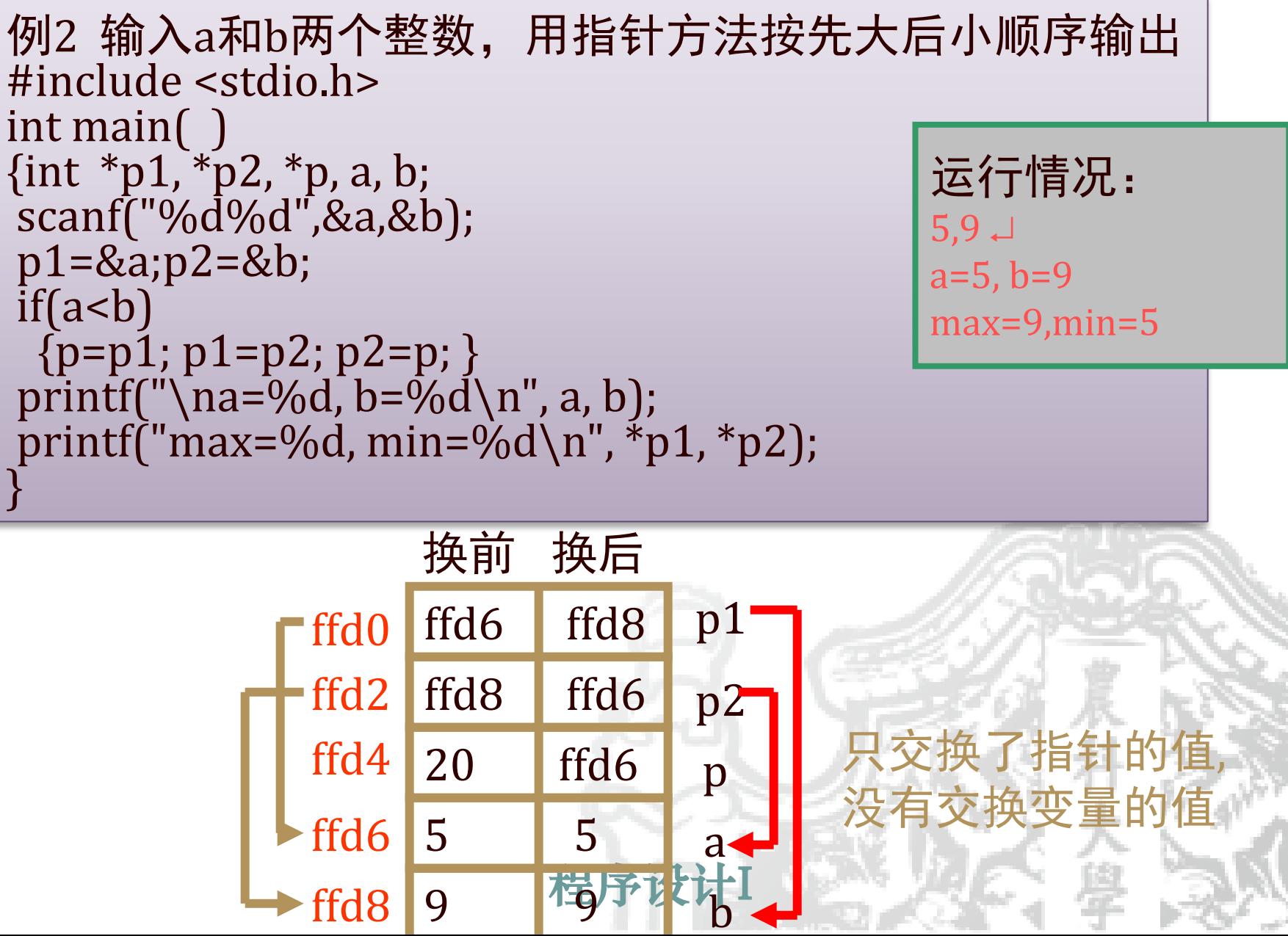

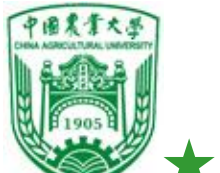

指针变量作为函数参数——地址传递

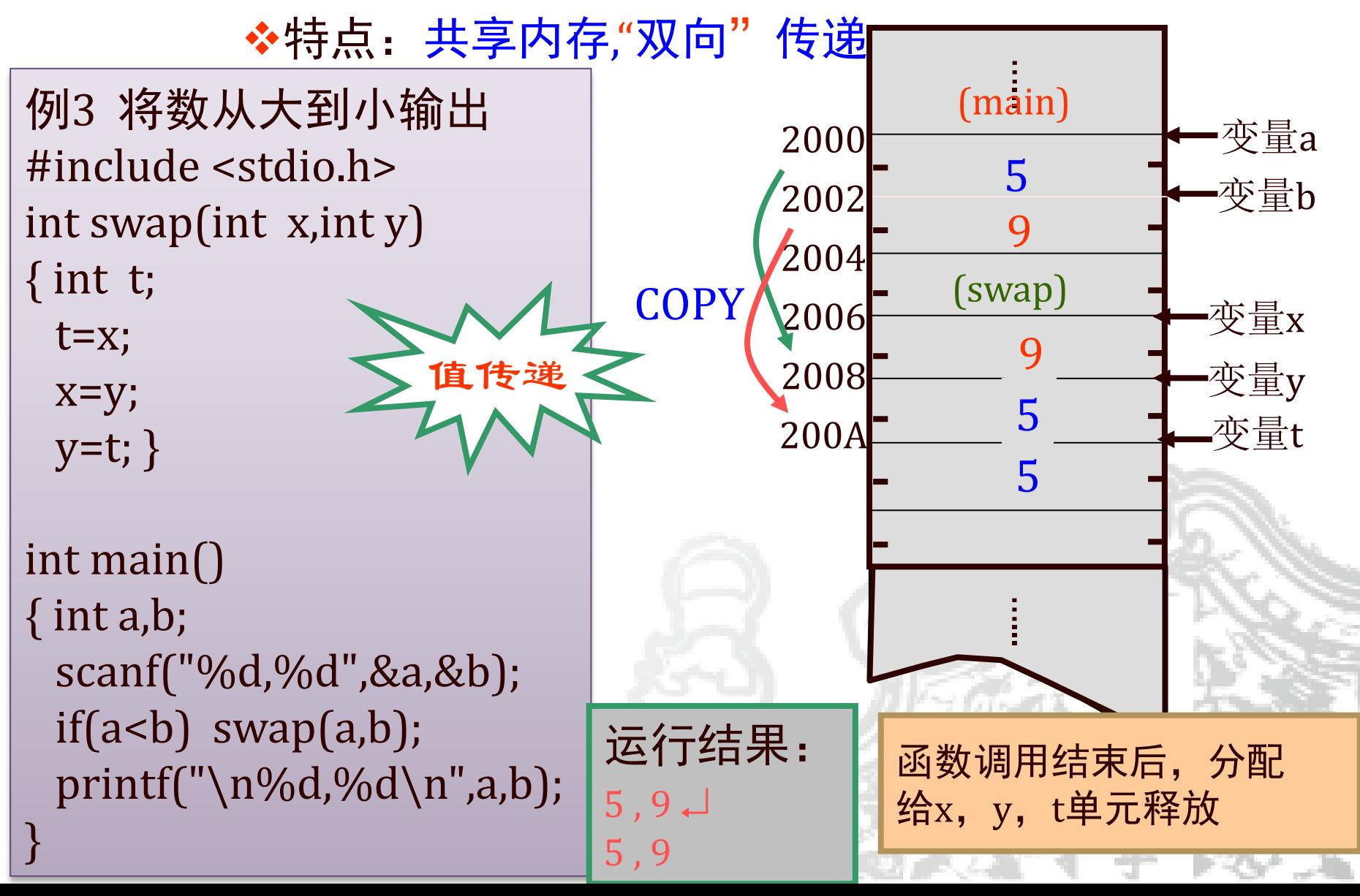

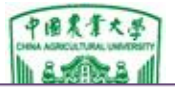

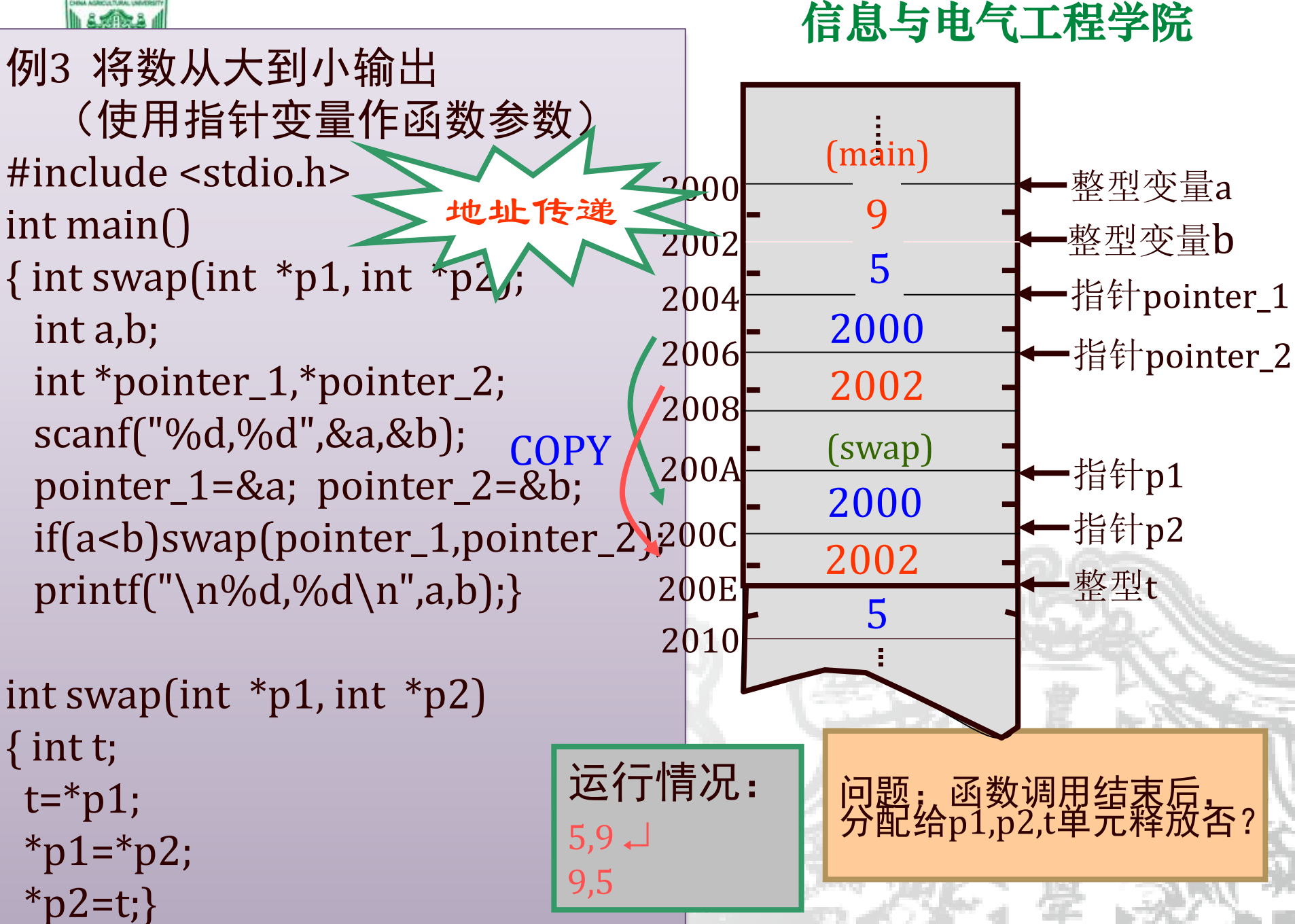

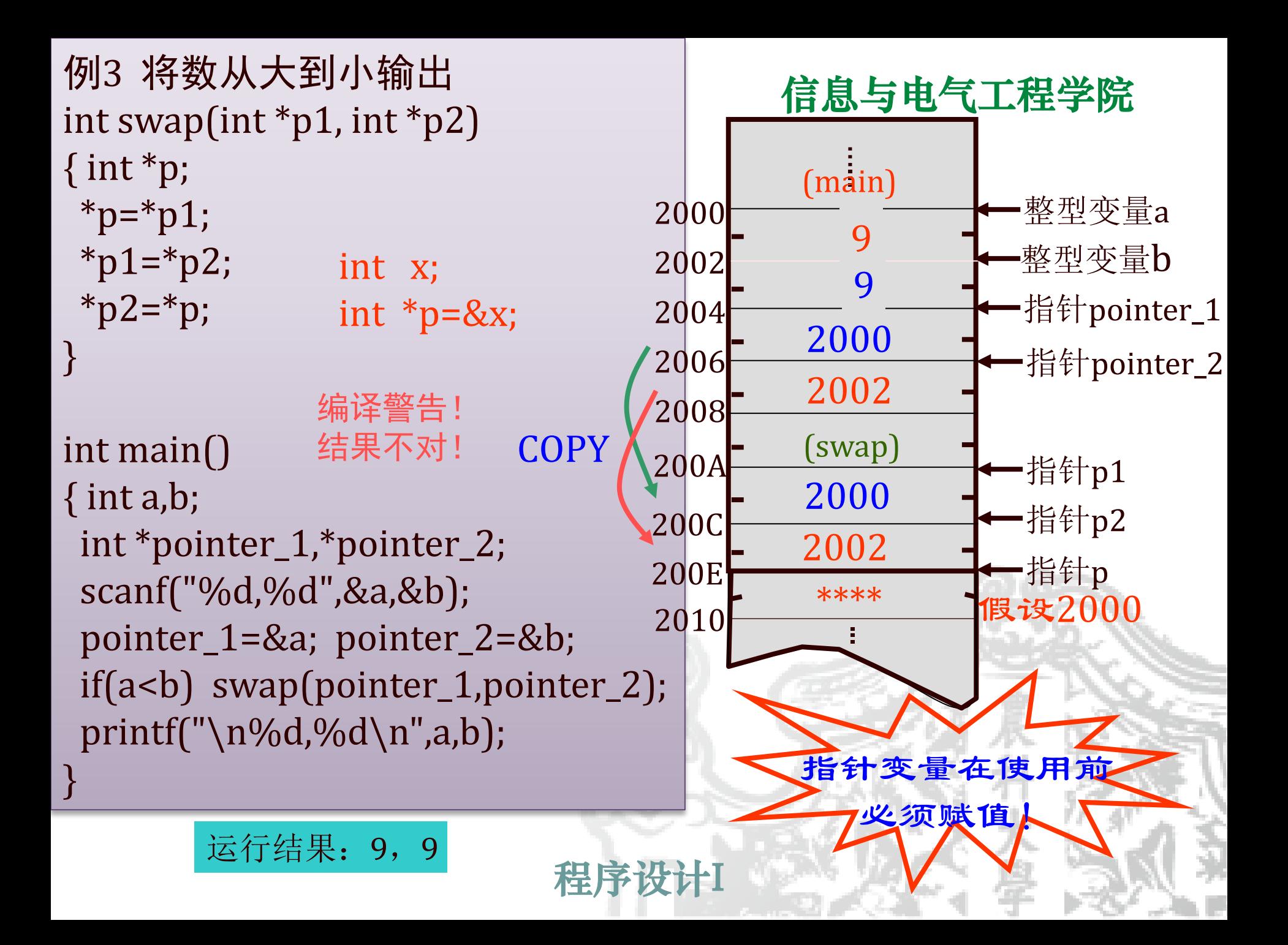

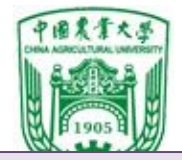

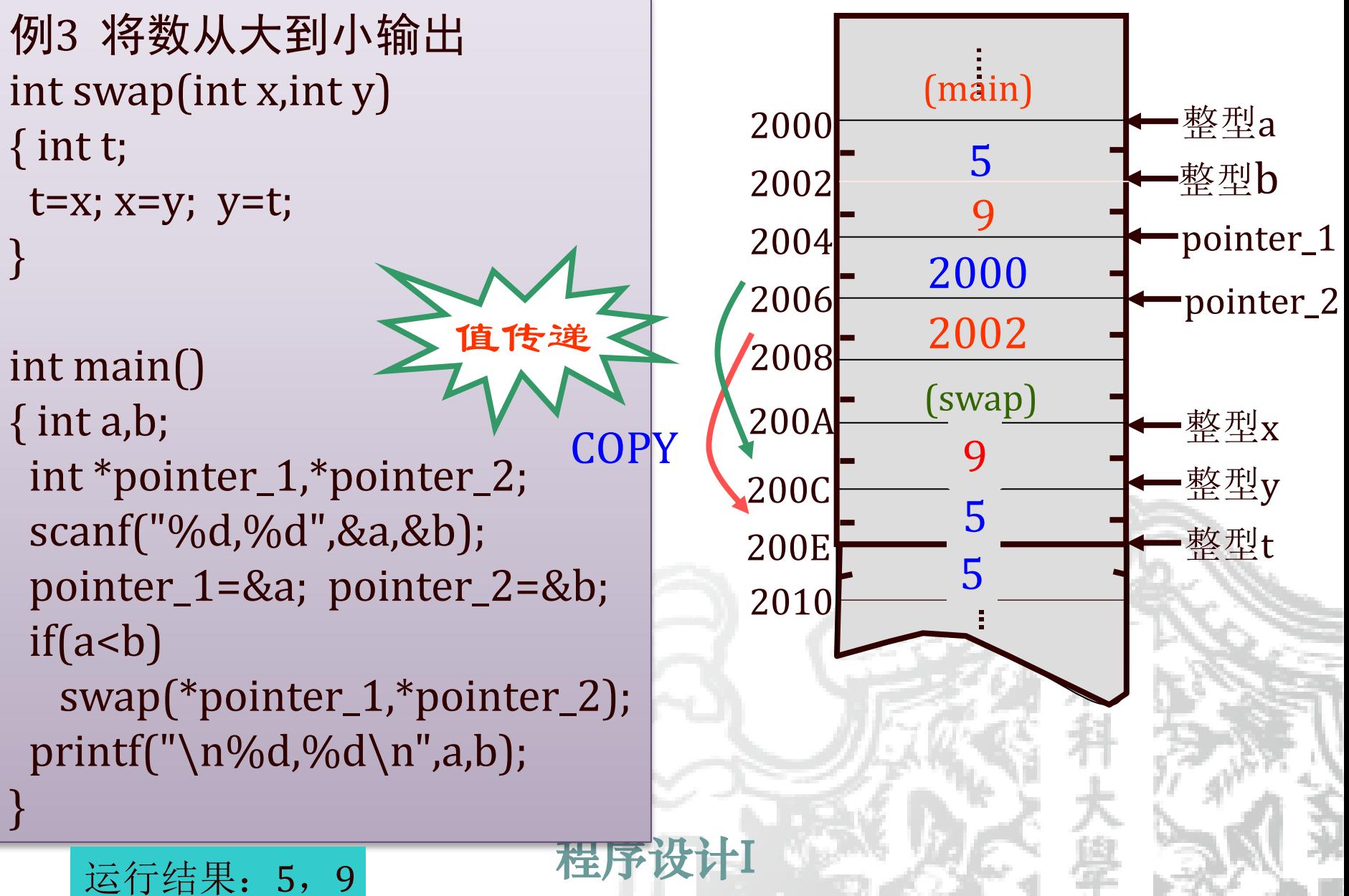
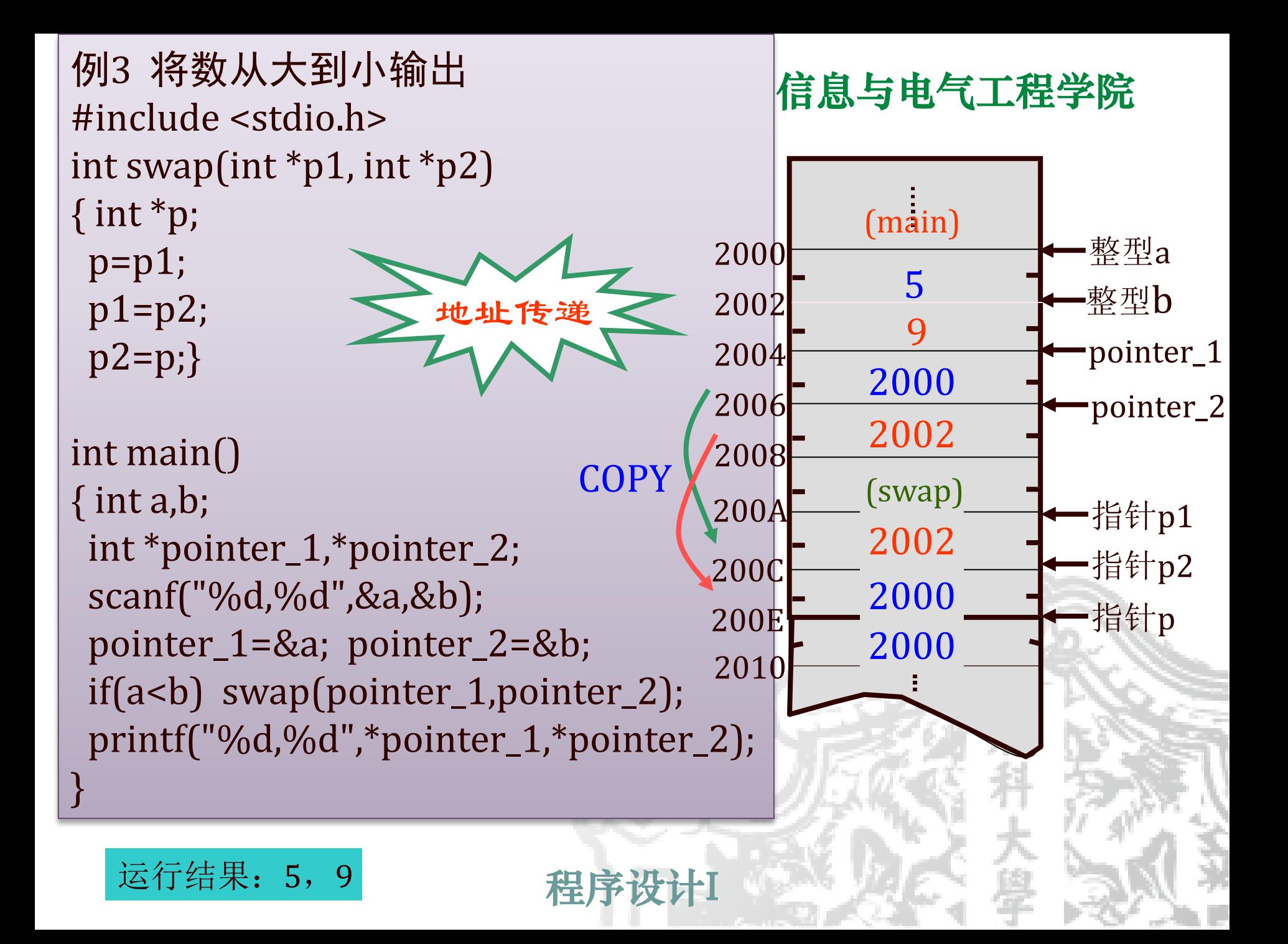

例4 输入a,b,c3个整数,按从大到小输出 <br>#include <stdio.h> int main( ) {int exchange(int  $*q1$ , int  $*q2$ , int  $*q3$ ); int a,b,c,\*p1,\*p2,\*p3; scanf("%d,%d,%d",&a,&b,&c); p1=&a; p2=&b; p3=&c; exchange(p1, p2, p3); printf("\n%d, %d, %d\n",a, b, c);}

int exchange(int  $*q1$ , int  $*q2$ , int  $*q3$ ) {void swap(int \*pt1, int \*pt2); if(\*q1 < \*q2) swap(q1, q2); if(\*q1 < \*q3) swap(q1, q3); if(\*q2 < \*q3) swap(q2, q3);}

{int temp; temp= $*pt1; *pt1=*pt2; *pt2=temp;$ } void swap(int \*pt1, int \*pt2)

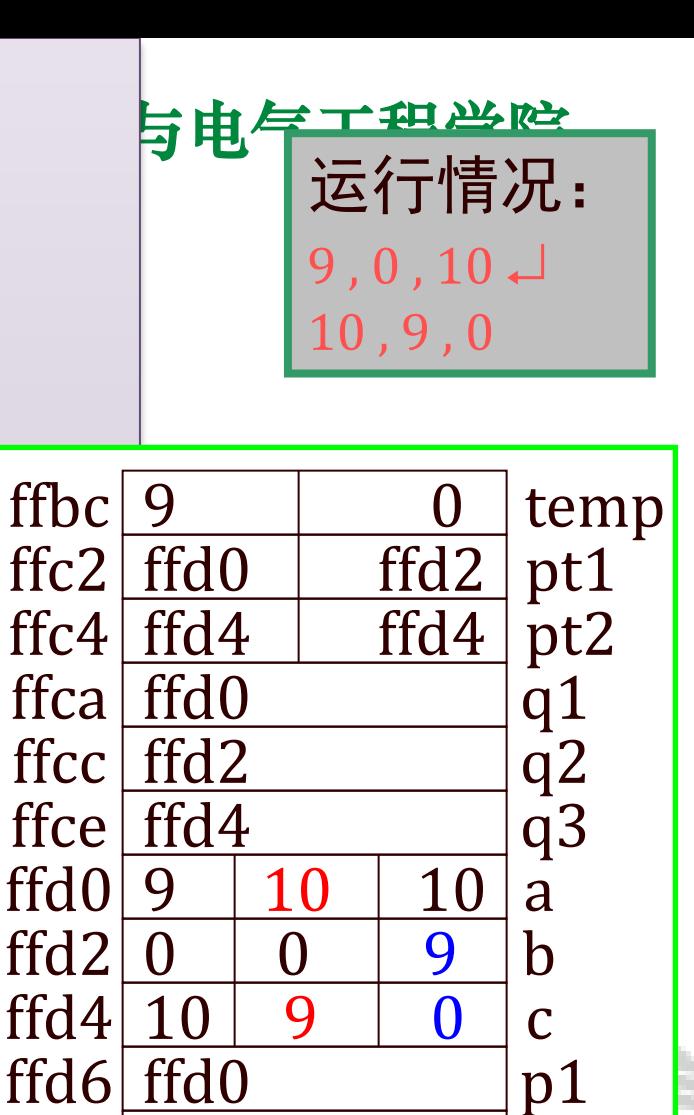

p2

p3

ffd8 ffd2

ffda ffd4

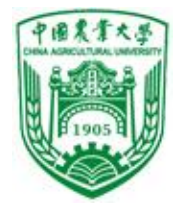

#### §10.3 数组与指针

#### ❖数组与一维数组

❖指针变量只能进行赋值运算、部分算术运算及关系运算 ❖数组与多维数组

在C语言中,指针与数组有着密切的关系。对数组 元素, 既可以采用数组下标来引用, 也可以通过指向数组 元素的指针来引用。下标法直观,采用指针方法处理数组, 可以产生代码长度小、占用内存少、运行速度快的程序。

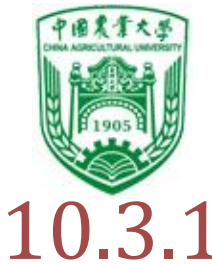

## 10.3.1 指针与一维数组

- ❖数组的指针:指数组的起始地址。
- ❖数组元素的指针:指数组元素的地址。 数组的地址→指针变量,指针变量就指向该数组了。 ❖引用数组元素:
	- ⑴下标法:a[3]
	- ⑵指针法:用指针变量指向所找的数组元素。 **占内存少,运行速度快。**

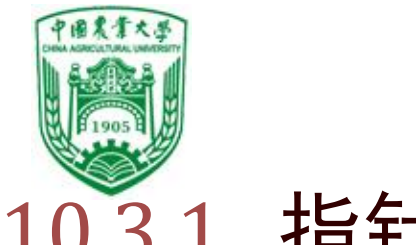

## 10.3.1 指针与一维数组

**1**、数组结构的分析

设有数组定义为:**int a[5];** 则有:

**(1) a**表示数组在内存中的首地址,也就是数组中第**0**个元素的首地址,它 是一个地址常量,其值由系统在编译时确定,程序运行期间不能改变。 **(2)** 数组中的各元素表示为:**a[0]**、 **a[1]** 、 **a[2]** 、 **a[3]**、**a[4]**  如果**int \*p=&a[0];** 等价于 **p=a (p,a,&a[0]) p+i** 指向**a[i] ,\*(p+i)** 就是**a[i]**  同理 **a+i**是**a[i]**的地址,**\*(a+i)**是**a[i]**的数组元素 **\*(a+0)**(或**\*a**)、**\*(a+1)**、 **\*(a+2)**、 **\*(a+3)**、 **\*(a+4)**

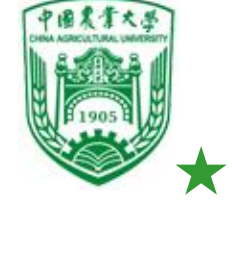

指向数组元素的指针  $[9]$ : int a[10]; int \*p; p=&a[0]; 或 p=a; /\*定义后赋值,两者等价\*/

定义指针变量时赋初值:  $[6]$ : int \*p=&a[0]; int \*p=a;

$$
\boxed{\n\begin{array}{ll}\n\text{#} & \text{int } i, *p; \\
\text{p=1000}; & \text{(*)} \\
\text{i=p}; & \text{(*)}\n\end{array}}
$$

不能把一个整数⇒p,也不能把p的值⇒整型变量

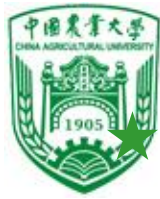

#### 通过指针引用数组元素

- 如果: int a[10]; int \*p;
	- p=&a[1]; /\* p指向数组元素a[1] \*/
	- 则: \*p=1
		- 表示对p当前指向的数组元素a[1]赋予值1
	- 而:p+1指向同一数组的下一个元素a[2]。

 $p$ 的值(地址)加了2个字节,  $p+1=p+1\times d$ (整型,  $d=2$ ; 实型, d=4; 字符型d=1) 指针变量所指数组元素的地址的计算, 与数组数据类型有关。

设 p=&a[0]

- 则 ⑴ p+i和a+i就是a[i]的地址a+i×d
	- ⑵ \*(p+i)或\*(a+i)是p+i或a+i指向的数组元素a[i]
	- **程序设计** ⑶ 指向数组的指针变量可带下标,p[i]与\*(p+i)等价

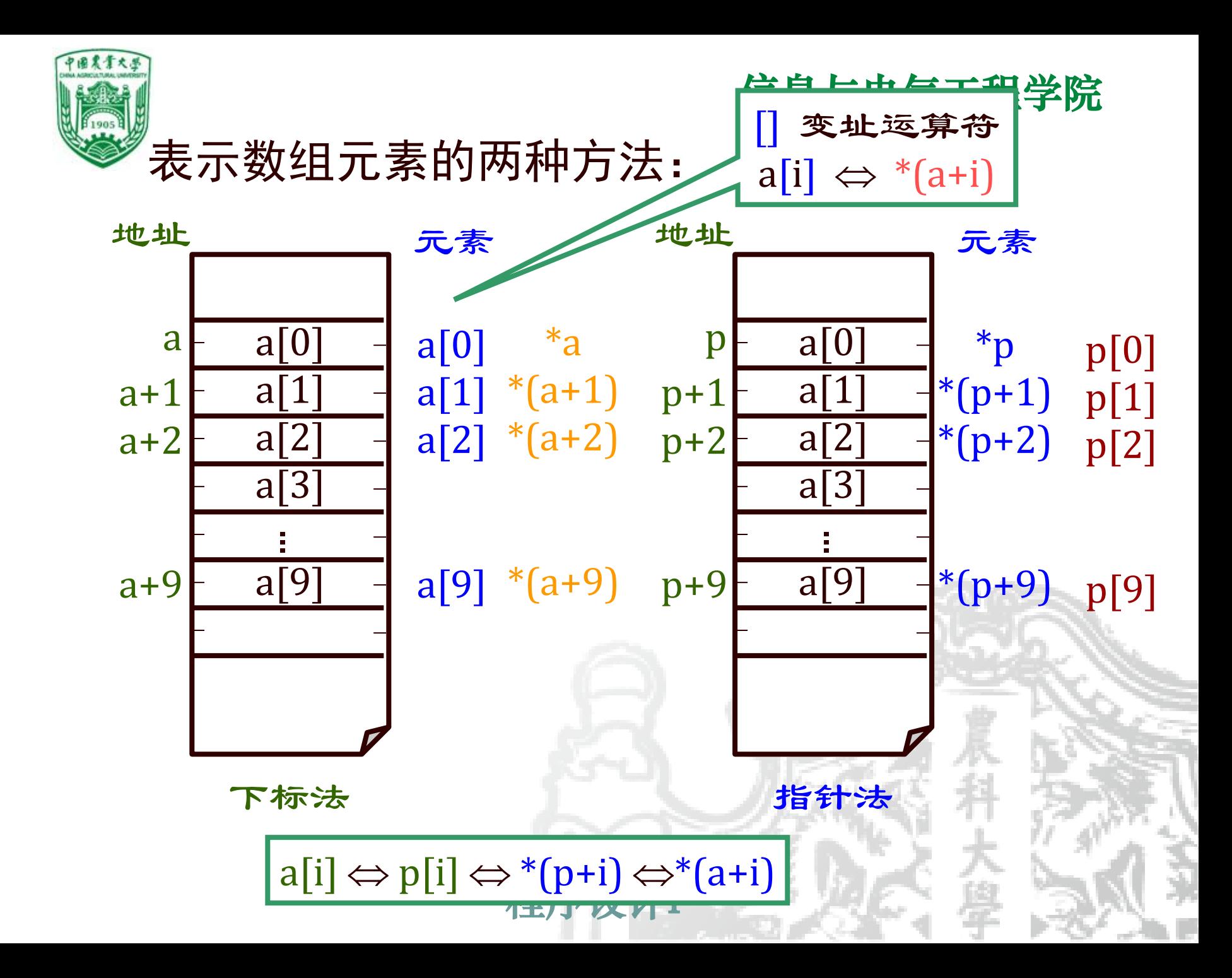

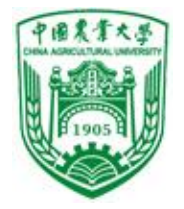

当一个指针变量指向数组的首地址后,关系图为:

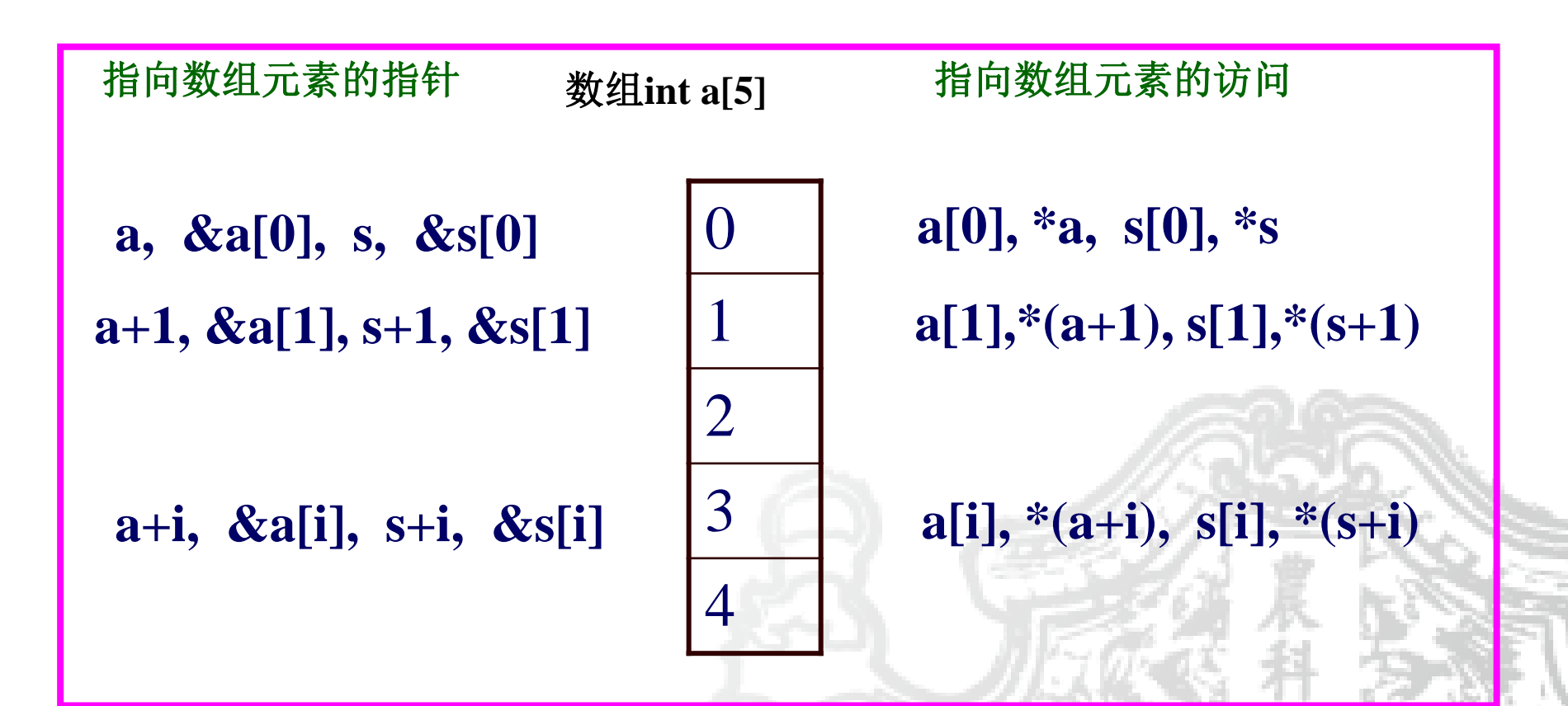

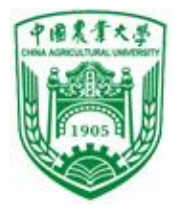

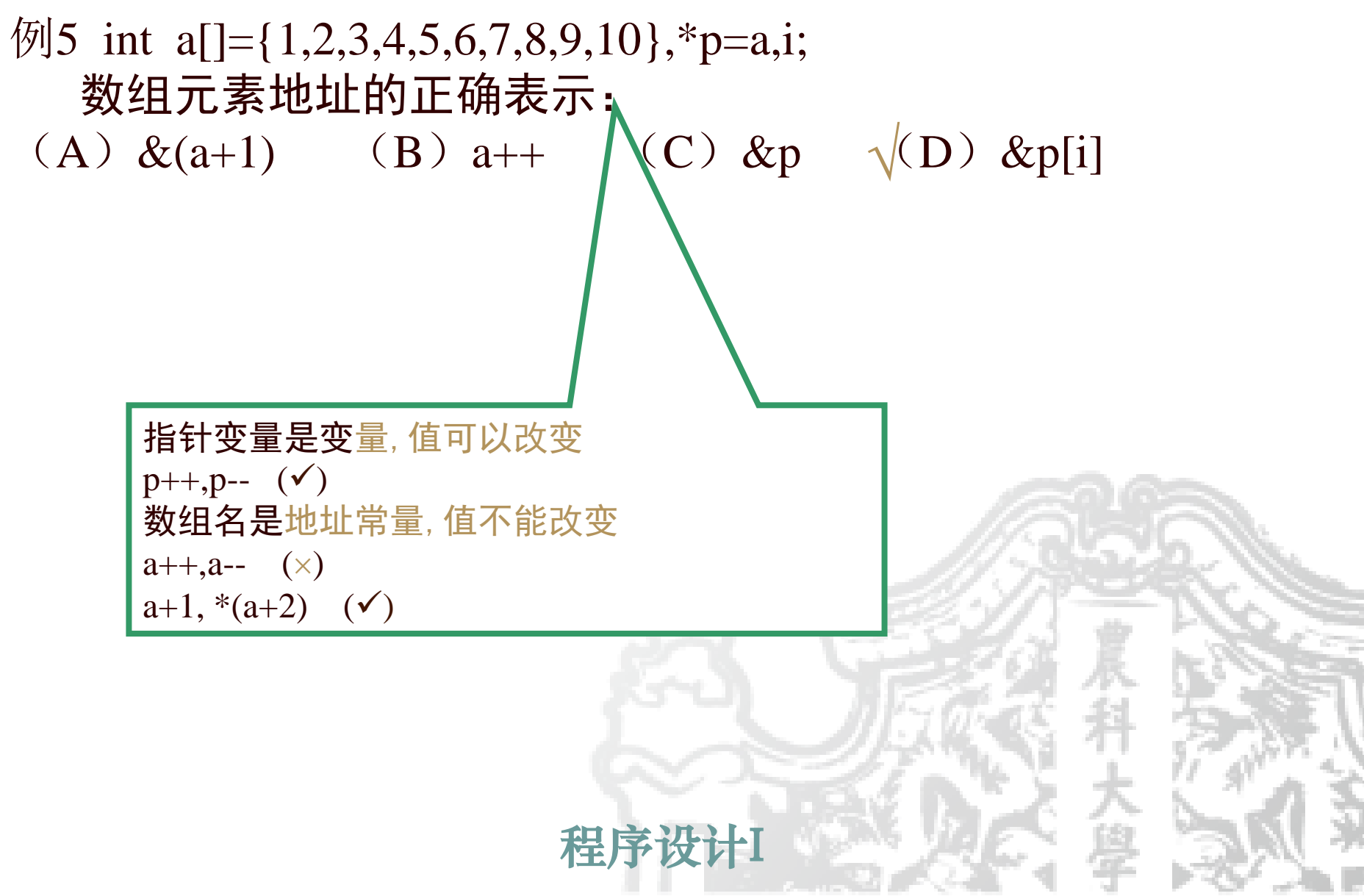

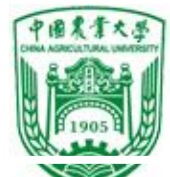

### 2、指针的算术运算:按地址计算规则进行

## 说明:指针的算术运算应考虑到指针所指向的 数据类型。

(1)指针与整数的加、减运算 指向数组的指针变量,可加上或减去一个整数n, 例如 p+n p-n p++ ++p p-- --p是合法 含义:把指针指向的当前位置(指向某数组元素) 向前或向后移动n个位置。

#### 中国農業大

int a[5], \*p;  $\qquad \qquad \qquad$  [工程学院  $p=a$ ; // $p$ 指向数组 $a$ , 即指向数组元素a[0]  $p++$ ; // $p$ 指向下一个数组元素a[1]  $p=a$ ; p=p+2 ;//p指向a[2],即p的值为&a[2]

!!指针变量的加减运算 只能对数组指针变量进行 ,对指向其他类型变量的 指针变量进行加减运算是 无意义的。 p+n的地址如下: p中所存的地址+n\*2 <sup>1000</sup> a[0] **a[1] a[2] a[3] 1000 1002 1004 1006**

#### 中国東雲大学

int main( )

\n{ int a[10]={0,1,2,3,4,5,6,7,8,9}, x,y, \*p ;  
\np=
$$
&
$$
a[0] ;  
\nprint("%d %d %d\n", \*p, \* (p+2), \* (p+5));  
\n $x = * (p++) ; //$   $& \# \# * (p++)$   
\n $y = * (++p); //$   $& \# \# * (++p)$   
\nprint("%d %d\n", x,y); 

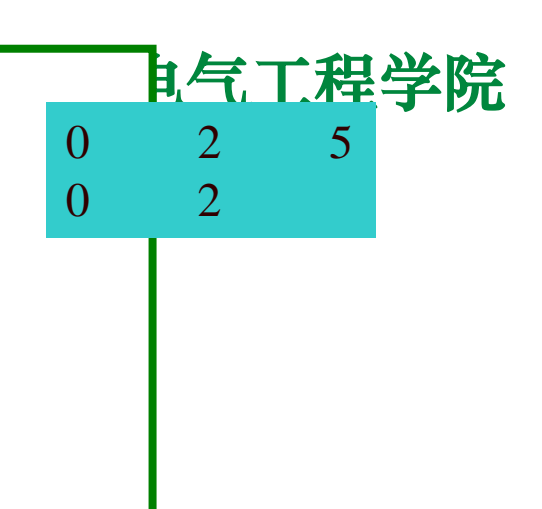

(1) 只有指向同一数组的两个指针变量之间才能进行运算, 否则无意义;  $(2)*p++$ 等价于\* $(p++)$ ,先取 $p$ 所指元素值, 再把指针向后调整 一个元素;  $(3)$ \*++p等价于\*(++p), 先把指针向后调整一个元素, 然后再 取所指元素的值。

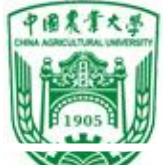

**a[0]**

**a[1]**

**a[2]**

**a[3]**

## (2)两个指针相减:应用在字符串操作中

用于同类型的指针变量,并且两个指针变量指向 同一个数组中的数组元素。

两指针变量相减的差是两个指针所指数组元素之 间相差的元素个数。

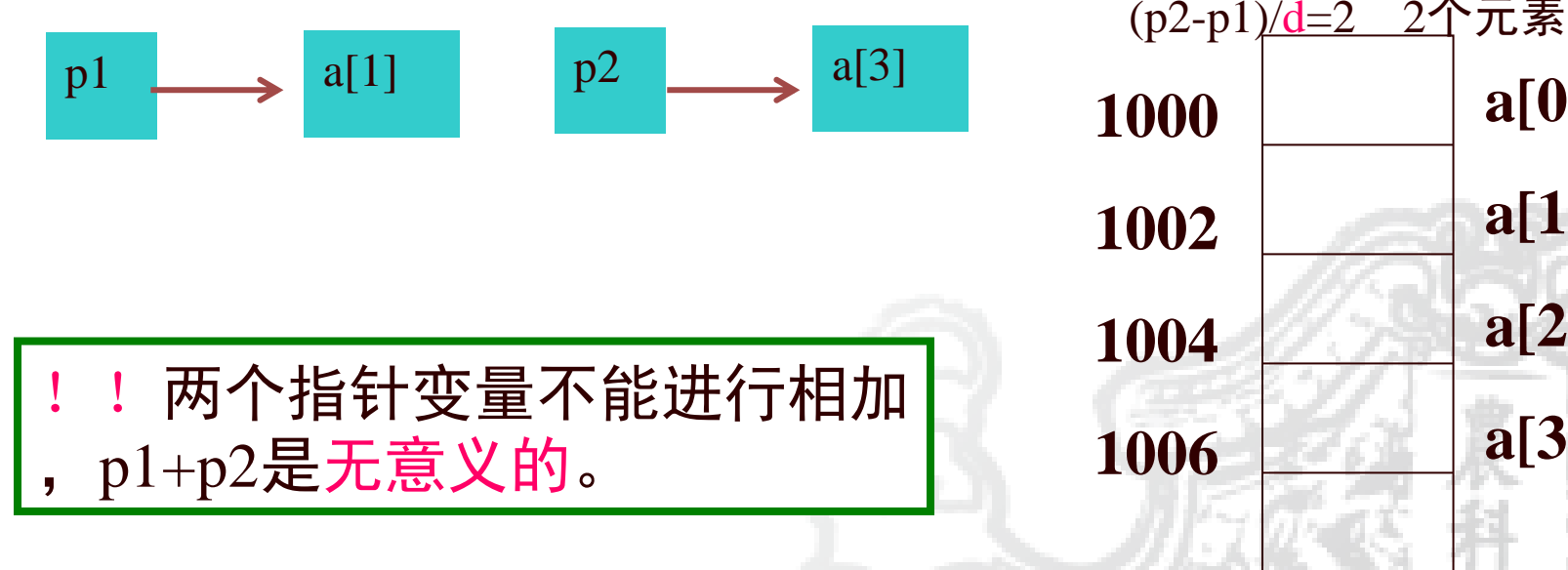

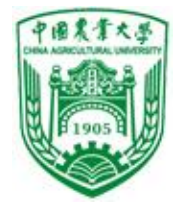

3、指针的关系运算:两个指针变量所指向地址的比较 要求:进行关系运算的两指针必须指向同一数组

p1和p2指向同一数组a, p1=&a[1] p2=&a[5]

p1==p2 只有p1和p2指向同一数组元素时为真 p1<p2 p1指向的数组元素在p2指向的之前为真 p1<=p2 p1指向的数组元素在p2指向的之前或相同为真  $p1> p2$   $p1> = p2$   $p1! = p2$  $p==0$  或  $p==NULL$  或  $p!=NULL$ 表明p是空指针,不指向任何变量。

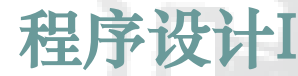

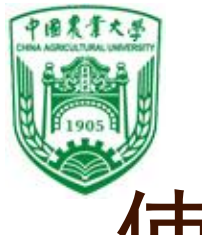

## 使用指针变量的常见错误

- 1)使用未初始化的指针变量。
- 2)指针变量所指向的数据类型与其定义的类型不符。

1、若有定义: int x, \*pb;则以下正确的赋值表达式为 [ ] A)  $pb=8x$  B)  $pb=x$  C) \* $pb=8x$  D) \* $pb=4x$  E) \* $pb=x$ 

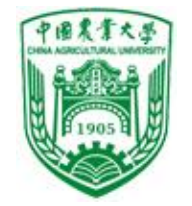

2. 执行以下程序后, a的值为【0 】, b的 值为【7】 main() { int a,b,  $k=4, m=6$ ; int  $*p1=8k, *p2=8m;$  $a=(p1=8m);$  $b = (-1^{**}p1)/(*p2)+7;$ 

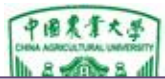

#### 信息与电气工程学院 例6 用三种方法输出数组中全部元素的值

⑴ 下标法: #include <stdio.h> int main()  $\{$ int a $[10]$ ; int i; for $(i=0; i<10; i++)$  $scan f("%d", & a[i]);$ printf(" $\n\langle n" \rangle$ ; for(i=0; i<10; i++) printf("%d",a[i] );} ⑵ 用数组名: #include <stdio.h> int main() {int a[10]; int i; for( $i=0$ ;  $i<10$ ;  $i++$ ) scanf("%d",&a[i]); printf( $"\n\n\rangle$ n"); for( $i=0$ ;  $i<10$ ;  $i++$ ) printf("%d",\*(a+i));} ⑶ 指针法: #include <stdio.h> int main() {int a[10]; int \*p,I; for( $i=0$ ;  $i<10$ ;  $i++$ ) scanf("%d",&a[i]); printf( $"\n\n\rangle$ n"); for( $p=a$ ;  $p<(a+10)$ ;  $p++$ ) printf("%d",\*p );}

运行情况: 1 2 3 4 5 6 7 8 9 0 1 2 3 4 5 6 7 8 9 0

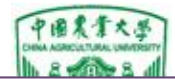

#### 信息与电气工程学院 例6 用三种方法输出数组中全部元素的值

(4) 指针法和指针下标: #include <stdio.h> int main()  $\{int a[10];\}$ int \*p,I; for $(i=0; i<10; i++)$ scanf("%d",&a[i]); printf("\n"); for( $p=a$ , $i=0$ ;  $i<10$ ;  $i++$ )

printf("%d",\*(p+i));}

运行情况: 1 2 3 4 5 6 7 8 9 0 1 2 3 4 5 6 7 8 9 0

使用指针变量时要注意的问题: ⑴ p++: 合法,因为p是指针变量,++ 只能用于变量。 a++: 不合法, 因为a是数组名, 其 值是数组元素的首地址, 是常量, 程 序运行期间值固定不变。 ⑵ 指针变量使用时要注意当前值 (见例10.6).

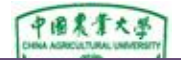

运行情况:

1 2 3 4 5 6 7 8 9 0

#include <stdio.h> int main() { $int *p,i,a[10]$ ; p=a;  $for(i=0; i<10; i++)$  $scanf("%d",p++)$ ; printf(" $\n\langle n" \rangle$ ;  $for(i=0;i<10;i++,p++)$ printf("%d",\*p); printf(" $\n\langle n" \rangle$ ; } 能正确输出吗? 原因?

22153 234 0 0 30036 25202 11631 8259 8237 28483

信息与电气工程学院 <sup>例</sup>7 用指针变量输出元素 例7 用指针变量输出元素 #include <stdio.h> int main() { $int *p,i,a[10];$ p=a;  $for(i=0;i<10;i++)$ scanf("%d",p++); printf(" $\n\langle n'' \rangle$ ; p=a; /\*或者p=&a[0]\*/  $for(i=0;i<10;i++,p++)$ printf("% $d$ ",\*p); printf(" $\n\langle n'' \rangle$ ;

> 运行情况: 1 2 3 4 5 6 7 8 9 0 1 2 3 4 5 6 7 8 9 0

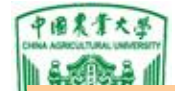

使用指针变量时要注意的问题:

(3) 从上例可知, 指针变量p可以指向数组以后的内存单元编 译不作检查。

 指针变量运算时要注意的几个问题:如果p=a p++(或p+=1),使p指向下一元素a[1]。则\*p值成为a[1]。 ++和\* 优先级同为2,结合性从右向左,则\*p++等价于\*(p++), 即先得到p指向的变量的值\*p,再使p=p+1。例10.6可改为:

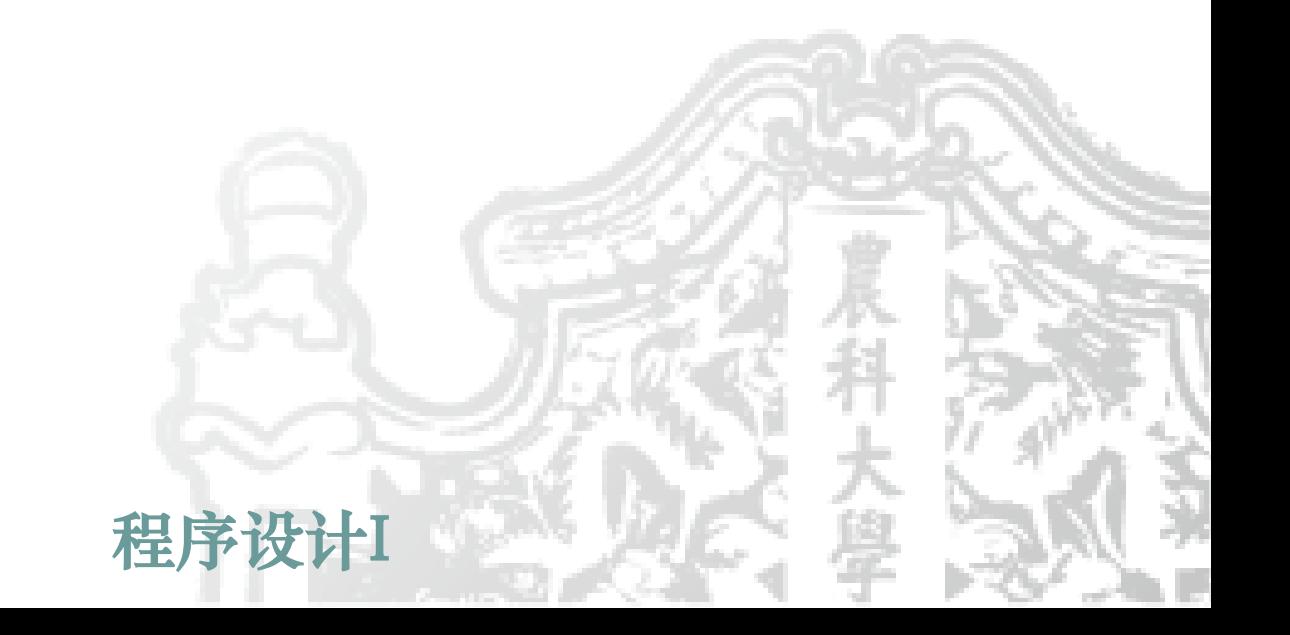

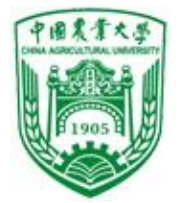

```
例7 用指针变量输出元素
#include <stdio.h>
int main()
{ int *p,i,a[10];
p=a;
for(i=0;i<10;i++)scanff'''%d",p++);printf("\n\n\ranglen");
p=a; /*或者p=&a[0]*/
for(i=0;i<10;i++,p++)printf("%d",*p);
printf("\n");
}
```

```
例7 用指针变量输出元素
#include <stdio.h>
int main()
{int *p,i,a[10];
 p=a;
 for(i=0;i<10;i++)scanf("%d",p++); 
 printf("\n\n\ranglen");
 p=a;
 for(i=0;i<10;i++)printf("%d",*p++);
 printf("\n\langle n" \rangle;
}
```
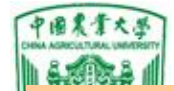

使用指针变量时要注意的问题:

(3) 从上例可知, 指针变量p可以指向数组以后的内存单元编 译不作检查。

(4) 指针变量运算时要注意的几个问题: 如果p=a

① p++(或p+=1),使p指向下一元素a[1]。则\*p值成为a[1]。 ② ++和\* 优先级同为2,结合性从右向左,则\*p++等价于\*(p++),

即先得到p指向的变量的值\*p,再使p=p+1。例10.6可改为:

③ \*(p++)与\*(++p)作用不同:

 \*(p++)先取\*p值,再p加1;\*(++p)是p先加1,再取\*p 若p初值&a[0],则\*(p++)得a[0]值,\*(++p)得a[1]值。 ④ (\*p)++表示p所指向的元素值加1。

 $\circledS$  如果p指向a[i]元素, 则:

 $*(p-1)$ 相当于a[i--], 先对 $p$ 进行  $*$  运算, 再使 $p$ 自减(加)。 \*(++p)相当于a[++i],先使p自加(减),再作 \* 运算。 \*(--p)相当于a[--i],先使p自减(加),再作 \* 运算。

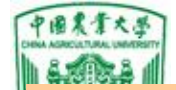

使用指针变量时要注意的问题: (3) 从上例可知, 指针变量p可以指向数组以后的内存单元编 译不作检查。 (4) 指针变量运算时要注意的几个问题: 如果p=a ① p++(或p+=1),使p指向下一元素a[1]。则\*p值成为a[1]。  $\overline{100}$ ++和\* 优先级同为2结合性从右向左 则\*n++等价于\*(p++), 例 输出a数组100个元素 **Deptember 2.6**可改为:  $p-a,$  $\mathbb{R}$  while  $(p \le a + 100)$ and  $\begin{bmatrix} 70\mathbf{u} \end{bmatrix}$ ,  $\begin{bmatrix} p+1 \end{bmatrix}$ ,  $\begin{bmatrix} p \end{bmatrix}$  $\Box$  $p=a$ ;  $p=a$ ; while(p<a+100) 或 while(p<a+100) printf("%d",\*p++); { printf("%d",\*p);  $p++;}$ 

 $\circledS$  如果p指向a[i]元素, 则:

程序设计I  $*(p-1)$ 相当于a[i--], 先对 $p$ 进行  $*$  运算, 再使 $p$ 自减(加)。 \*(++p)相当于a[++i],先使p自加(减),再作 \* 运算。 \*(--p)相当于a[--i],先使p自减(加),再作 \* 运算。

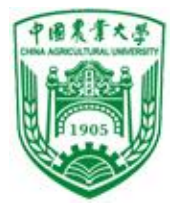

#### 10.3.2 数组名作函数参数

- ❖ 数组名、指针变量实质上都是地址的传递,用户可根据需要自 己设定.
- ◆ 如果有实参数组,想在函数中改变此数组的元素的值,实参 与形参的对应关系有以下4种:

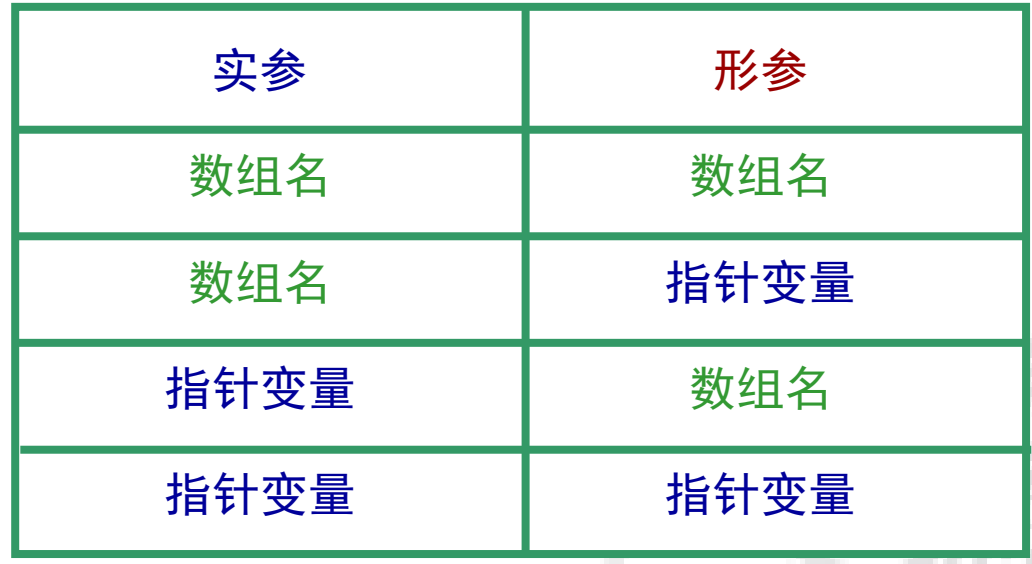

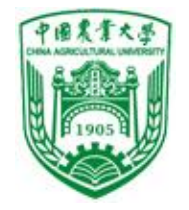

#### 数组名作函数参数, 是地址传递

 当用数组名做函数实 参时相当于将数组的首 地址传给被调函数的形 参,此时,形参数组和 实参数组占用的是同一 段内存,所以当在被调 函数中对形参数组元素 进行修改时,实参数组 中的数据也将被修改, 因为它们是同一个地址。

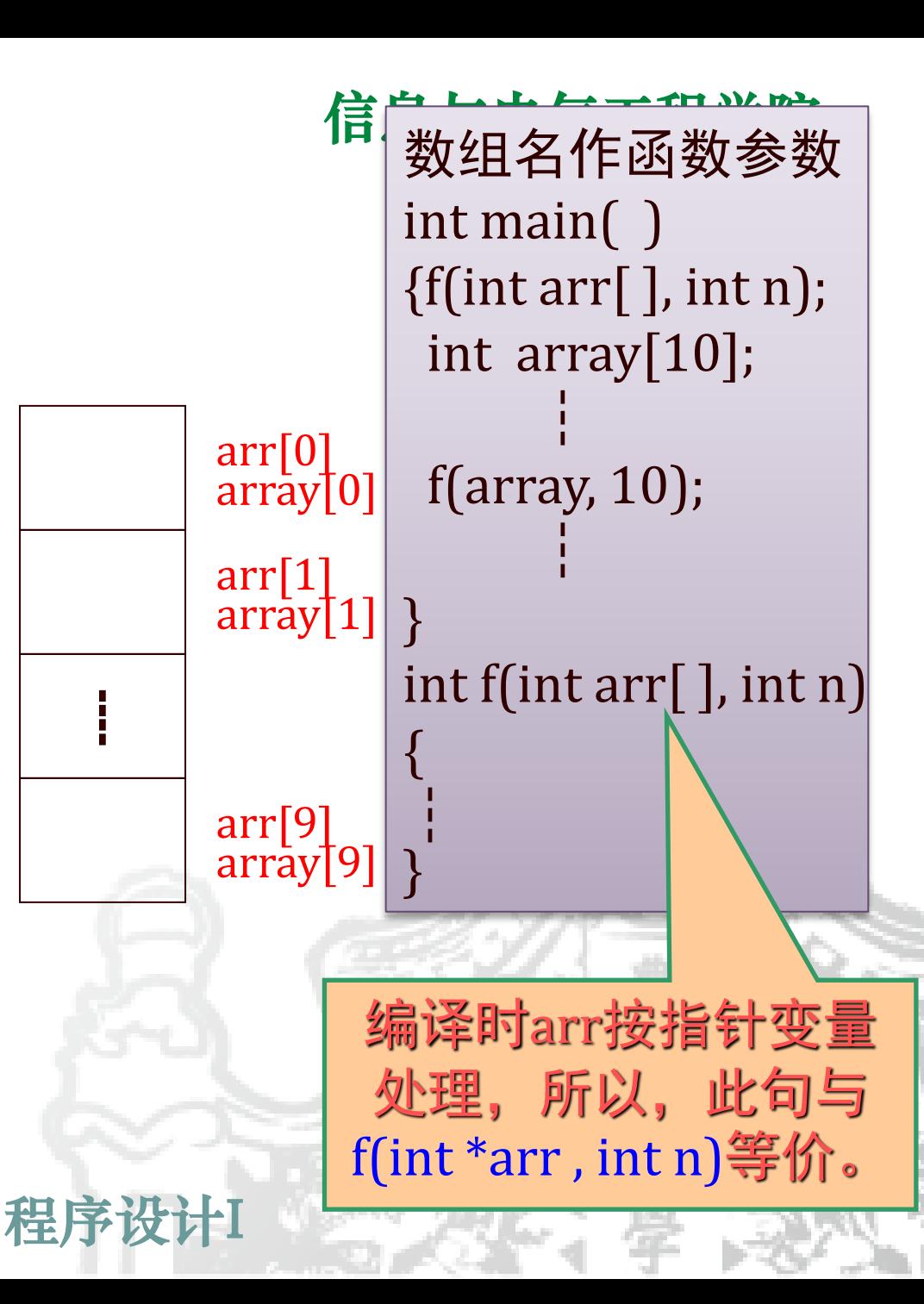

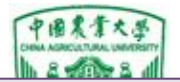

#### 例8 将数组a中n个整数按相反顺序存放。 思路:数组元素头尾对调。四种调用方式。

#### $m=4$

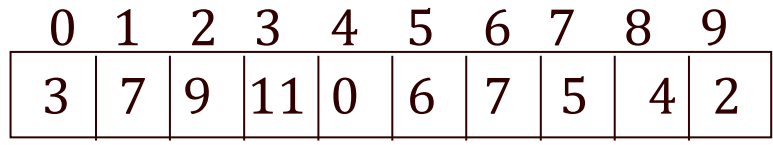

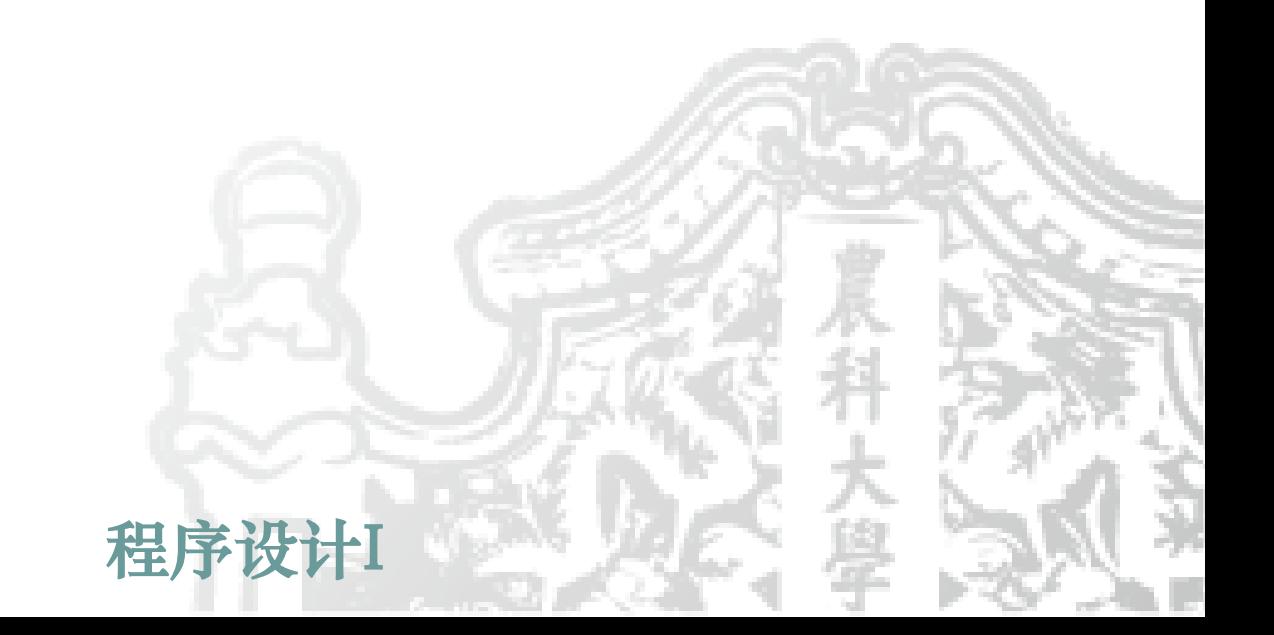

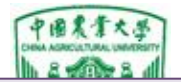

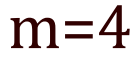

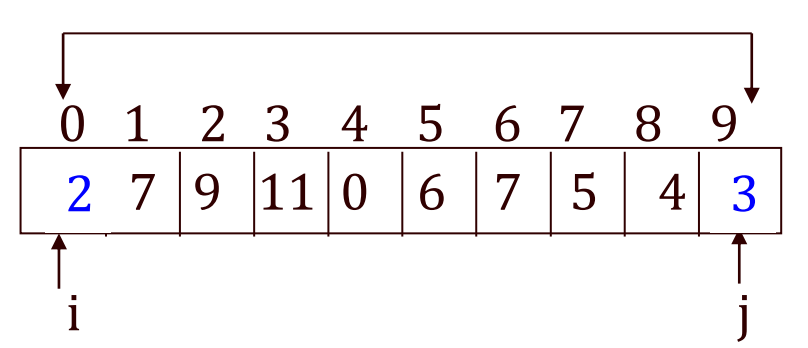

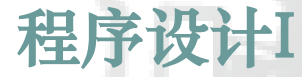

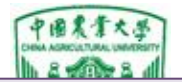

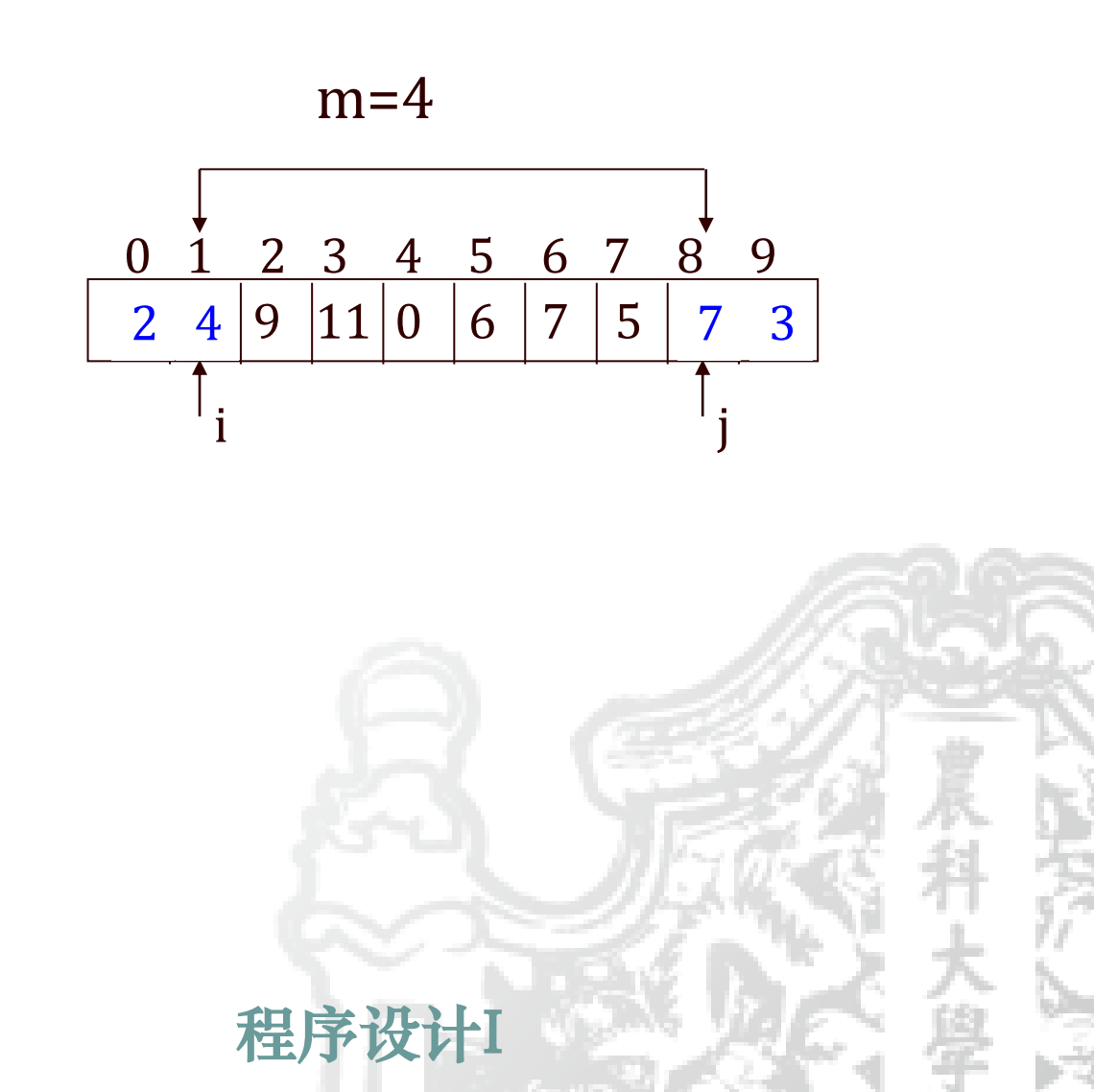

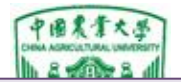

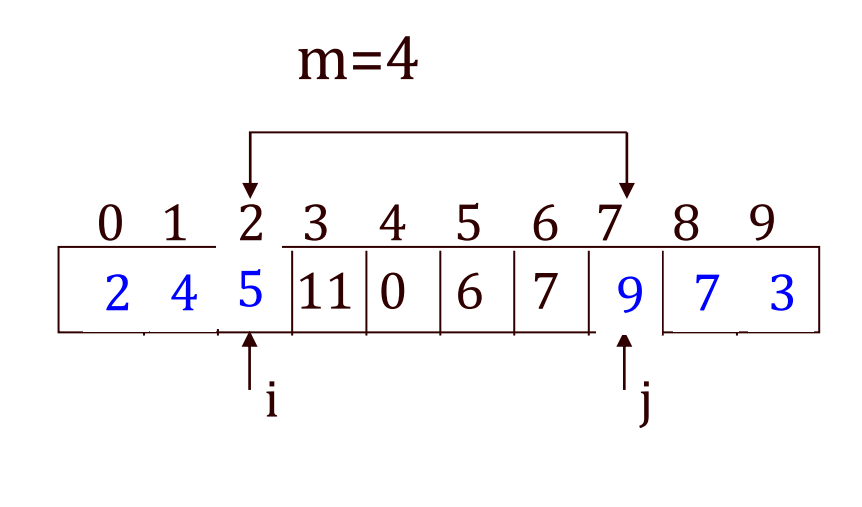

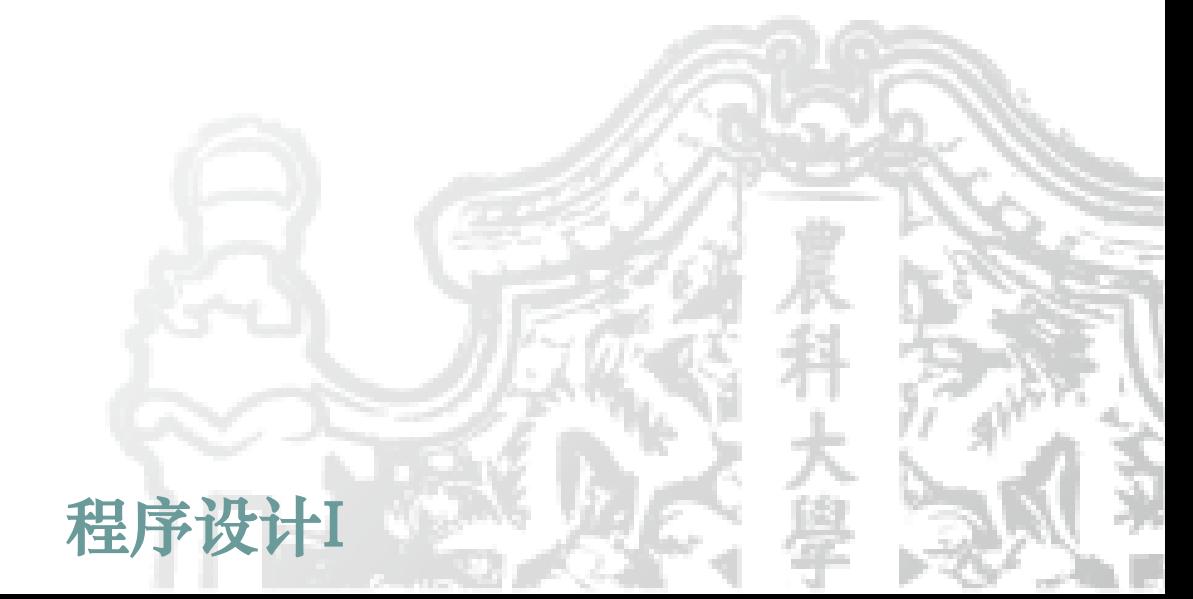

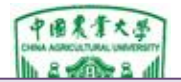

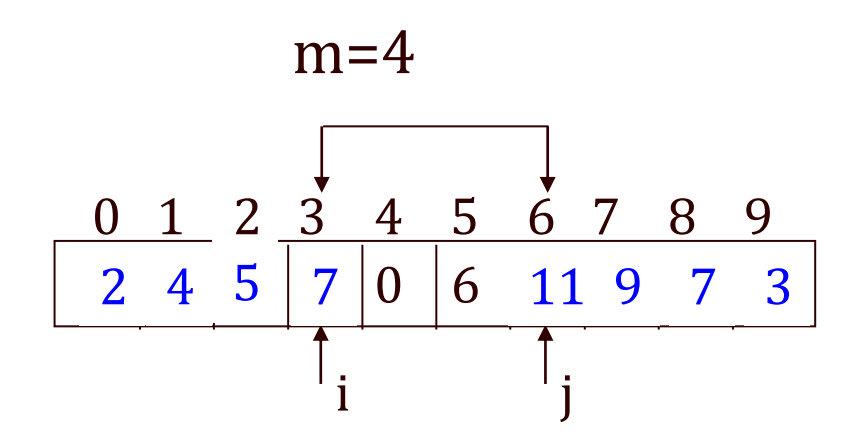

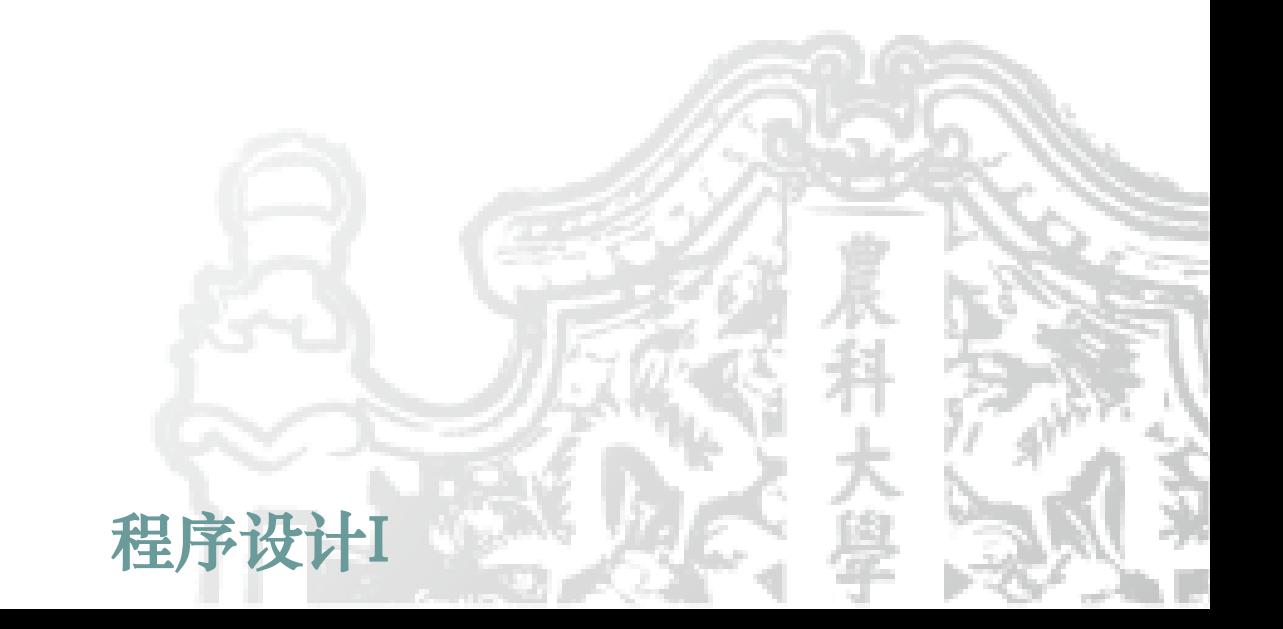

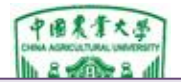

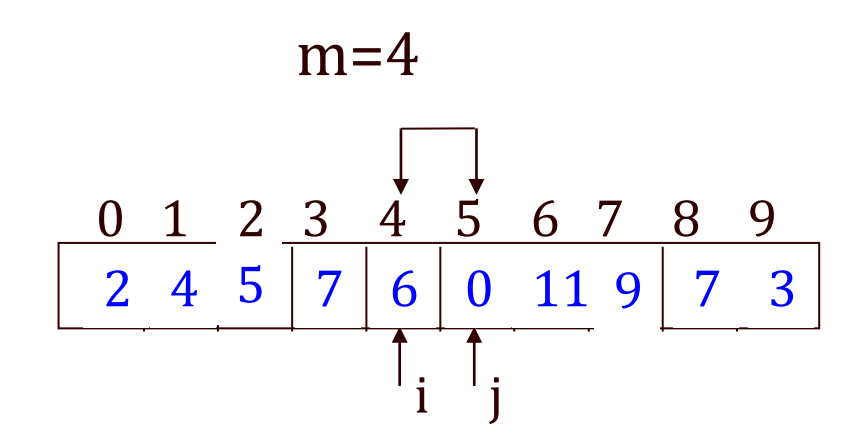

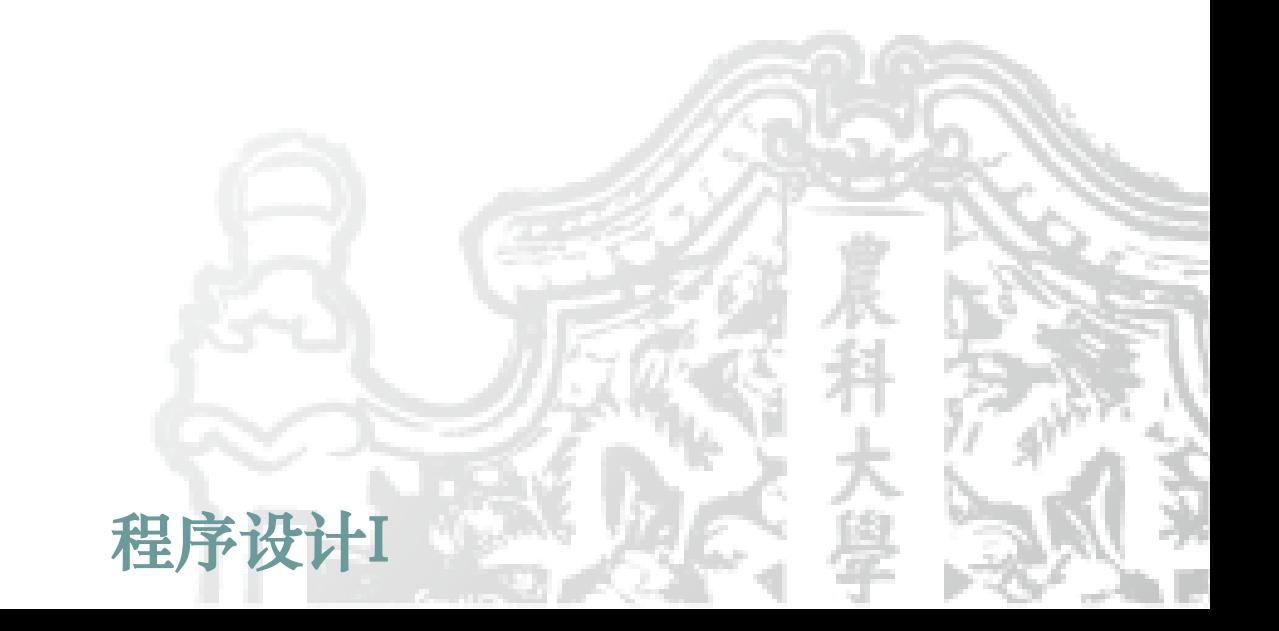

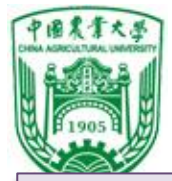

#### 例8 将数组a中n个整数按相反顺序存放。 思路:数组元素头尾对调。四种调用方式。

2 4 5 7 6 0 11 9 7 3 0 1 2 3 4 5 6 7 8 9 2 4 5 7 6 0 11 9 7 3  $m=4$ 

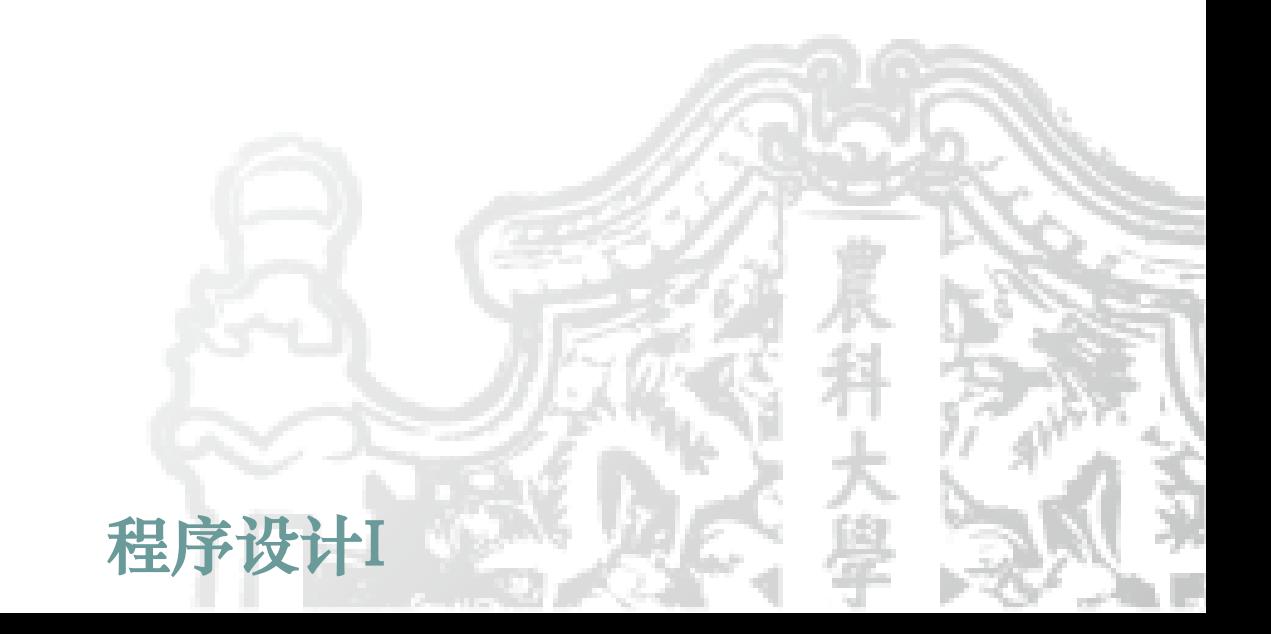

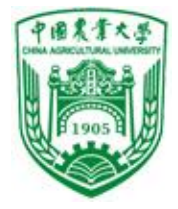

```
信息与电气工程学院
                           \overline{3} 7 \overline{3} 9 \overline{3} 9 \overline{3} 9 \overline{3} 9 \overline{3} 9 \overline{3} 9 \overline{3} 9 \overline{3} 9 \overline{3} 9 \overline{3} 9 \overline{3} 9 \overline{3} 9 \overline{3} 9 \overline{3} 9 \overline{3} 9 \overline{3} 9 \overline{3} 9 \overline{3} 9 \overline{3} 9 LU,I++J pHIILIL 900, ,d[I]J,<br>"
                            \mathcal{L} = \mathcal{L} \mathcal{L} = \mathcal{L} \mathcal{L} \mathcal{L} = \mathcal{L} \mathcal{L} \mathcal{L} \mathcal{L} = \mathcal{L} \mathcal{L} \mathcal{L} \mathcal{L} \mathcal{L} = \mathcal{L} \mathcal{L} \mathcal{L} \mathcal{L} \mathcal{L} \mathcal{L} \mathcal{L} \mathcal{L} \mathcal{L} \mathcal{L} \mathcal{L} \mathcal{L} \mathcal{L} \mathcal{L} \mathcal{L} \mathcal{L} \mathcal{L} \mathcal{L} \mathcal{L} \mathcal{L} \mathcal{Lint i,a[10]={3,7,9,11,0,6,7,5,4,2};
⑴ 实参与形参均用数组
#include <stdio.h>
int main()
{int inv(int x[], int n);
  printf("The original array:\n");
   for(i=0;i<10;i++) printf("%d,",a[i]);
  printf("\n\langle n" \rangle;
  inv(a,10);
  printf("The array has been inverted:\n\langle n''\rangle;
  for(i=0;i<10;i++) printf("%d,",a[i]);
  printf("\n\langle n" \rangle;
}
void inv(int x[], int n)
{ int temp, i, j, m = (n-1)/2;
  for(i=0;i<=m;i++)\{ j=n-1-i; \}temp=x[i]; x[i]=x[j]; x[j]=temp; }
  return;
}
```
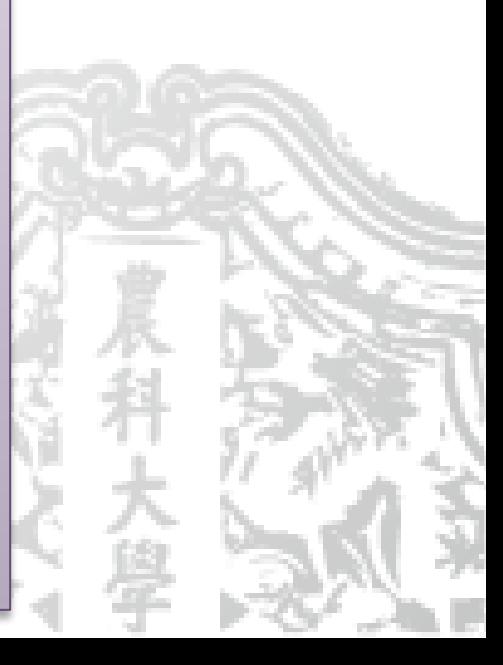

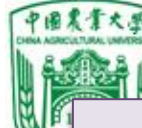

```
⑵ 实参用数组,形参用指针变量
#include <stdio.h>
int main()
{int inv(int *x, int n);
 int i,a[10]={3,7,9,11,0,6,7,5,4,2};
 printf("The original array:\n");
 for(i=0;i<10;i++) printf("%d,",a[i]);
 printf("\n\langle n" \rangle;
 inv(a,10);
 printf("The array has been inverted:\n");
 for(i=0;i<10;i++) printf("%d,",a[i]);
 printf("\n\langle n" \rangle;
} 
int inv(int x, int n)
{ int temp, *p, *i, *j, m=(n-1)/2;i=x; j=x+n-1; p=x+m;
 for(j < = p; i + +, j -){ temp=*i; *i=*j; *j=temp; }
 return;
}
```
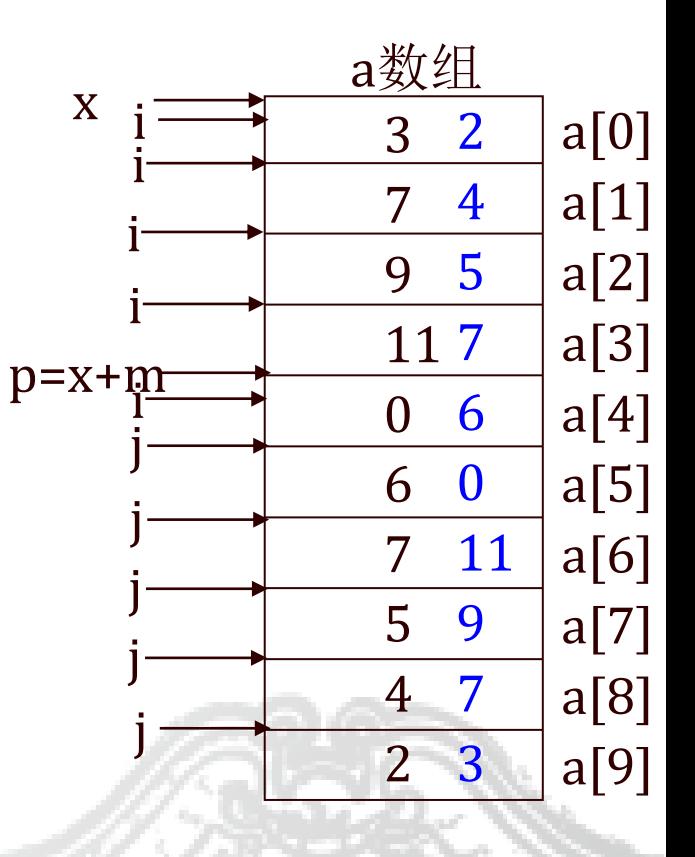

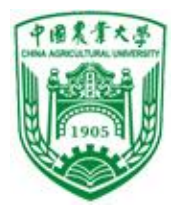

# 此句用意?

 $\eta$ ,  $\eta$ -cemp, (3) 实参与形参均用指针变量<br>#include <stdie b> #include <stdio.h> int main() {int inv(int \*x, int n); int i,arr $[10]$ ,\*p=arr; printf("The original array:\n");  $for(i=0;i<10;i++, p++)$ scanf("%d",p); p=arr; inv(p,10); printf("The array has been inverted:\n");  $for(p=arr;p$ printf("%d",\*p); printf(" $\n\langle n" \rangle$ ; } void inv(int \*x, int n)  $\{$  int  $*$ p, m, temp, $*$ i, $*$ j;  $m=(n-1)/2;$ i=x; j=x+n-1; p=x+m;  $for$   $(i < = p; i + +, j -)$ { temp=\*i; \*i=\*j; \*j=temp; } return;}

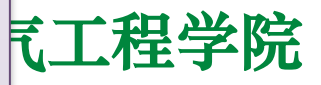

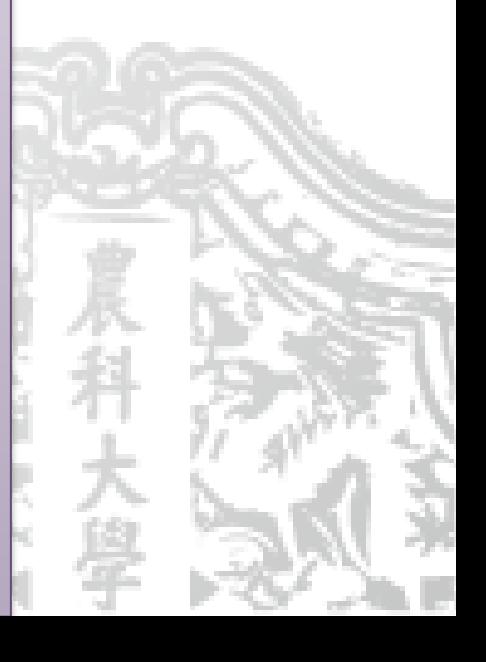
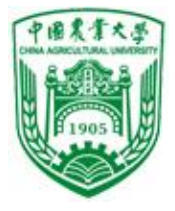

```
————————————————————<br>(4) 实参用指针变量,形参用数组
#include <stdio.h>
int main()
{int inv(int x[], int n);
 int i, a[10], * p=a;
 for(i=0;i<10;i++, p++)scanf("%d",p);
 p=a;
 inv(p,10);
 printf("The array has been inverted:\n");
 for(p=arr;p<arr+10;p++)printf("%d",*p);
 printf("\n\langle n" \rangle;
}
int inv(int x[], int n)
{int t,i,j,m=(n-1)/2;for(i=0;i<=m;i++)\{ j=n-1-i;t=x[i]; x[i]=x[i]; x[i]=t; }
 return;
}
```
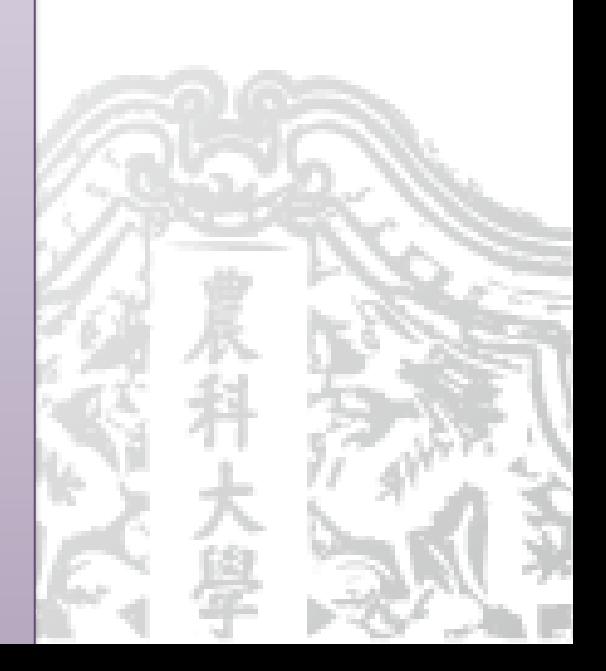

**启自上山尽工组必科** 

例9 从10个数中找出其中最大值和最小值 为了得到两个结果值,用两个全局变量max和min。

```
程序设计I
⑴ 实参和形参均用数组
int max, min; \gamma^* \triangleq \mathbb{E} \mathfrak{B}^*/
int max_min_value(int array[ ],int n) 
{ int *p, *array_end; 
 array_end=array+n; /*指向数组最后一个元素的后面 */
 max=min=*array; /* 相当于max=min=array[0] */
for(p=array+1; p<array_end; p++) /* p指向array[1] */
  if(*p > max) max=*p;
  else if \gamma<sup>-</sup>p\gammamin) min=*p; }
int main( ) 
{ int i, number[10]; 
 printf("enter 10 integer numbers:\ n"); 
for(i=0;i<10;i++)scanf("%d",&number[i]); 
 max_min_value(number,10); 
 printf("\nmax=%d, min=%d\n", max, min);
}
```
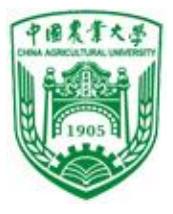

```
程序设计I
printf("\nmax=%d, min=%d\n", max, min); }信息与电气工程学院 ⑵ 实参和形参均用指针变量
int max, min; /* 全局变量*/
int max_min_value(int *array,int n) 
{ int *p, *array_end; 
 array_end=array+n; /*指向数组最后一个元素的后面 */
 max=min=*array; /*相当于max=min=array[0]*/
for(p=array+1; p<array_end; p++) /* 使p指向array[1] */
  if(*p > max) max=*p;
  else if (*p< min) min=*p; }
int main( ) 
{ int i, number [10],*p;
p=number; /* 使p指向number数组 */ 
 printf("enter 10 integer numbers:\ n"); 
for(i=0;i<10;i++, p++)scanf("%d",p); 
 printf("the 10 integer numbers:\n");
 for(p=number,i=0;i<10;i++,p++) printf("%d",*p);
 p=number;
 max_min_value(p,10);
```
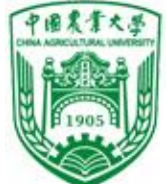

- 归纳:用数组做函数参数有如下四种情况:
- 1、实参形参都用数组名:  $int a[10];$   $inv(int x[, int n)$  $inv(a,10)$  { …
- 2、实参用数组名,形参用指针变量:  $int a[10];$   $inv(int *x, int n)$  $inv(a,10)$  { …
- 3、实参形参都用指针变量:  $int a[10];$   $inv(int *x, int n)$ int \*p=a;  ${...,}$  $inv(p,10)$
- 4、实参用指针变量,形参用数组名:  $int a[10];$  inv(int x[ ],int n) int \*p=a;  ${...}$ }  $inv(p,10)$

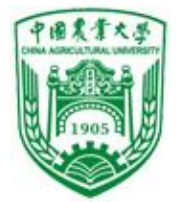

#### ❖一级指针变量与一维数组的关系

- int  $\mathbf{p} = \frac{1}{2}$  int q[10]
- 数组名是指针(地址)常量
- p=q; p+i 是q[i]的地址
- 数组元素的表示方法:下标法和指针法,
	- 即: 若p=q,
	- $\overline{M}$ :  $p[i] \Leftrightarrow q[i] \Leftrightarrow^{*}(p+i) \Leftrightarrow^{*}(q+i)$
- ⚫形参数组实质上是指针变量。

即: int q[ ]  $\Leftrightarrow$  int \*q

- 在定义指针变量 (不是形参) 时, 不能把int \*p 写成int p[];
- 系统只给p分配能保存一个指针值的内存区(一般2字节); 而给q分配2\*10字节的内存区

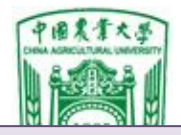

}

#### 例10 用选择法对10个整数排序

```
⑵ 实参和形参均用指针变量
int sort(int *x, int n)
\{ int i, j, k, t;
 for(i=0;i=1,i++)\{k=i;for(j=i+1;j < n;j++)if(*(x+j)&*(x+k)) k=i;if(k!=i){t=*(x+i)}; *(x+i)=*(x+k); *(x+k)=t;
  }
```
程序设

(1) 实参用指针变量, 形参用数组 #include <stdio.h> int main() {int sort(int  $x$ [], int n); int  $\gamma$ p,i,a[10]; p=a;  $for(i=0;i<10;i++)$  $scanf("%d",p++)$ ;  $p=a$ ; sort $(p,10)$ ; for( $p=a,i=0;i<10;i++$ ) {printf("%d ",\*p); p++;} } int sort(int  $x$ [], int n)  $\{$  int i, j, k, t;  $for(i=0;i<=n-1;i++)$  $\{k=i;$  $for(i=i+1;j < n;j++)$  $if(x[j] > x[k]) k=j;$  $if(k!=i)$  ${t=x[i],x[i]=x[k],x[k]=t;}$ } }

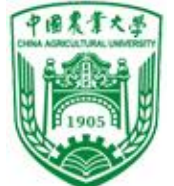

## 10.3.3 指针与多维数组

- **❖多维数组的地址(以二维数组为例)**
- $\overline{3}$  : int a[3][4]={{1,3,5,7},{9,11,13,15},{17,19,21,23}};
	- 多维数组数据存储按先行后列顺序。
	- 每行都是一个一维数组, a[0],a[1],a[2]是一维数组名。

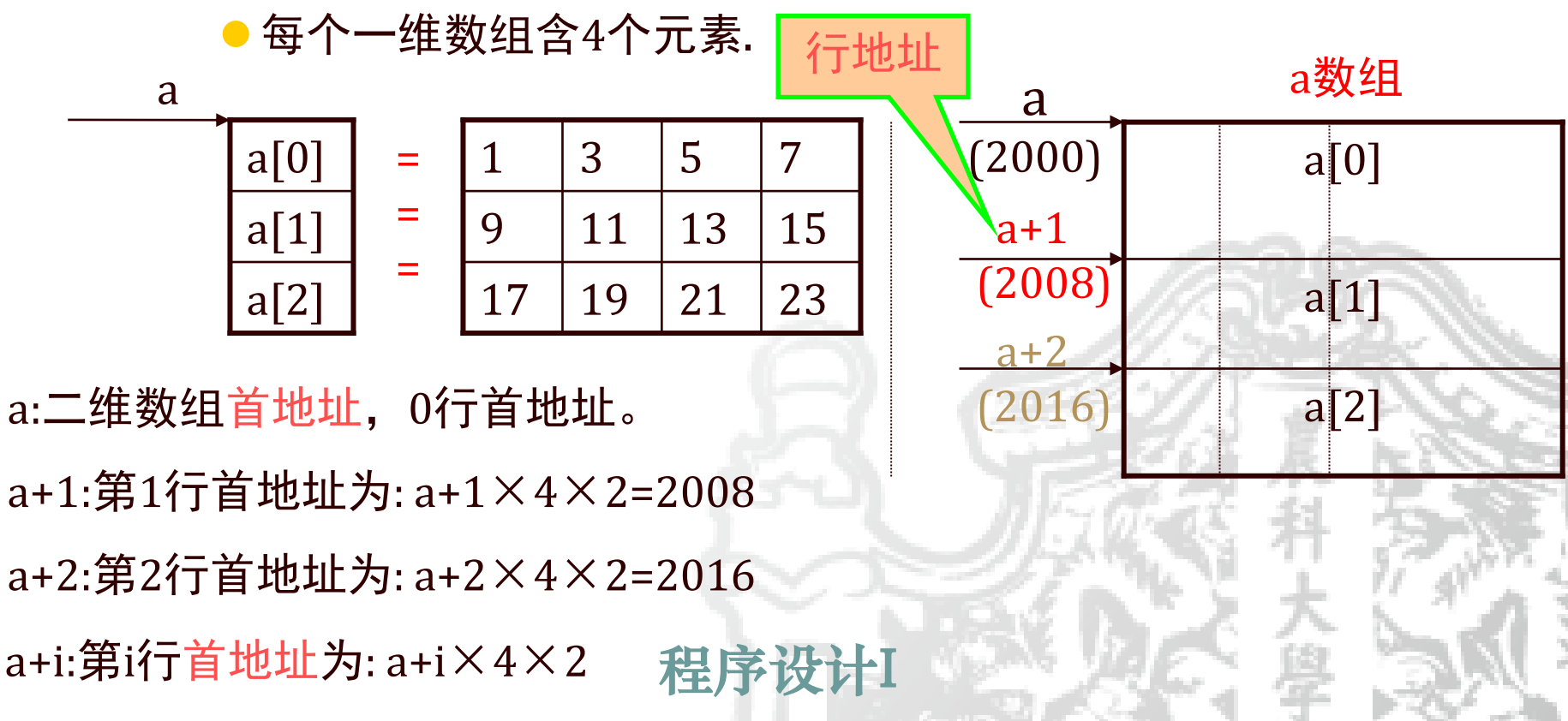

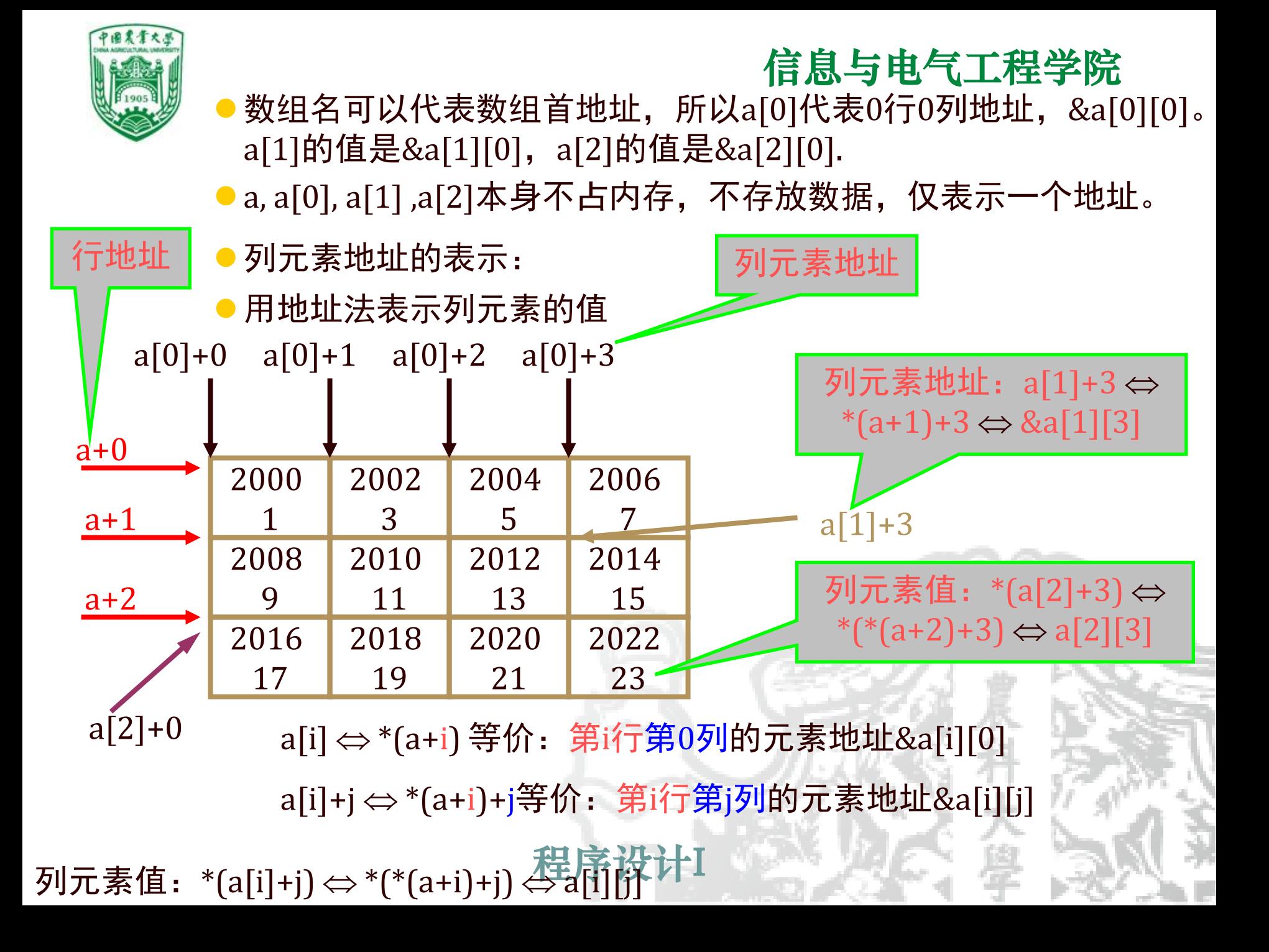

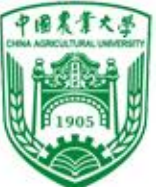

w.

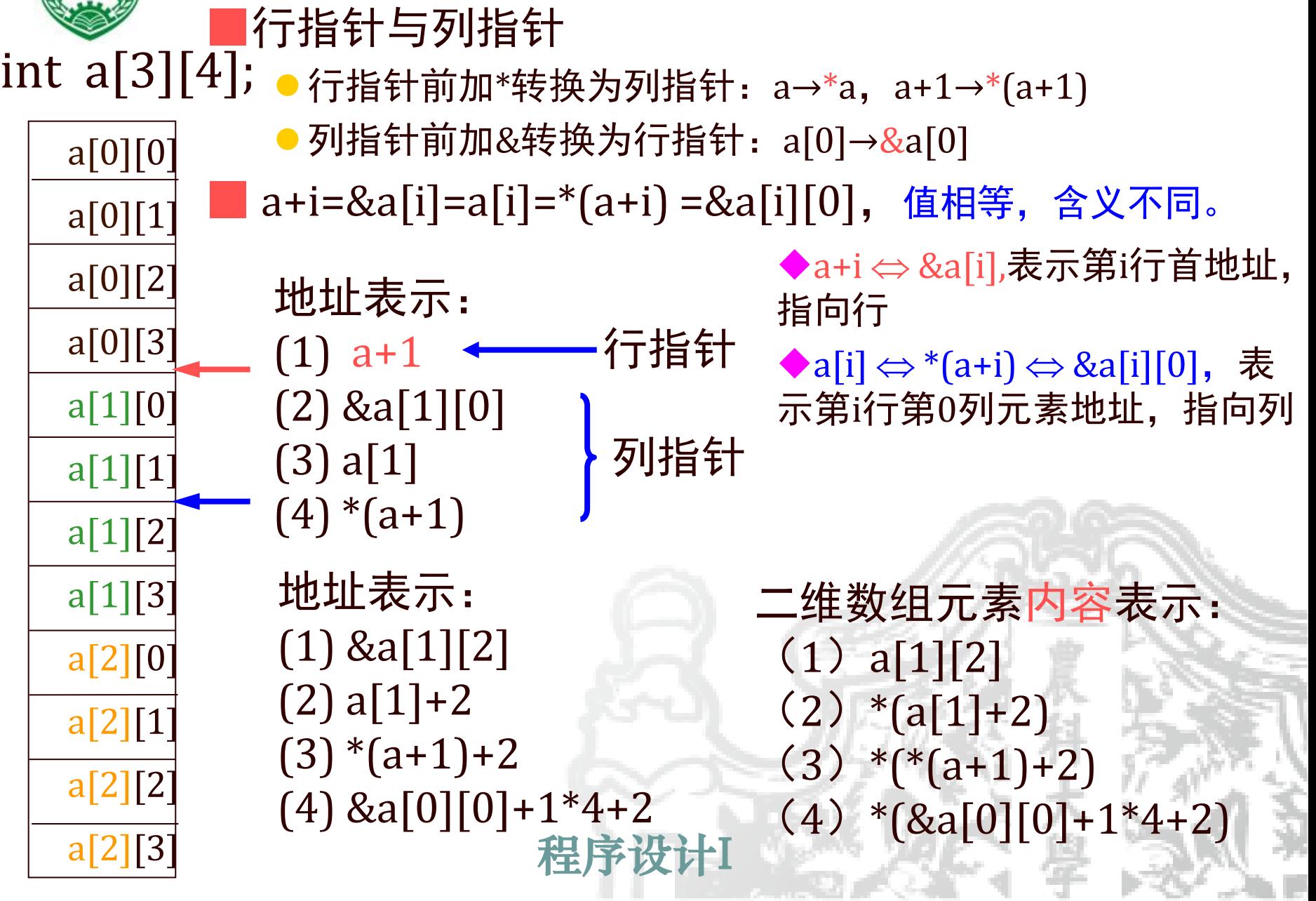

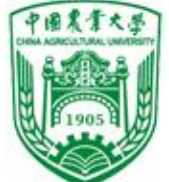

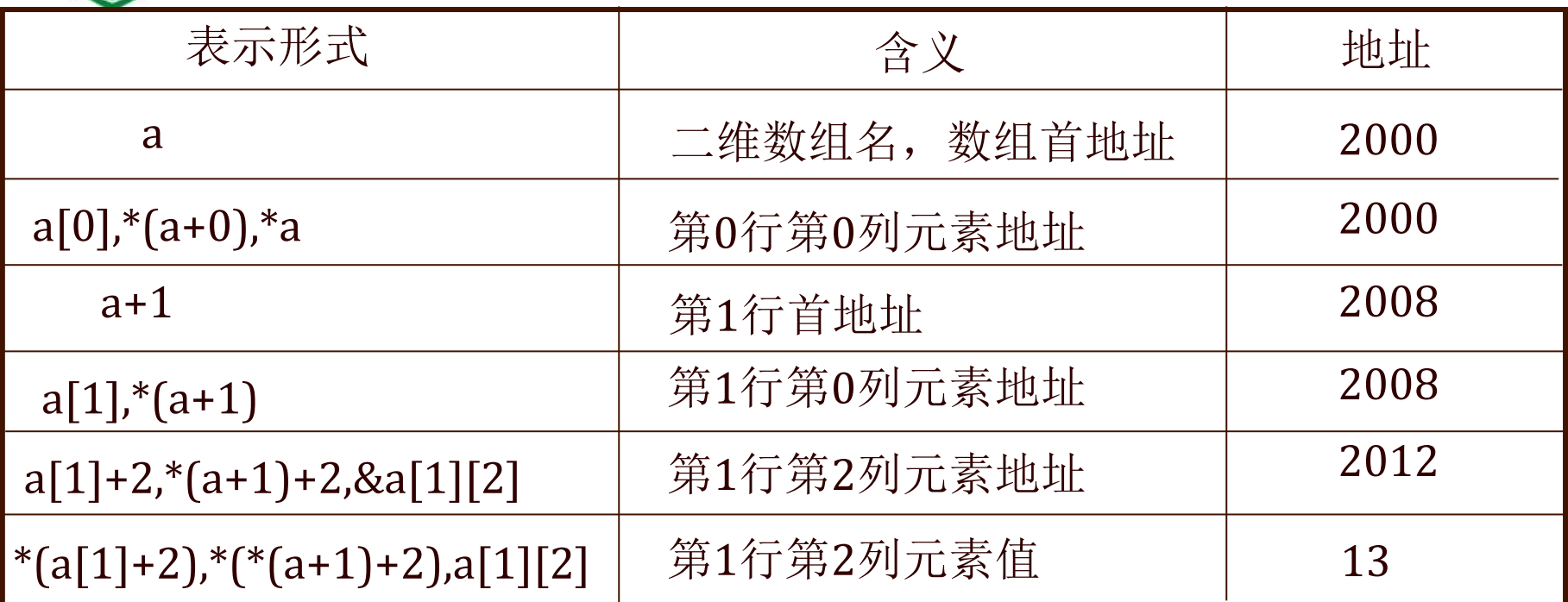

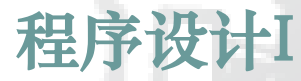

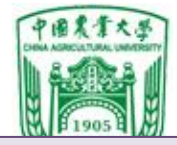

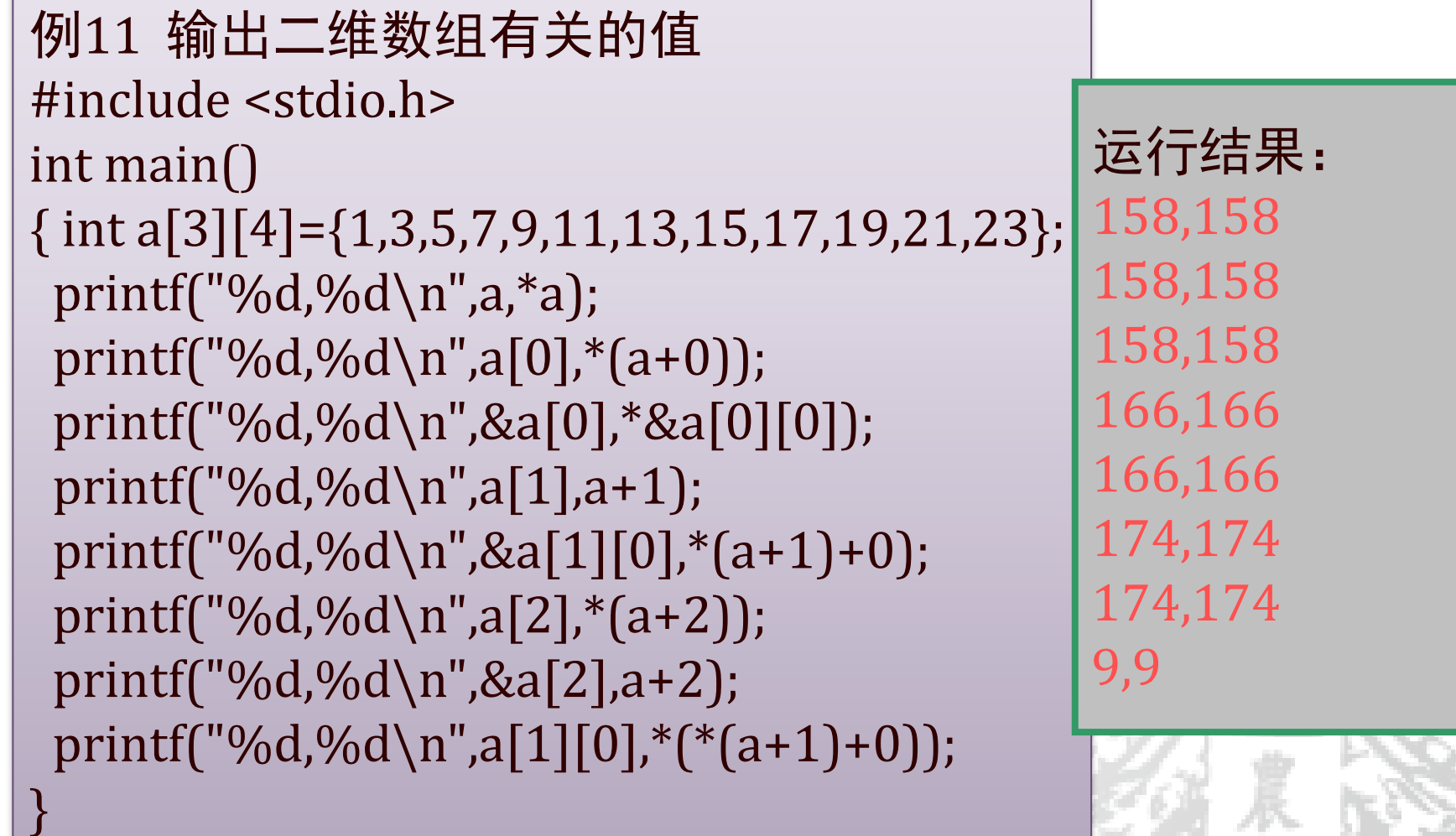

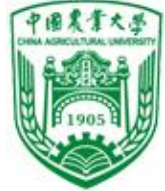

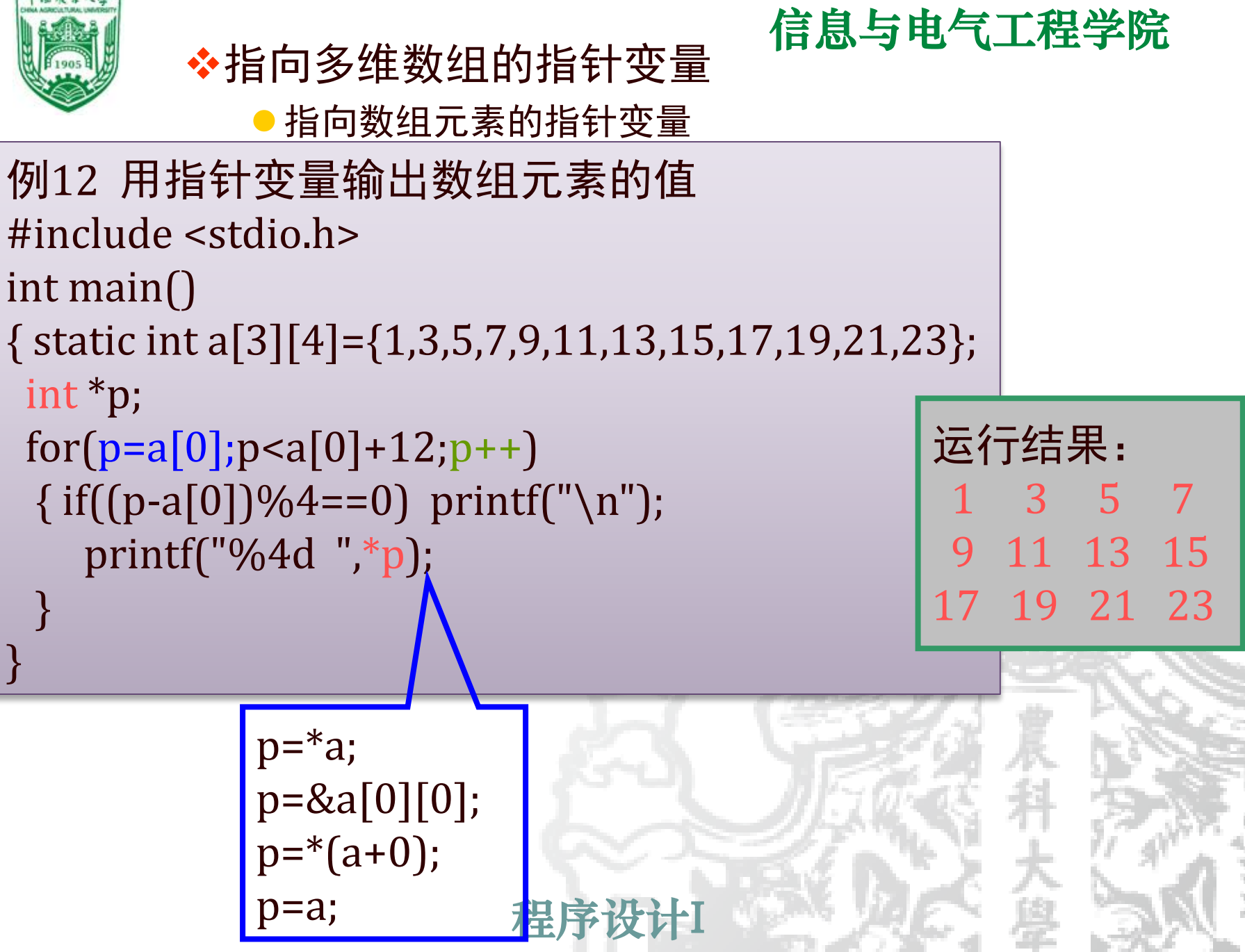

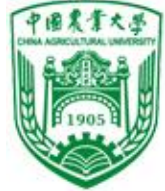

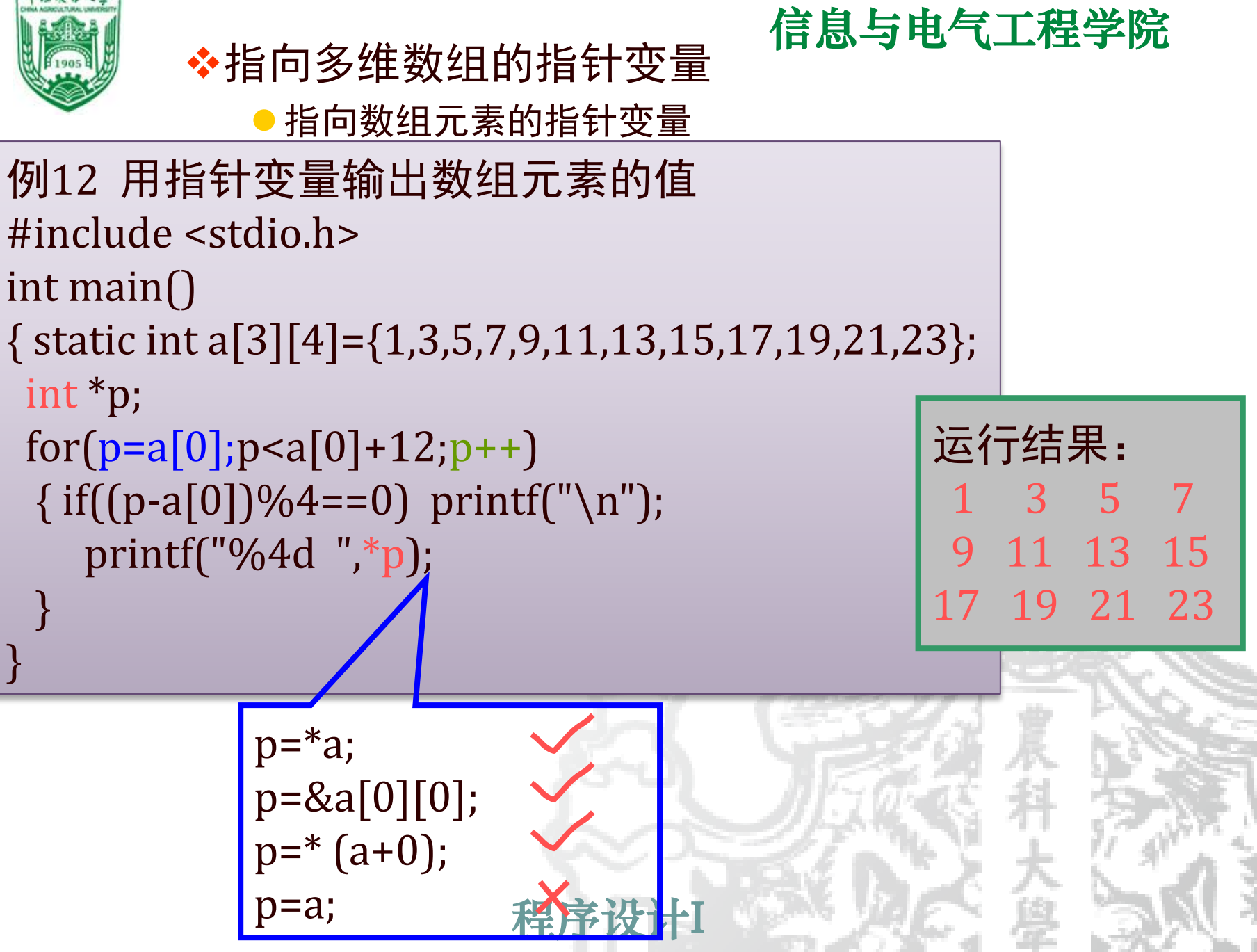

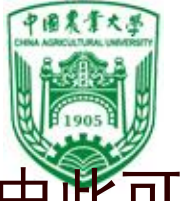

由此可见:顺序输出数组元素方法简单 而指定输出数组元素则要进行地址的计算 如二维数组为 n × m (n为行, m 为列) 首元素地址为 a[0] a[i][j]在数组中相对位置的计算公式: i \* m + j (m为每行元素个数) 位移量的计算: a[1][1]=1\*4+1=5  $a[2][3]=2*4+3=11$ 若初值: p=a[0]  $\mathbb{I}$  : \*(p+1\*4+1)=\*(p+5) →a[1][1] \*(p+2\*4+3)=\*(p+11)  $\rightarrow a$ [2][3] 数组下标从0开始便于计算相对位置 a[2][3] m  $i=2$ j=3  $\frac{1}{2}[1][1]$ 

n

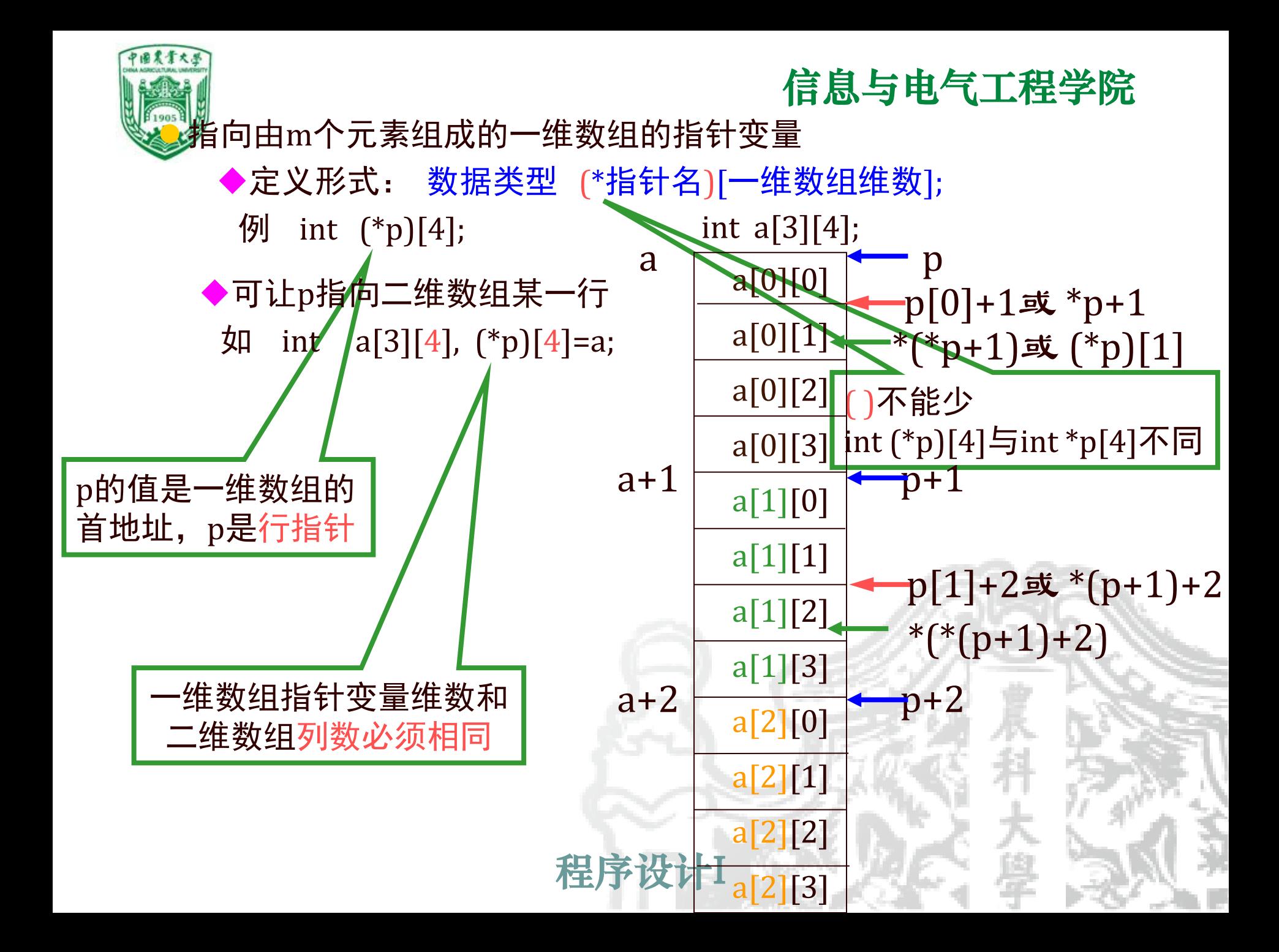

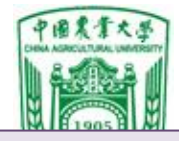

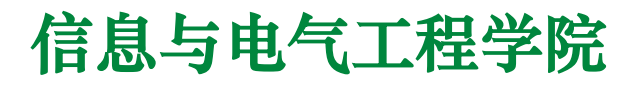

```
例13 输出二维数组任一行任一列元素的值
#include <stdio.h>
int main()
{ static int a[3][4]={1,3,5,7,9,11,13,15,17,19,21,23};
int ({}^{\ast}p)[4], i, j;
 p=a;
 scanf("i=%d, j=%d", &i, &j);
 printf("a[%d][%d]=%d\ n", i, j, *(*(p+i)+j));
}
```
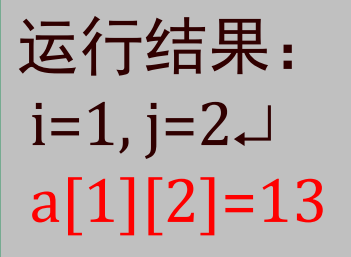

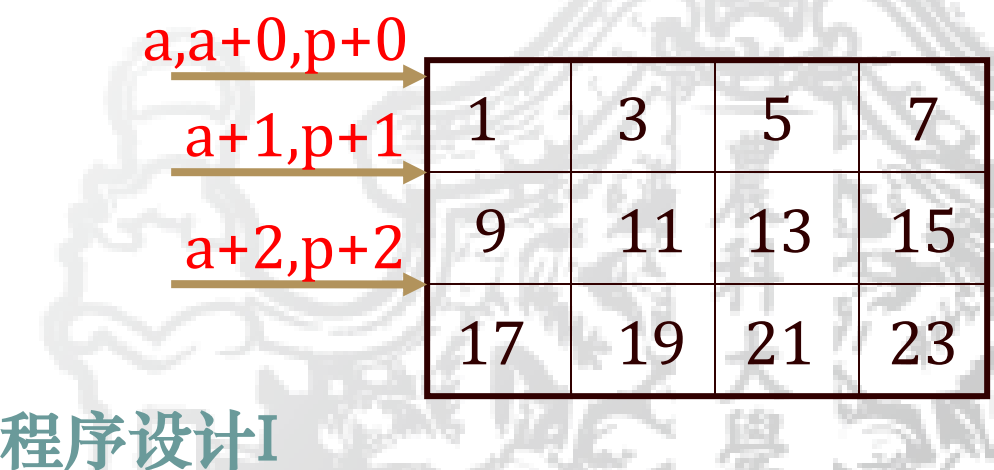

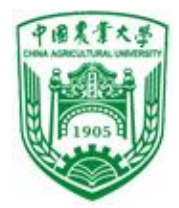

- ❖多维数组的指针作函数参数
	- ⚫用指向变量的指针变量
	- ⚫用指向一维数组的指针变量
	- ⚫用二维数组名

若int  $a[3][4]$ ; int  $(*p1)[4] = a$ ; int  $*p2 = a[0]$ ;

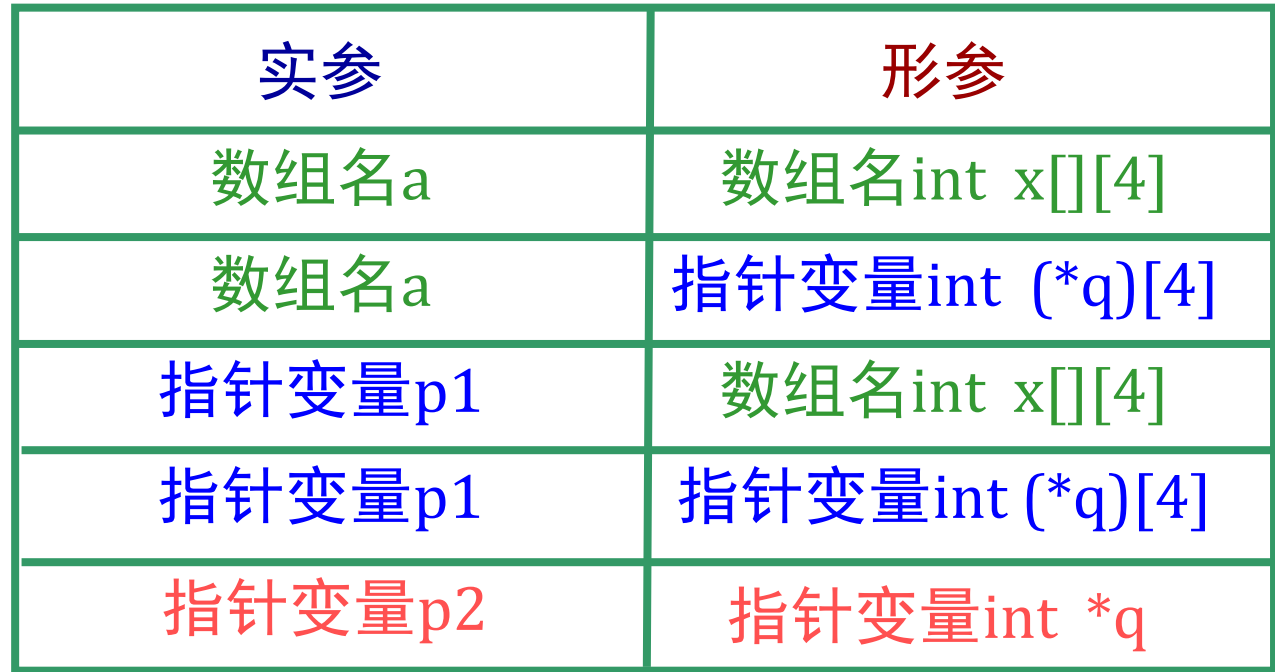

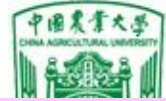

#### 信息与电气工程学院 例14 3个学生各学4门课, 计算总平均分, 输出第n个学生成绩

#include <stdio.h> int main() { int average(float \*p,int n); int search(float  $(*p)[4]$ , int n); float score[3][4]= {{65,67,79,60},{80,87,90,81}, {90,99,100,98}}; average(\*score,12); search(score,2); } 列指针 函数说明 p p

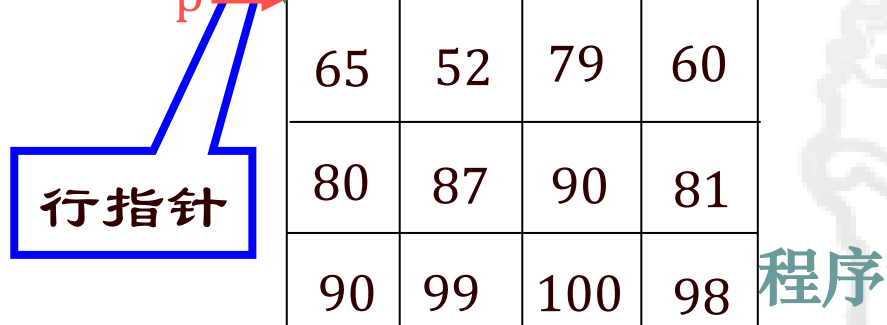

int average(float \*p,int n) { float \*p\_end, sum=0,aver; p\_end=p+n-1;  $for(jp<=p\_end;p++)$  $sum = sum + (*p)$ aver=sum/n; printf("average=%5.2f\n",aver); } int search(float (\*p)[4], int n) { int i; printf("score of No.%d :\n",n);  $for(i=0;i<4;i++)$ printf("%5.2f ",\*(\*(p+n)+i)); } float  $p[|4]$ 

 $\Leftrightarrow p[n][i]$ 

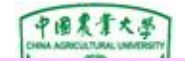

例15 3个学生各学4门课, 计算总平均分, 并查找一门以上 课程不及格学生, 输出其各门课成绩

```
ر بر با<br>I score 31.
int search(float ({*}p)[4], int n)
\{ int i, j, flag;
 for(j=0;j < n;j++)\{ flag=0;for(i=0;i<4;i++)if(*(F(p+j)+i)<60) flag=1;
  ifflag==1)\{ printf("No.%d is fail, his scores are:\n\cdot \n\cdot j+1);
     for(i=0;i<4;i++)printf("%5.1f ",*(*(p+j)+i));
     printf("\n\n\ranglen");
    }
 }
}
                          #include <stdio.h>
                          int main()
                          { int search(float (*))[4], int n);
                           float score [3] [4] = {{...}, {...}, {...}};
                            search(score,3); }
                                                       p
                                     \Leftrightarrow p[j][i]
```
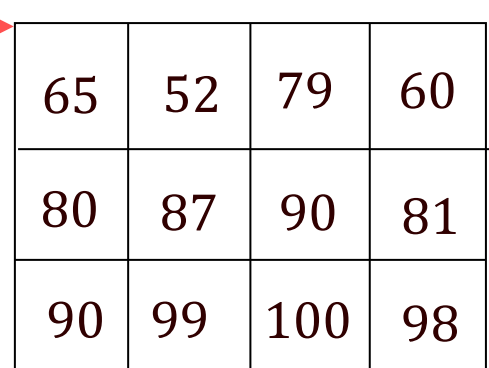

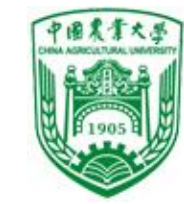

#### ❖总结:二维数组与一维数组指针变量的关系

如 int a[5][10] 与 int (\*p)[10];

- 二维数组名是一个指向有10个元素的一维数组的指针常量
- ⚫ p=a+i 使 p指向二维数组的第i行
- $\bullet$  \*(\*(p+i)+j)  $\Leftrightarrow$  a[i][j]
- 二维数组形参实际上是一维数组指针变量,

即 int x[ ][10]  $\Leftrightarrow$  int (\*x)[10]

- 变量定义(不是形参)时两者不等价
- 系统只给p分配能保存一个指针值的内存区(一般2字节); 而给a分配2\*5\*10字节的内存区

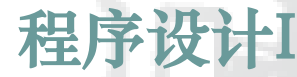

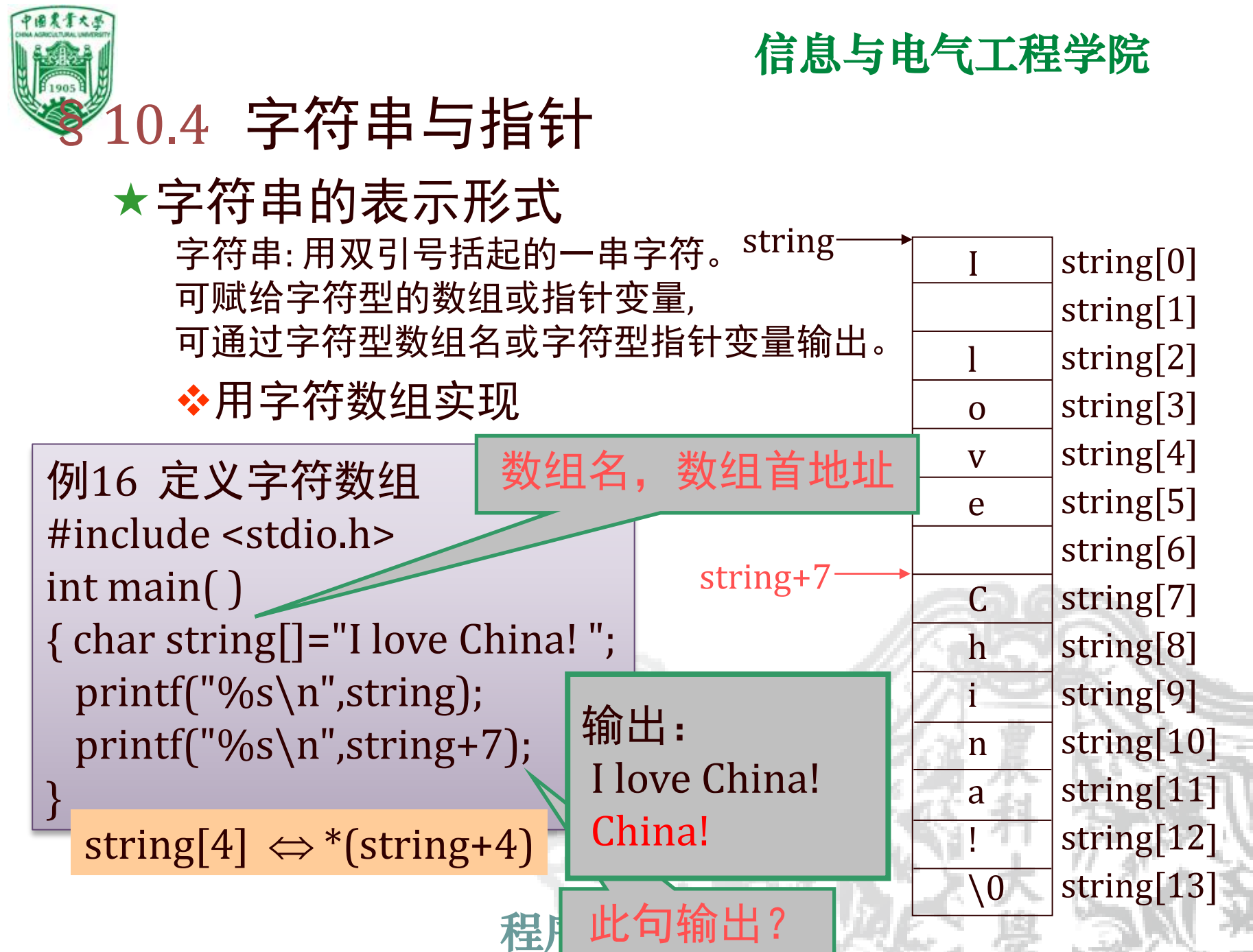

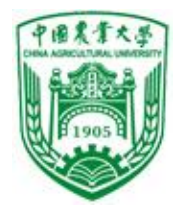

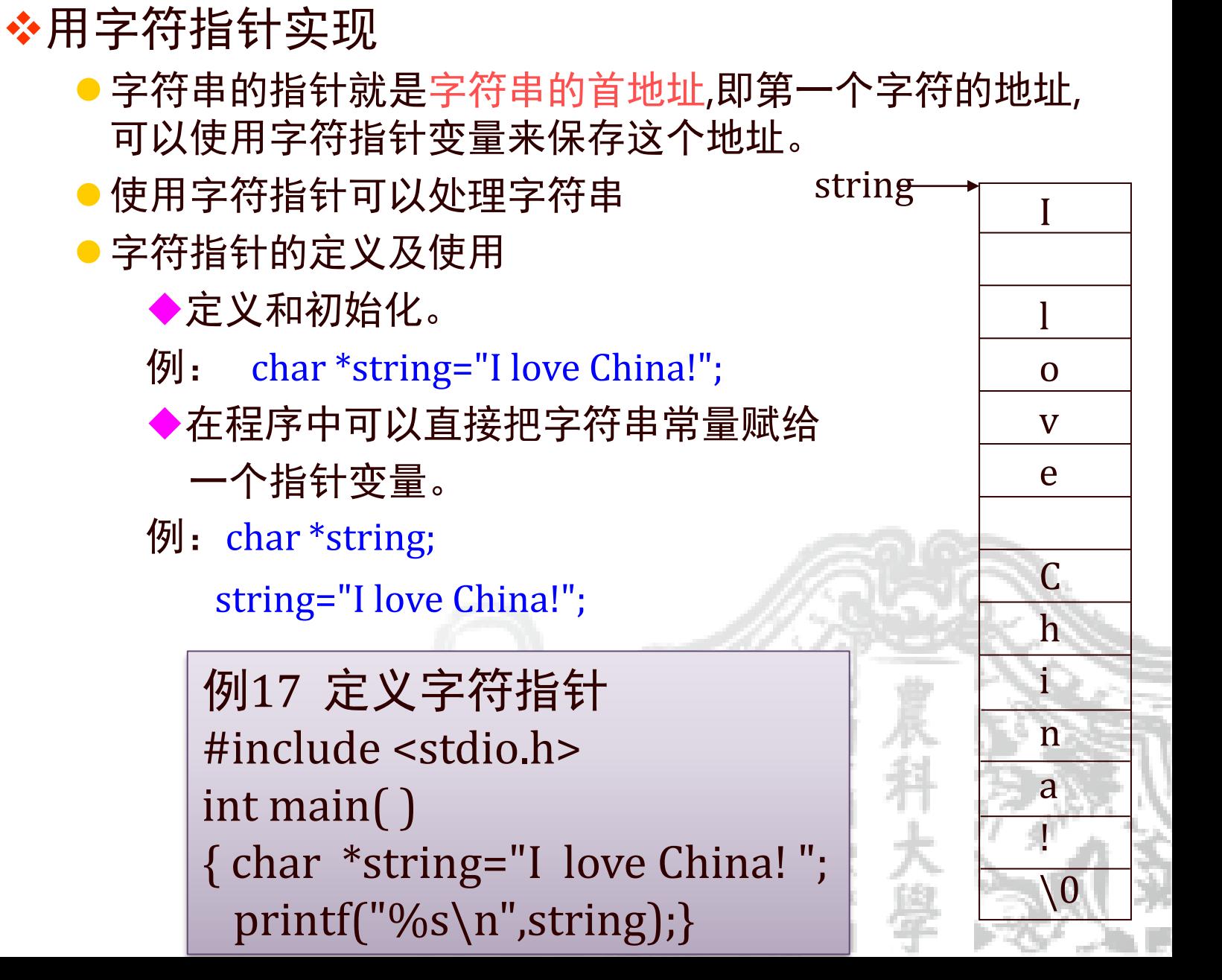

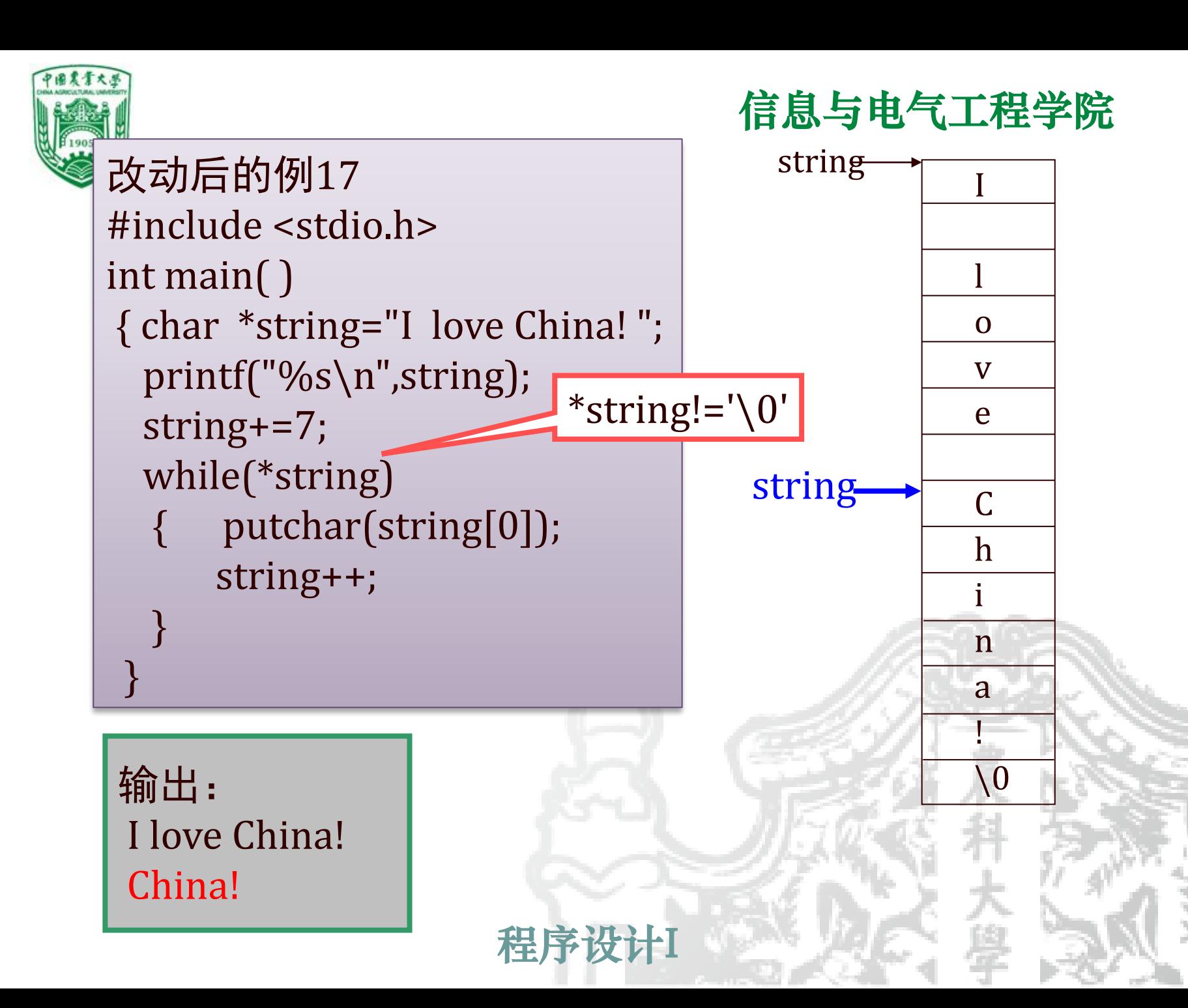

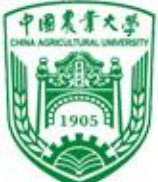

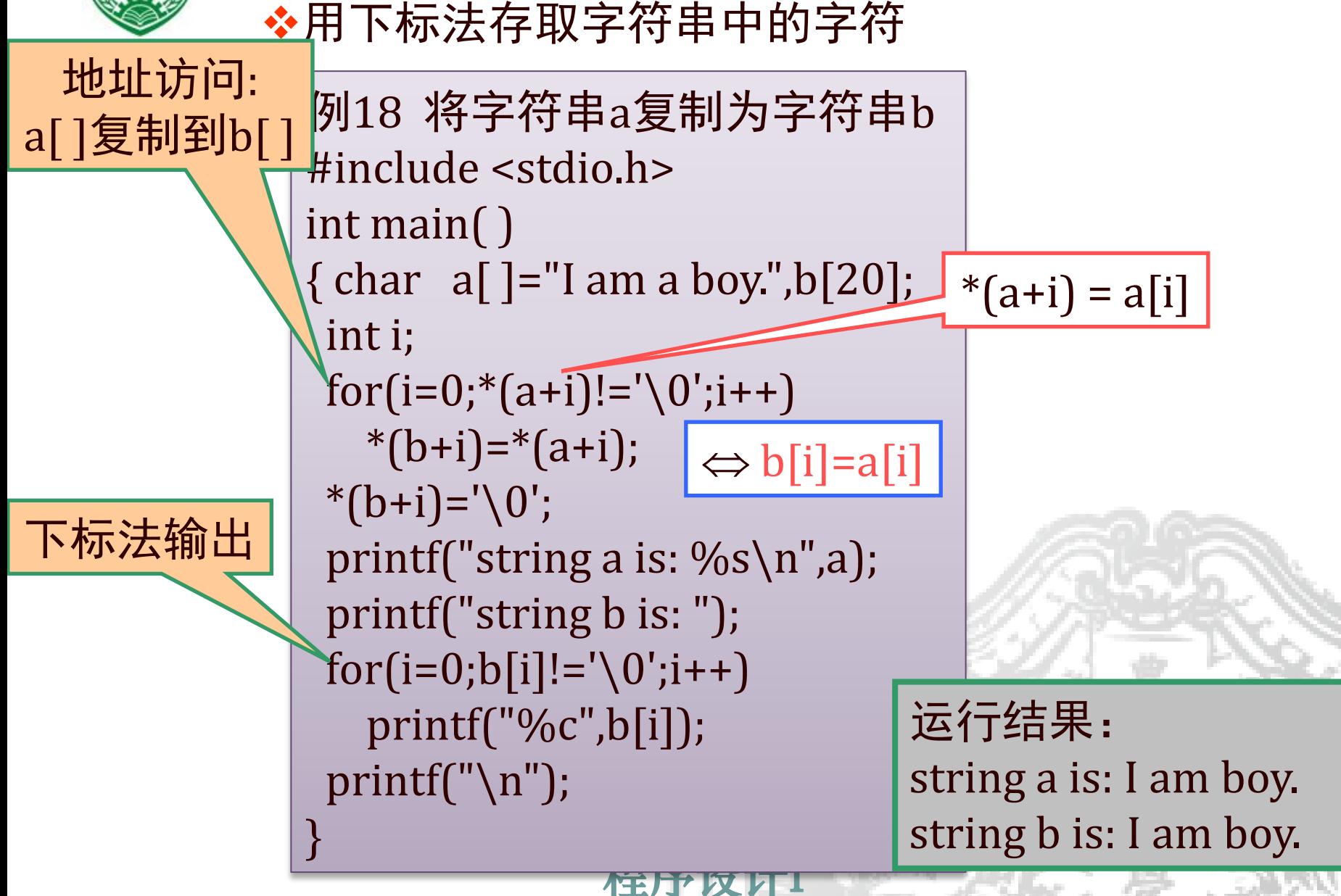

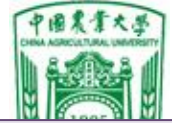

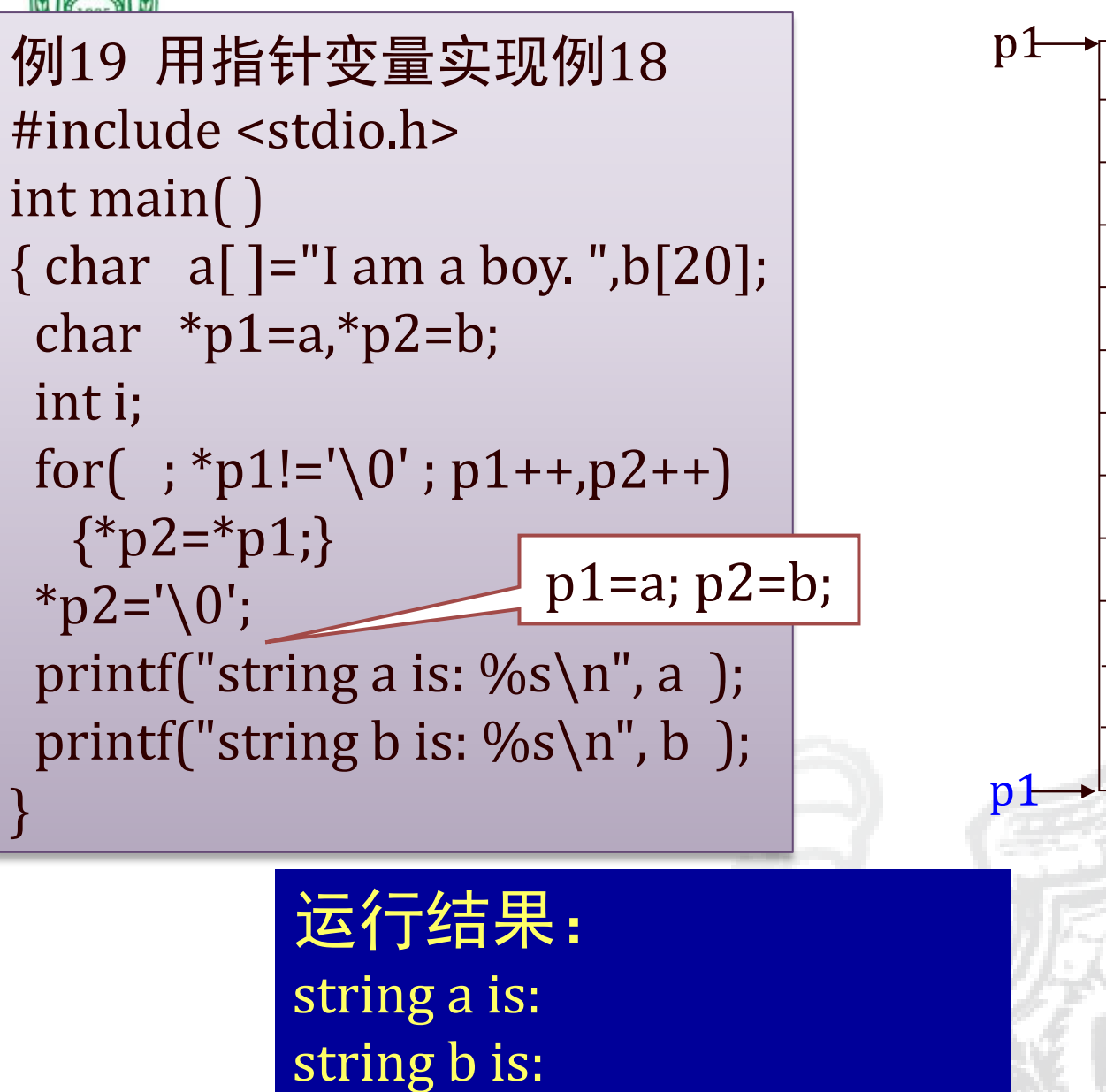

化<br>TELLI 以 / L

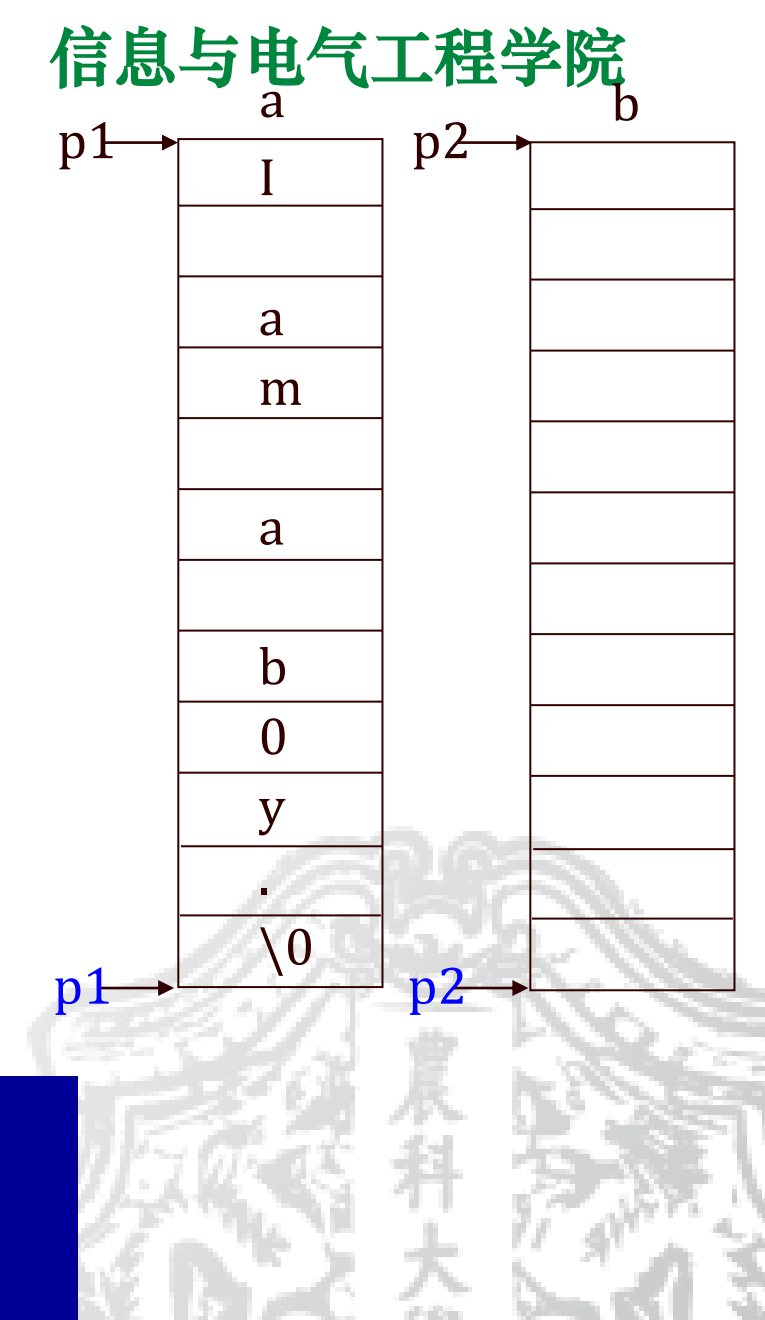

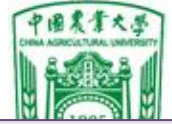

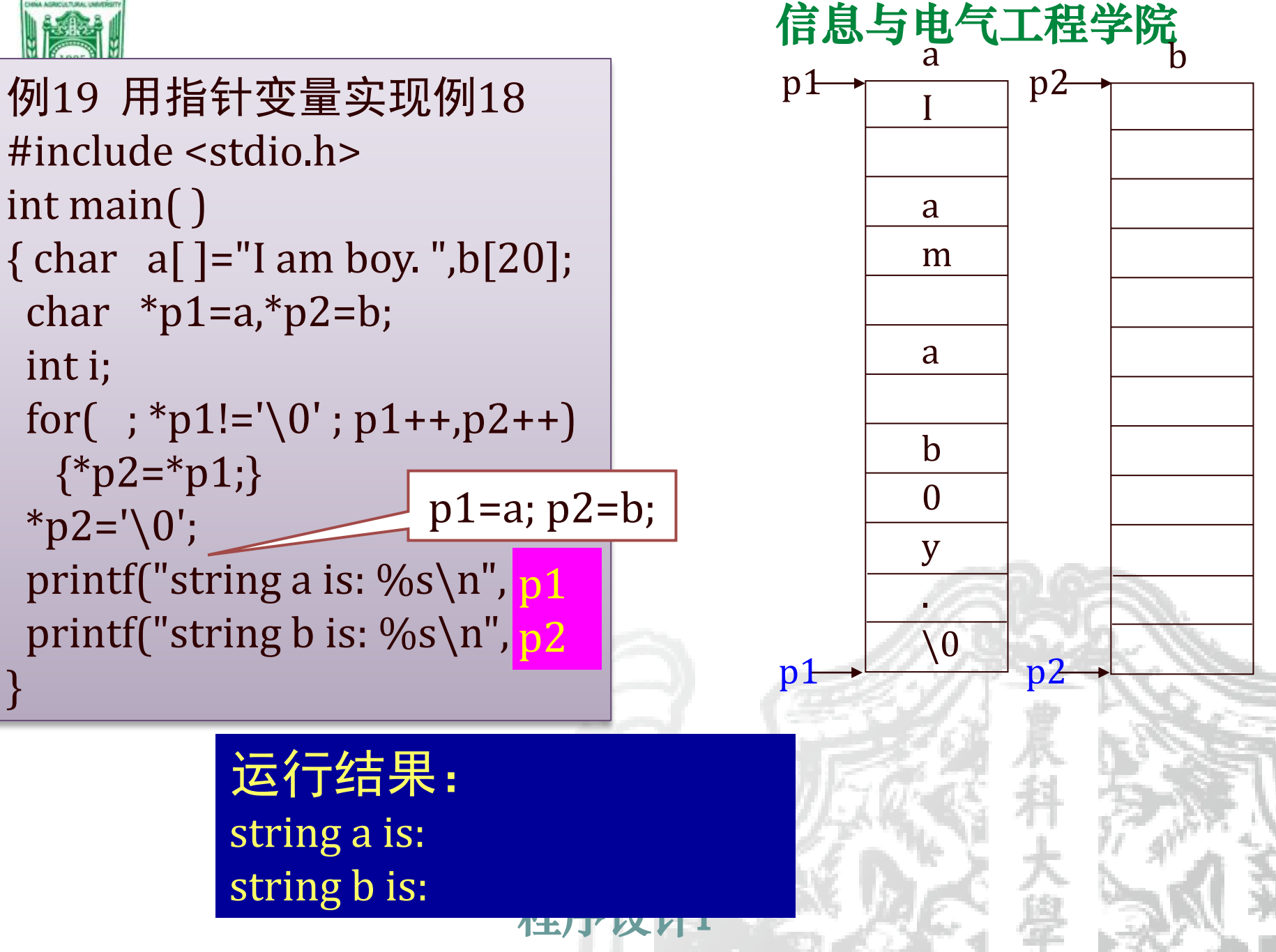

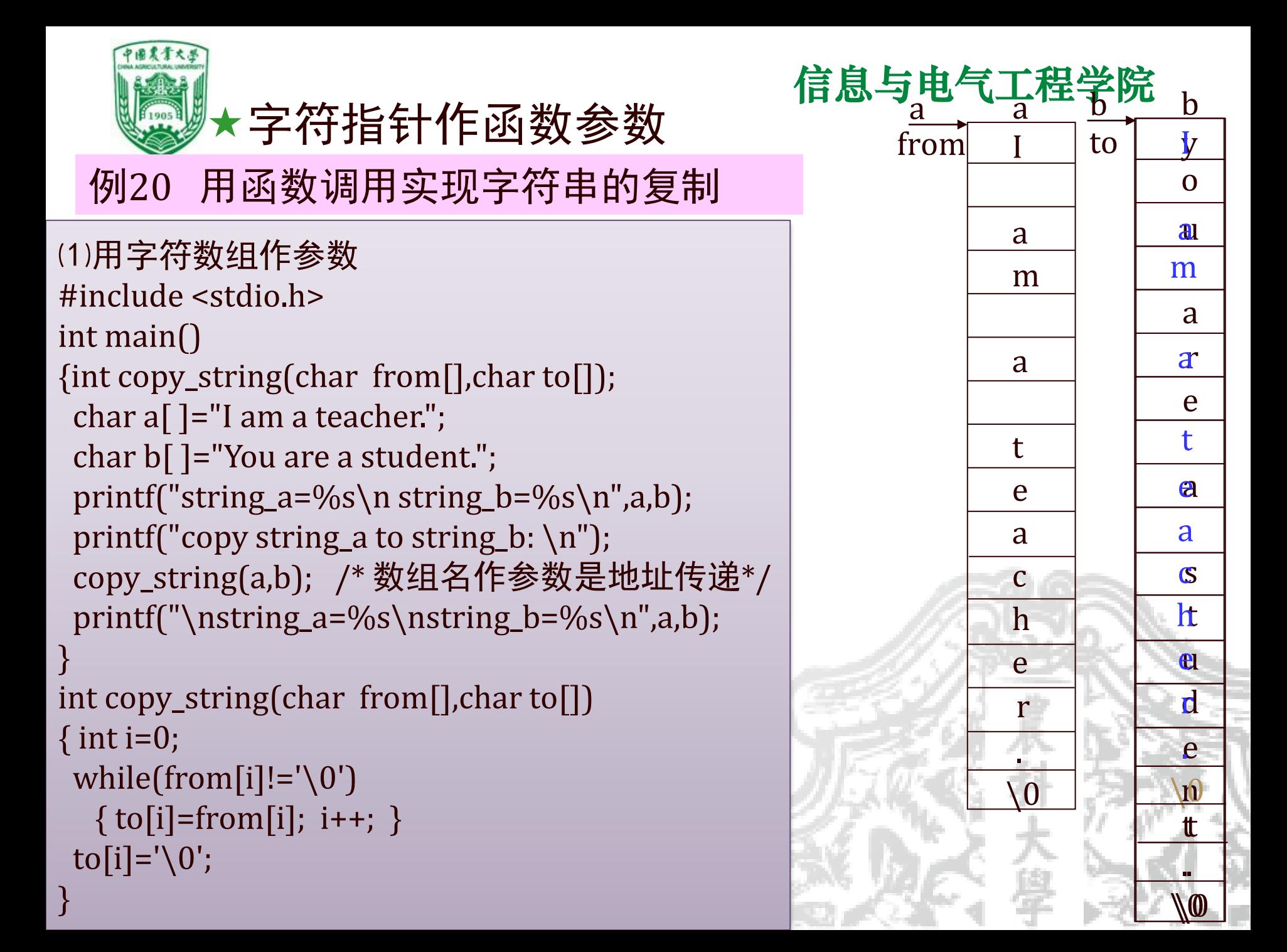

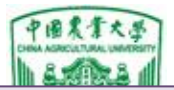

```
⑵字符指针变量作形参
#include <stdio.h>
int main()
{ int copy_string(char *from,char *to);
 char *a="I am a teacher.";
 char *b="You are a student.";
 printf("string_a=%s\n string_b=%s\n",a,b);
 printf("copy string a to string b: \n\chin");
 copy_string(a,b);
printf("\nstring_a=%s\nstring_b=%s\n",a,b);
} 
int copy_string(char *from,char *to)
{ for (; * from! = '\0'; from + +, to + + )
    \{*_\text{to}=\text{from};\}*to='\0';
}
```
程序设计I

#### 信息与电气工程学院

#### 运行结果:

string\_a is: I am a teacher. string \_b is: You are a student. copy string a to string b: string\_a is: I am a teacher. string \_b is: I am a teacher.

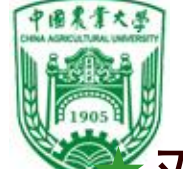

## 对使用字符指针变量和字符数组的讨论

char \*cp; 与 char str[20]; 的区别

- ❖str由若干元素组成,每个元素放一个字符;而cp中存 放字符串首地址
- ❖赋值方式:

●字符数组只能对元素赋值。 char str[20];

str="I love China!";  $(x)$ 

●字符指针变量可以用: char \*cp;

cp="I love China!";  $(\checkmark)$ 

●赋初值:

char \*cp="China!"; 等价 char \*cp; cp="China! "; char str[14]={"China"};不等价char str[14]; str[]="China" ( $\times$ )

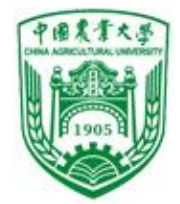

❖字符指针变量接受键入字符串时,必须先开辟存储 空间(赋地址)。

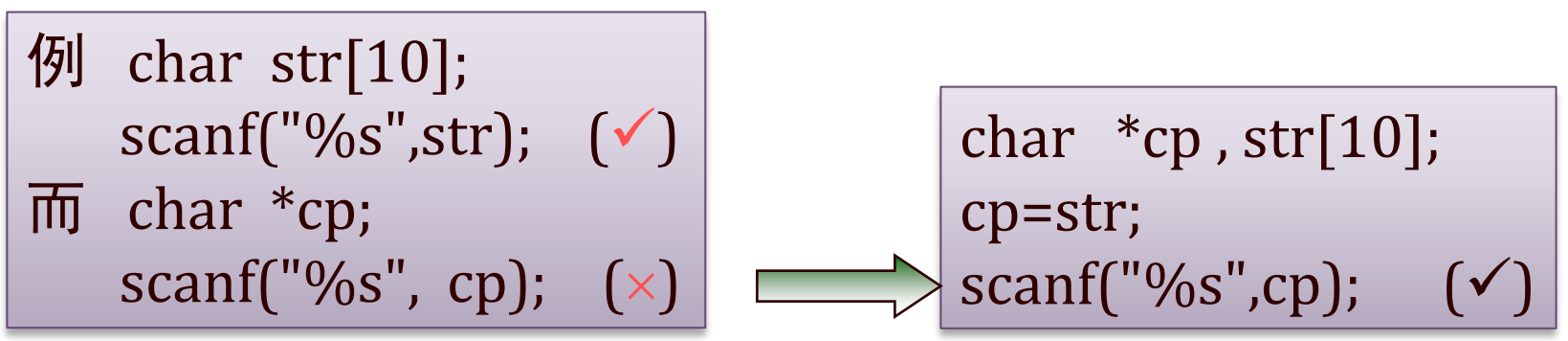

❖数组名str代表的是地址常量不能改变; 指针变量cp是地址变量,值可以改变。

例21 (✓) #include <stdio.h> int main( ) { char \*a="I love China!";  $a= a+7;$ printf("%s",a);}

<sup>程序</sup> printf("%s",str);} 改为: (×) #include <stdio.h> int main( )  $\{ charstr[] = \{ "I love China!"} \}$ ; str=str+7;

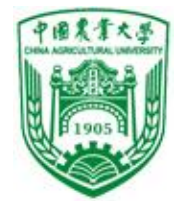

❖字符指针变量接受键入字符串时,必须先开辟存储 空间(赋地址)。

```
例22 用下标法引用指针变量所指的字符串中的字符
#include <stdio.h>
int main( )
{ char *a="I love China!"; int i;
printf("The sixth charcter is \%c\n\in[5];
for(i=0;a[i]!='\0';i++)
  printf("%c",a[i]);
printf("\n");}
```
程序设计I  $\left( \sqrt{21} \right.$  ( $\sqrt{2}$ ) #include <stdio.h> int main( ) { char \*a="I love China!";  $a= a+7;$ printf("%s",a);}

改为: (x) #include <stdio.h> int main( )  $\{ charstr[] = \{ "I love China!" };$ str=str+7; printf("%s",str);}

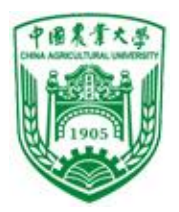

- ❖用指针变量指向的格式字符串代替printf中的格式 字符串(可变格式输出函数)
	- char \*format; format="a=%d,b=%f\n"; printf(format,a,b); 相对于: printf("a=%d,b=%f\n", a,b); 可以用字符数组实现: char format[ $]=$ "a=%d,b=%f\n"; printf(format,a,b);

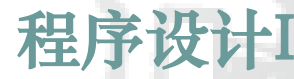

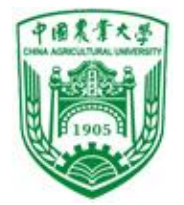

#### ❖判断和修正:

```
char str[]={"Hello!"}; (\sqrt{})char str[]="Hello! "
                                 (\sqrt{})char str[]={'H', 'e', 'l', 'l', 'o', '! '}; (\sqrt{ })
char *cp="Hello"
                                (\sqrt{})int a[]={1,2,3,4,5}; (\sqrt{)}int *p={1,2,3,4,5}; (x)\implies int *p=&a;
```

```
char str[10],*cp;
int a[10],^*p;
str="Hello"; (\times)
cp="Hello! "
a = \{1,2,3,4,5\}; (x)
p=\{1,2,3,4,5\}; (\times)
```
 $(\sqrt{)}$  $\Rightarrow$  char str[10]="Hello";  $\Rightarrow$  a[10]={1,2,3,4,5};  $\Rightarrow$  p=&a;

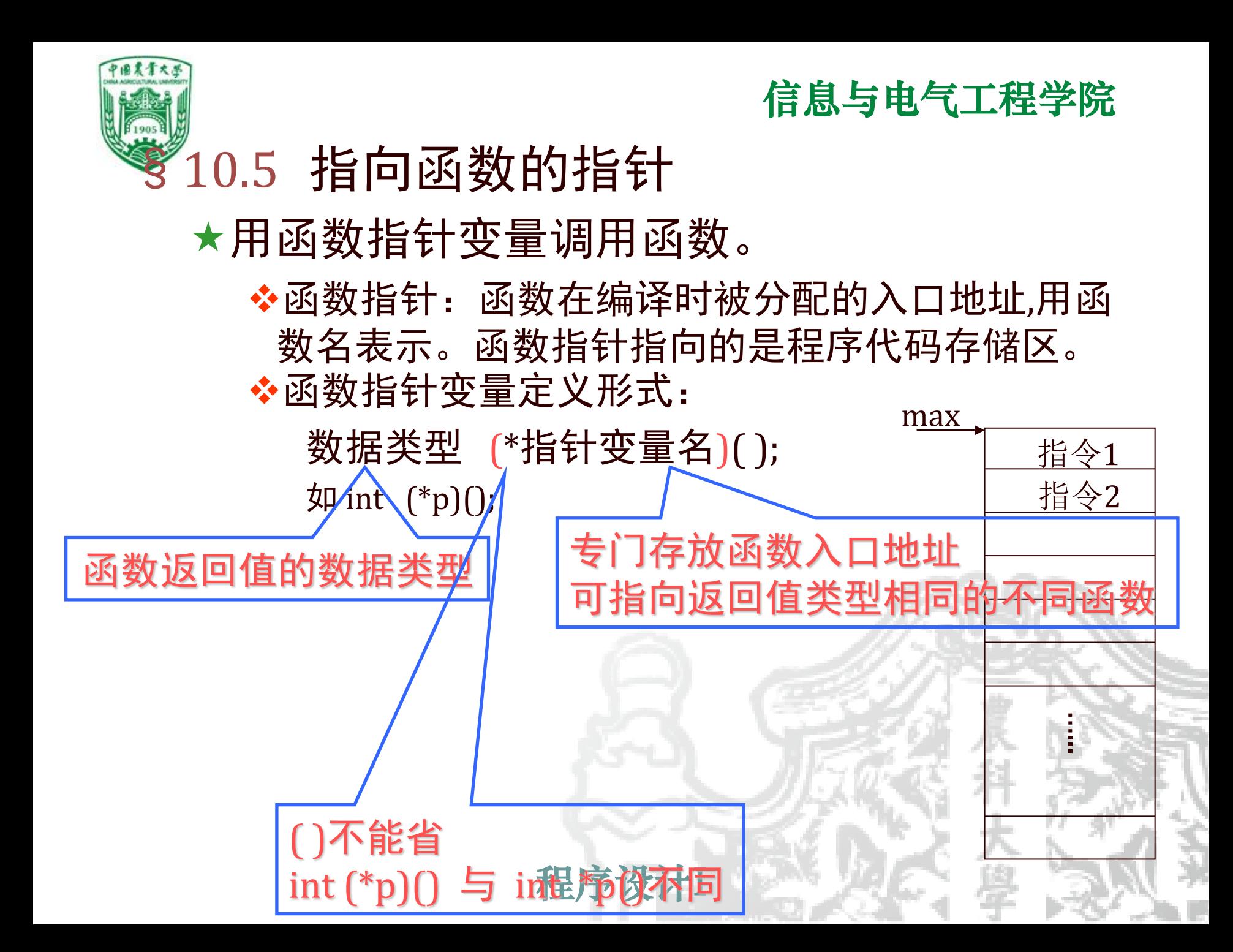

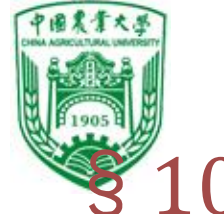

…...

指令1

指令2

# §10.5 指向函数的指针

- 用函数指针变量调用函数。
	- ❖函数指针:函数在编译时被分配的入口地址,用函 数名表示。函数指针指向的是程序代码存储区。 max ❖函数指针变量定义形式:
		- 数据类型 (\*指针变量名)( ); 如 int  $(*p)($ ;
	- ❖函数指针变量赋值:如 p=max;
	- **❖函数调用形式:** c=max(a,b); ⇔ c=(\*p)(a,b); ◆ 对函数指针变量p±n, p++, p--无意义

函数指针变量指向的函数必须有函数说明

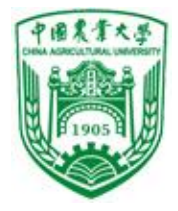

# 例23 求a和b中的大者 请息与电气工程学院

```
程序设计I
⑴一般方法:
#include <stdio.h>
int main()
\{ int max(int, int);int a,b,c;
 scanf("%d,%d",&a,&b);
 c = max(a,b);printf("a=%d,b=%d,max=%d\n",a,b,c);
} 
int max(int x,int y)
{ int z;
if(x>y) z=x;
 else z=y;
 return(z);}
```
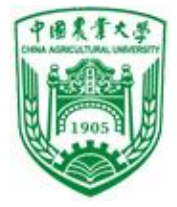

### 信息与电气工程学院 例23 求a和b中的大者

⑵通过指针变量访问函数 #include <stdio.h> int main()  $\{$  int max(int, int); int  $(*p)$ (int, int); int a,b,c; p=max; scanf("%d,%d",&a,&b);  $c=(\n *p)(a,b);$ printf("a=%d,b=%d,max=%d\n",a,b,c); } int max(int x,int y)  $\{$  int z; if(x>y)  $z=x$ ; else z=y; return(z);}

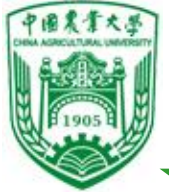

## 用指向函数的指针作函数参数(了解) 函数指针变量通常用途是将指针作为参数传递到 其他函数,实现对不同函数的调用。

例24 用函数指针变量作参数,求最大值、最小值和两数之和

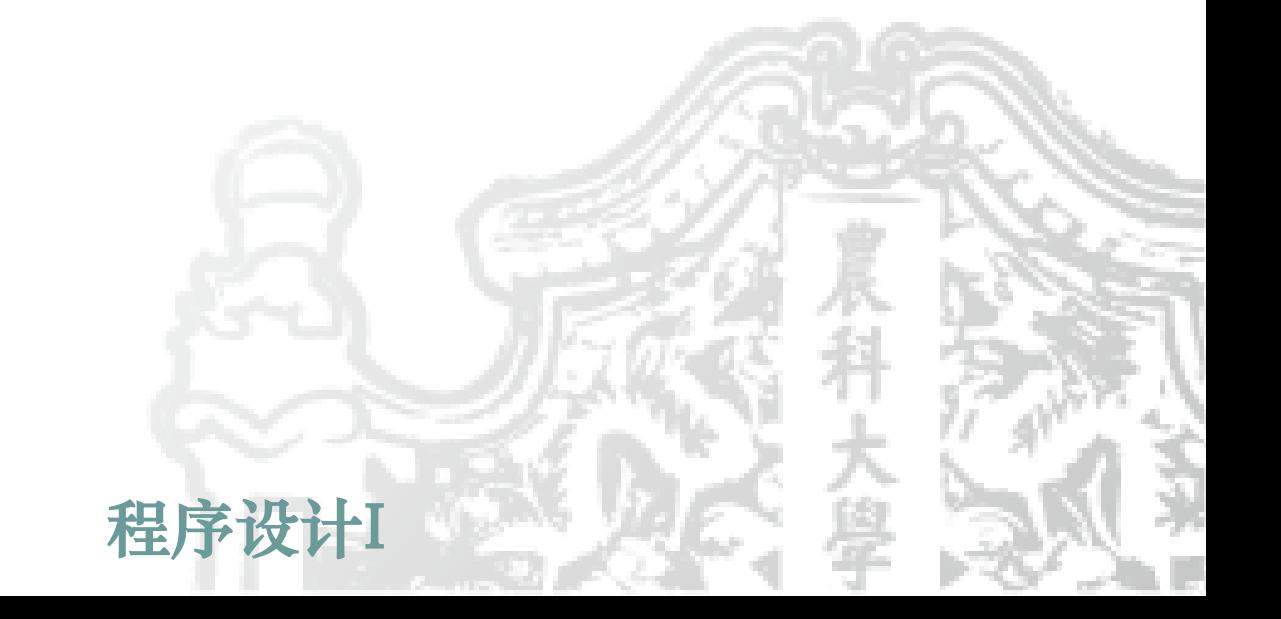

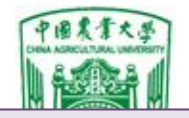

}

de <stdio.h> lint max(int x,int y) and  $\eta$  is the set of the set of the set of  $\eta$  is  $\eta$ <sup>{</sup>  $\eta$ <sup>{</sup> printi( max= );  $\left\{ \text{Im}\left( \text{Im}\left( \text{Im}\left$ #include <stdio.h> int main() {int max(int,int),min(int,int),add(int,int); void process(int,int,int (\*fun)(int,int)); int a,b; printf("enter a and b:"); scanf("%d,%d",&a,&b); process(a,b,max); process(a,b,min); process(a,b,add);

void process(int x,int y,int (\*fun)(int,int)) { int result; result= $(*fun)(x,y);$ printf("%d\n",result); }

信息与电气工程学院

}

}

}

{ printf("max=");  $return(x>y?x:y);$ 

int min(int x,int y) printf("min=");  $return(x < y$ ?x:y);

int add(int x,int y) printf("sum="); return(x+y);

.<br>인구가지 *I*/시간

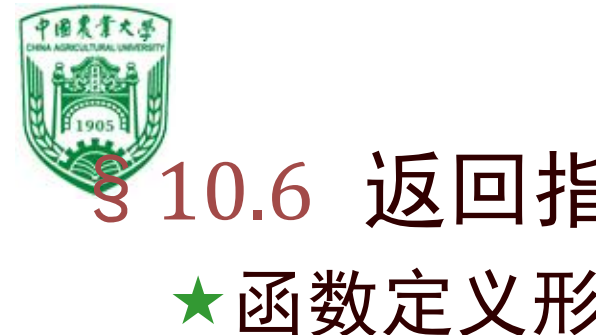

# §10.6 返回指针值的函数

# 函数定义形式:

类型标识符 \*函数名(参数表);

 $\left\{\frac{1}{2}\right\}$  int \*f(int x, int y)

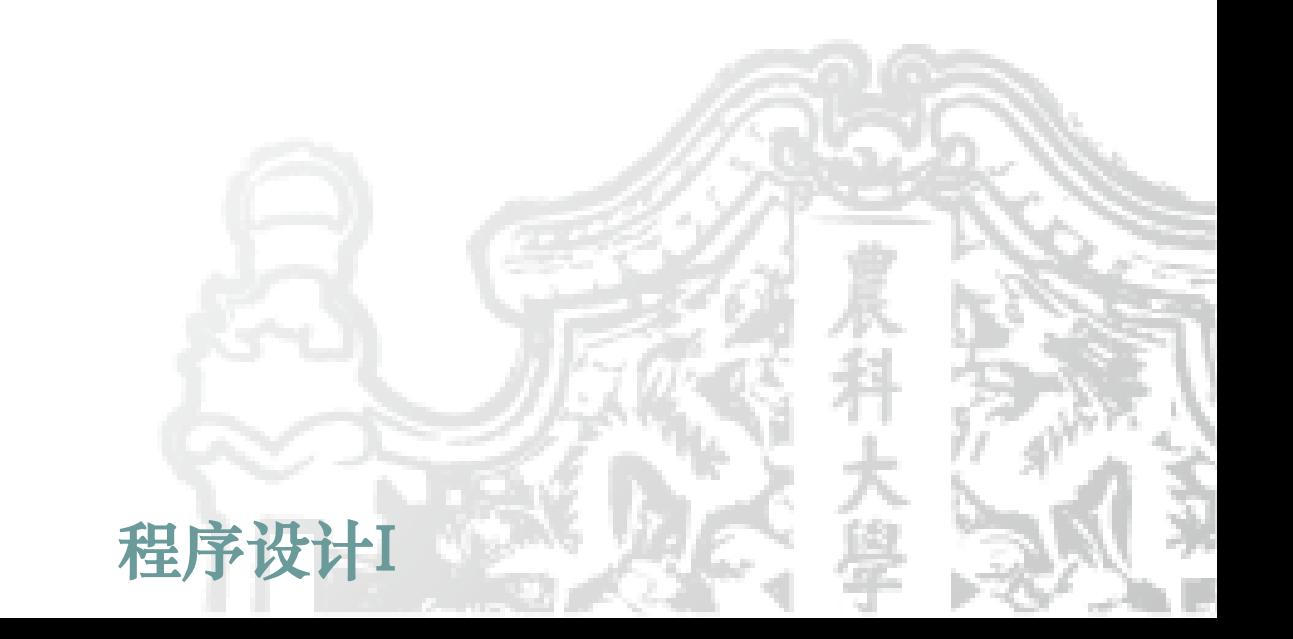

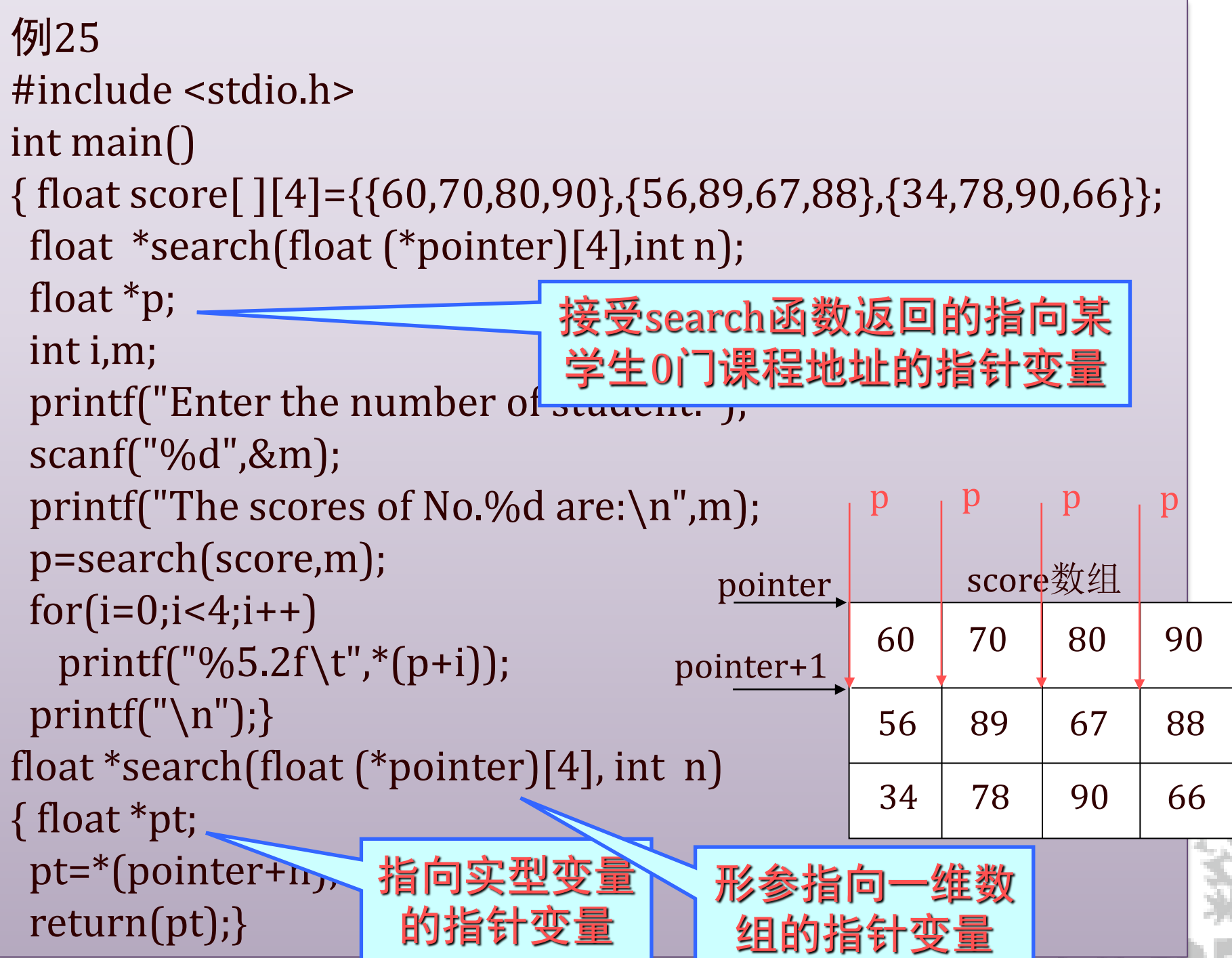

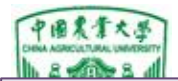

```
自由与工程学院
```

```
aturn (1
例26 找出例25中有不及格课程的学生及其学号
#include <stdio.h>
int main()
{ float score[ ][4]={{60,70,80,90},{56,89,67,88},{34,78,90,66}};
 float *search(float (*pointer)[4]);
float \gammap; int i,j;
 for(i=0;i<3;i++){ p=search(score+i);
   if(p==*(score+i));{ printf("No. %d scores: ",i);
      for(j=0;j<4;j++)printf("%5.2f\t",*(p+j));}
} }
float *search(float (*pointer)[4])
{ int i;
 float *pt;
 pt=*(pointer+1);
 for(i=0;i<4;i++)if(*(*pointer+i)<60 {pt=*pointer;break;}
 return(pt); }
                                   pointer
                                   score+1
                                   pointer
                                             34 78 90 66
                                             56 89 67 88
                                             60 | 70 | 80 | 90
                                                  score数组
                                       *pointer
                                          pt
                                    (当有不及格时)
                                                             *(pointer+1)
                                                                  pt
                                                            (当无不及格时)
```
<span id="page-114-0"></span>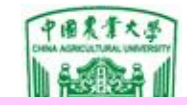

例27 写一个函数,求两个int型变量中居于较大值的变量的地址

```
main()
{ int a=2,b=3;
 int *p;
 p=f1(&a,& b);
 printf("%d\n",*p);
}
int *f1(int x,int y)
\{ \text{ if } (x \geq y)return x;
 else
   return y;
}
```
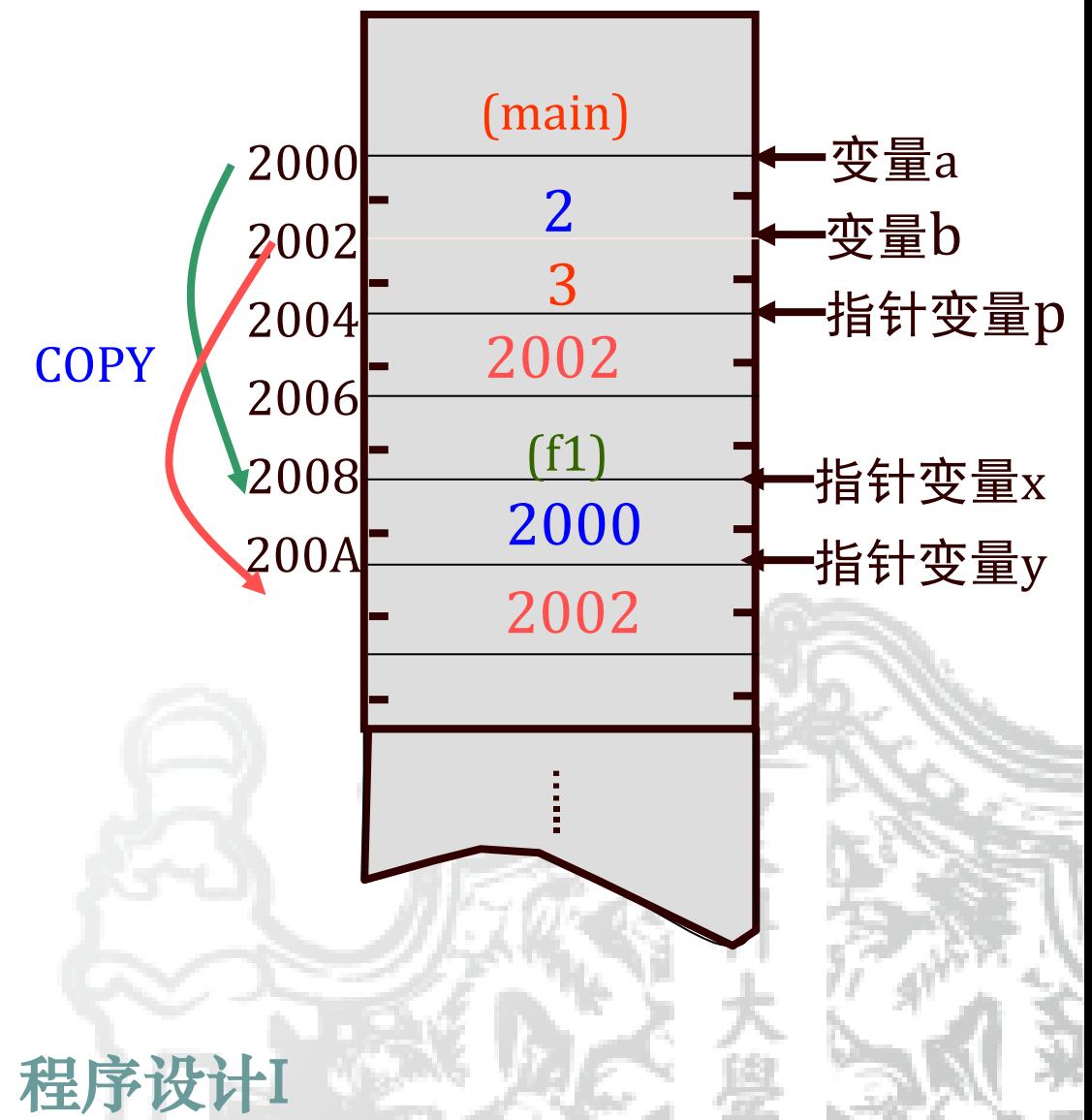

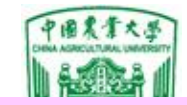

例27 写一个函数,求两个int型变量中居于较大值的变量的地址

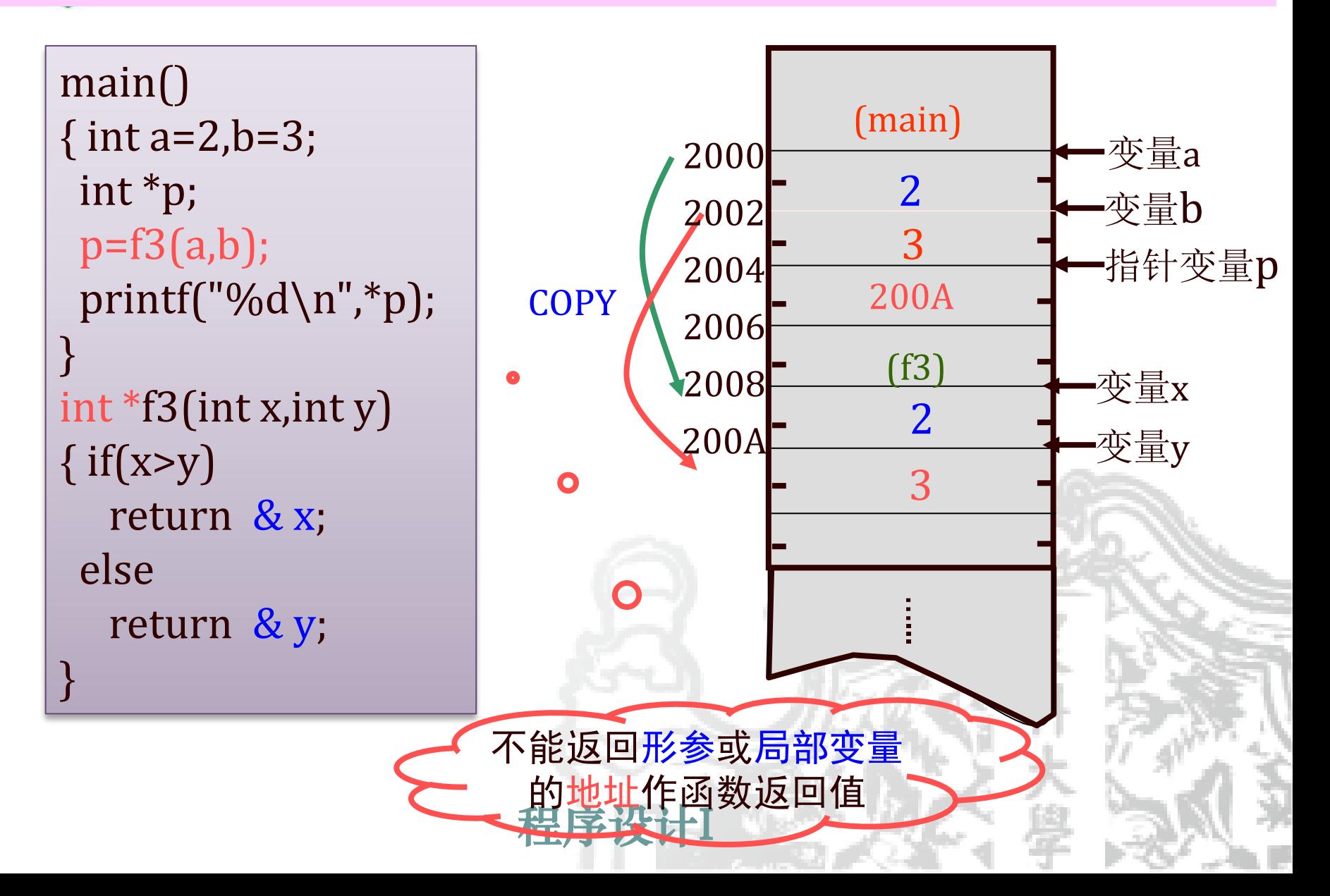

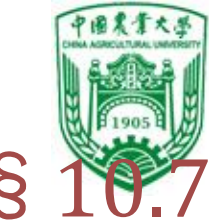

# §10.7 指针数组和指向指针的指针 用于处理二维数组或多个字符串

指针数组的概念

例 int \*p[4];

指针本身的存储类型

- ❖定义:数组中的元素均为指针变量
- ◆定义形式: [存储类型] 类型名 \*数组名[数组长度];

指针所指向变量的数据类型

区分int \*p[4]与int (\*p)[4]

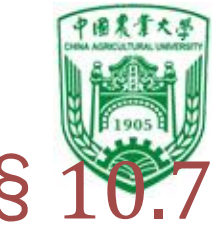

## §10.7 指针数组和指向指针的指针 用于处理二维数组或多个字符串

指针数组的概念

- ❖定义:数组中的元素均为指针变量
- ❖定义形式:[存储类型] 类型名 \*数组名[数组长度];
	- 例 int \*p[4];
		- ❖指针数组赋值与初始化

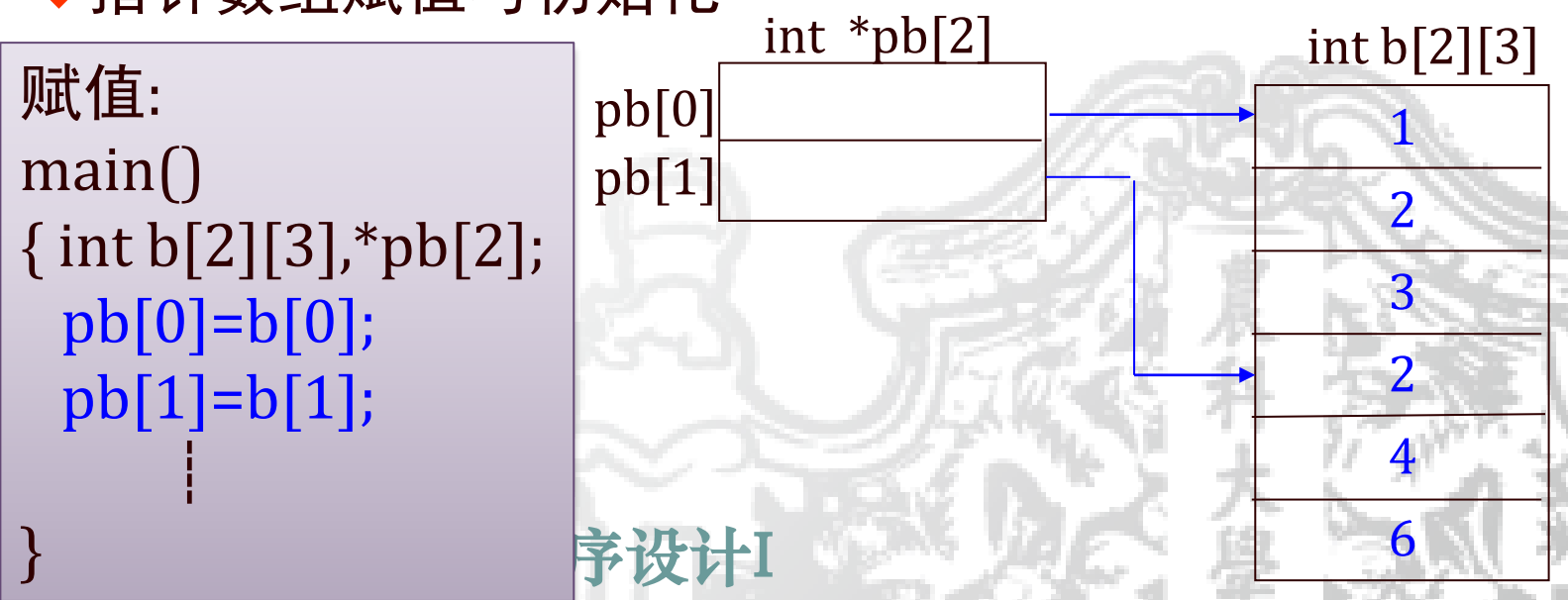

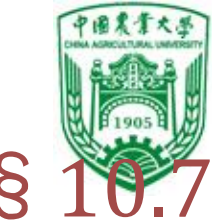

## §10.7 指针数组和指向指针的指针 用于处理二维数组或多个字符串

指针数组的概念

- ❖定义:数组中的元素均为指针变量
- ❖定义形式:[存储类型] 类型名 \*数组名[数组长度]; 例 int \*p[4];

❖指针数组赋值与初始化

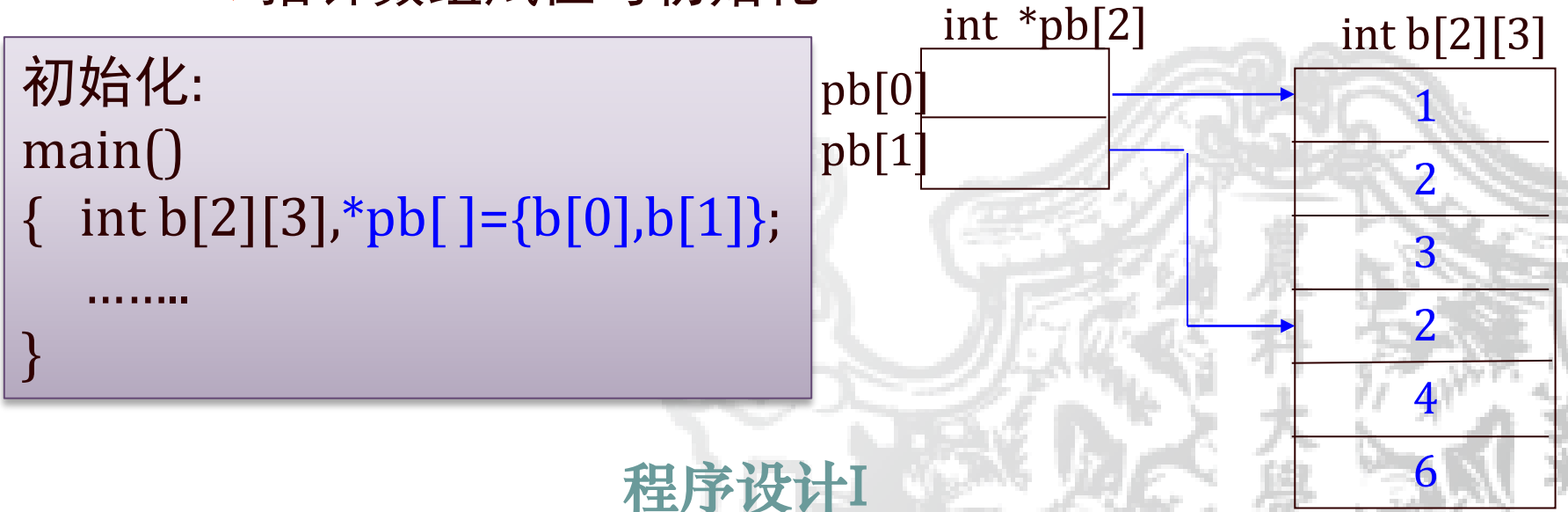

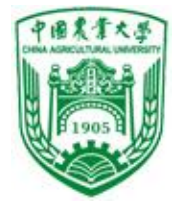

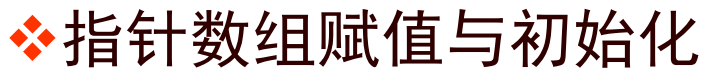

赋值: main() { char a[]="Fortran"; char  $b[]$ ="Lisp"; char c[]="Basic"; char  $\text{*p[4]}$ ; p[0]=a; p[1]=b; p[2]=c; p[3]=NULL; …….. } 或: main() { char  $*$ p[4];  $p[0]$ = "Fortran";  $p[1]$ = "Lisp"; p[2]= "Basic"; p[3]=NULL; …….. }

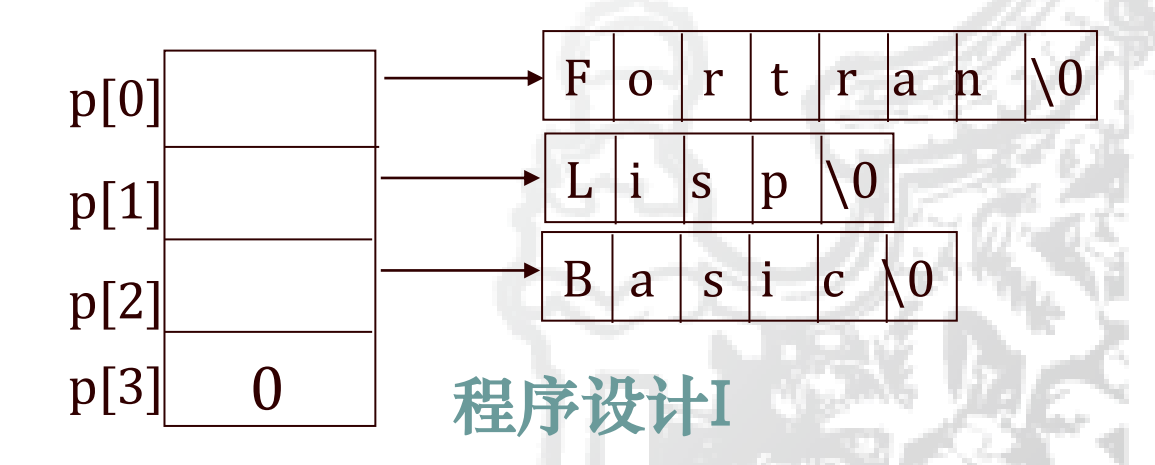

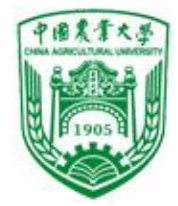

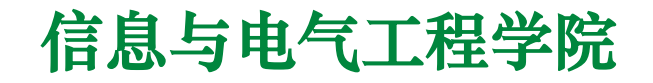

❖指针数组赋值与初始化

初始化: main() { char \*p[]={"Fortran", "Lisp", "Basic",NULL}; …….. }

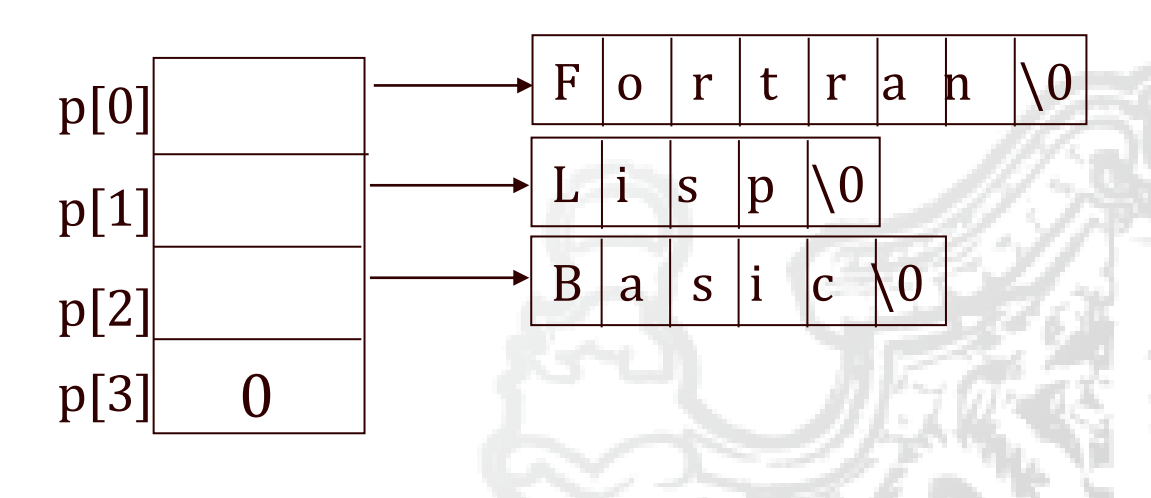

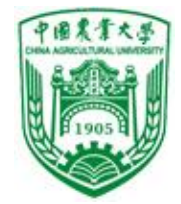

### ❖二维数组与指针数组区别:

char name[5][9]={"gain", "much", "stronger", "point", "bye"};

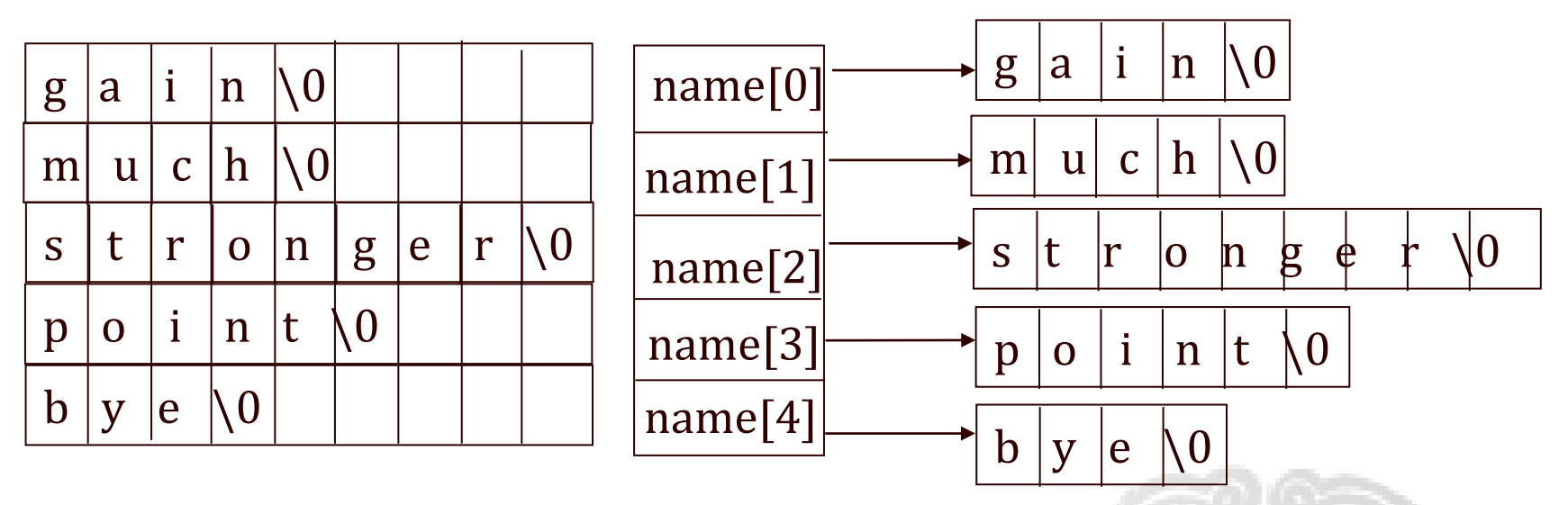

char \*name[5]={"gain", "much", "stronger", "point", "bye"};

**ZERTZ X4ZEL** 二维数组存储空间固定 字符指针数组相当于可变列长的二维数组 分配内存单元=数组维数\*2+各字符串长度

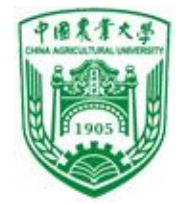

### ❖二维数组与指针数组区别:

char name[5][9]={"gain", "much", "stronger", "point", "bye"};

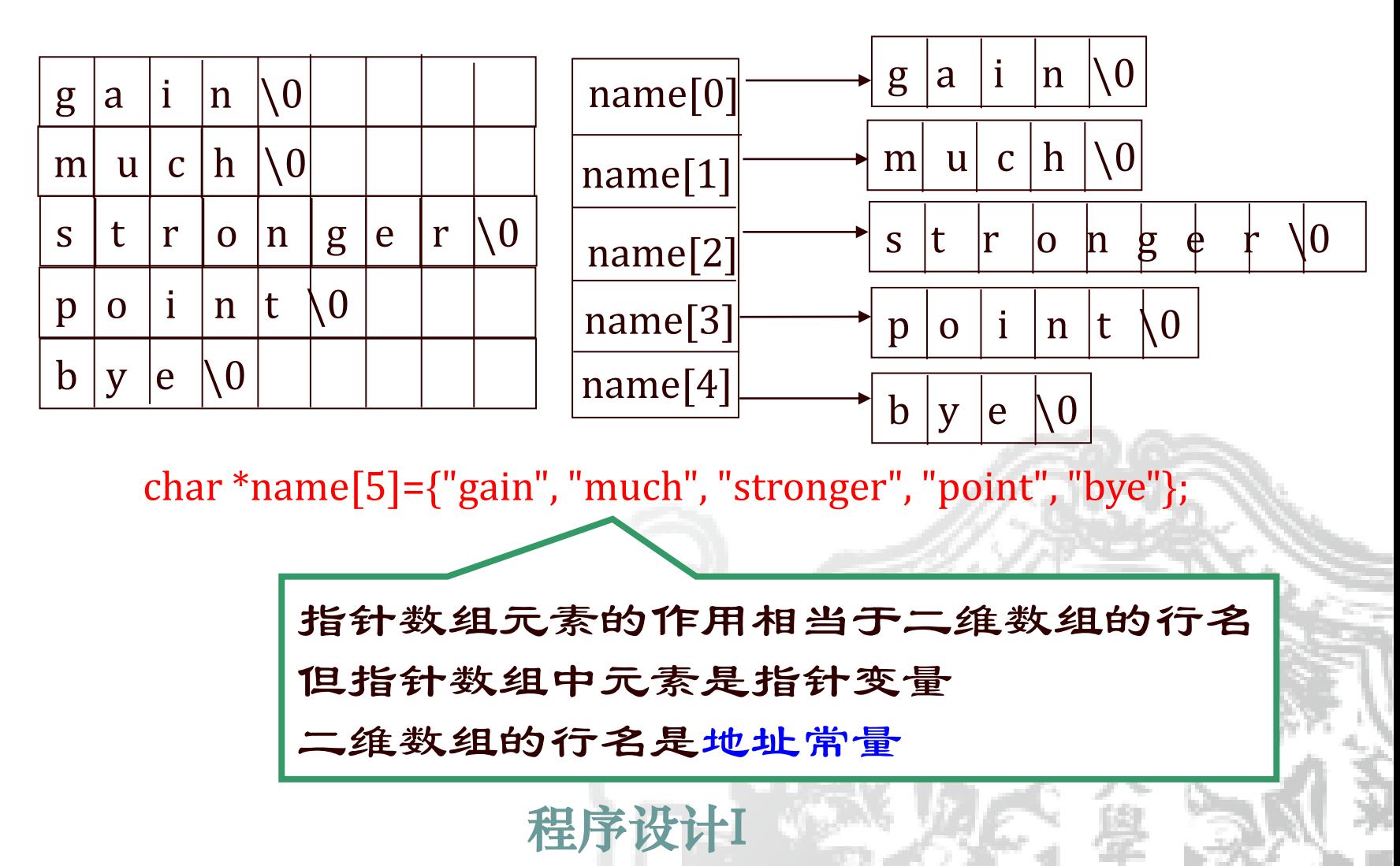

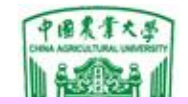

### 例28 用指针数组处理二维数组

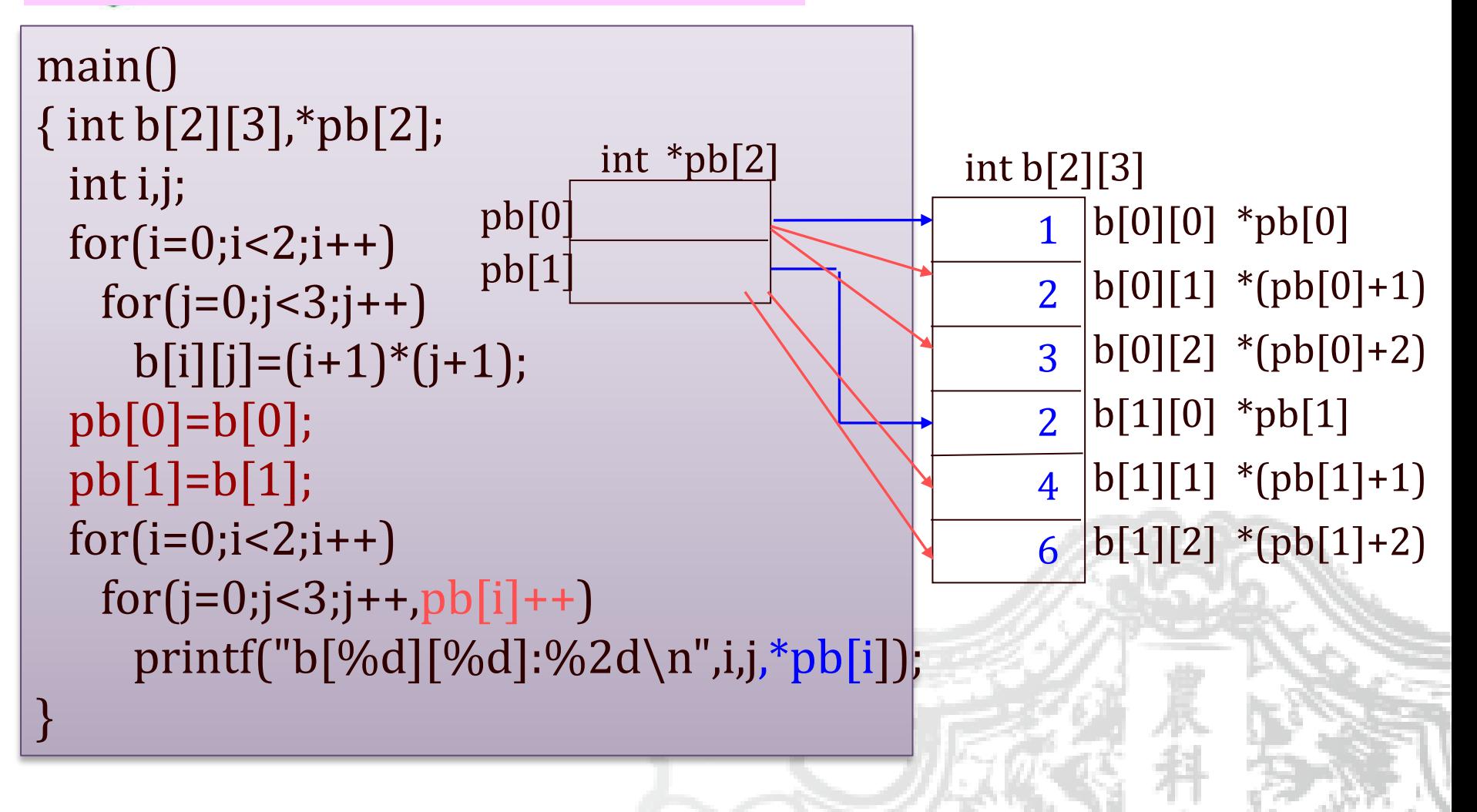

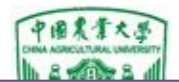

```
ー・・・<br>例29 对字符串排序(简单选择排序) |int nrint(char *name 1. in
#include <stdio.h>
#include <string.h>
int main()
{ int sort(char *name[ ],int n); 
 int print (char *name[ ],int n);
 char *name[]={"Follow me","BASIC",
   "Great Wall","FORTRAN","Computer design"};
 int n=5;
 sort(name,n);
 print(name,n);
}
int sort(char *name[ ],int n)
{ char *temp;
 int i,j,k;
for(i=0;i < n-1;i++)\{k=i;for(j=i+1;j<n;j++) if(strcmp(name[k],name[j])>0) k=j;
  if(k!=i) { temp=name[i]; name[i]=name[k]; name[k]=temp;}
} }
                                               name[0]
                                               name[1]
                                                name[2]
                                               name[3]
                                                name[4]
                                                 name
                                                                  Great Wall
                                                                  FORTRAN
                                                                  Computer
                                                                  Follow me
                                                                  BASIC
                                        k
                                  k \rightarrow ji=0j
                                        j
                                        j
                                          int print(char *name[ ], int n)
                                          \{ int i ;
                                           for(i=0; i < n; i++)printf("%s\n", name [i];
                                           }
```
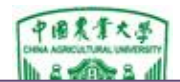

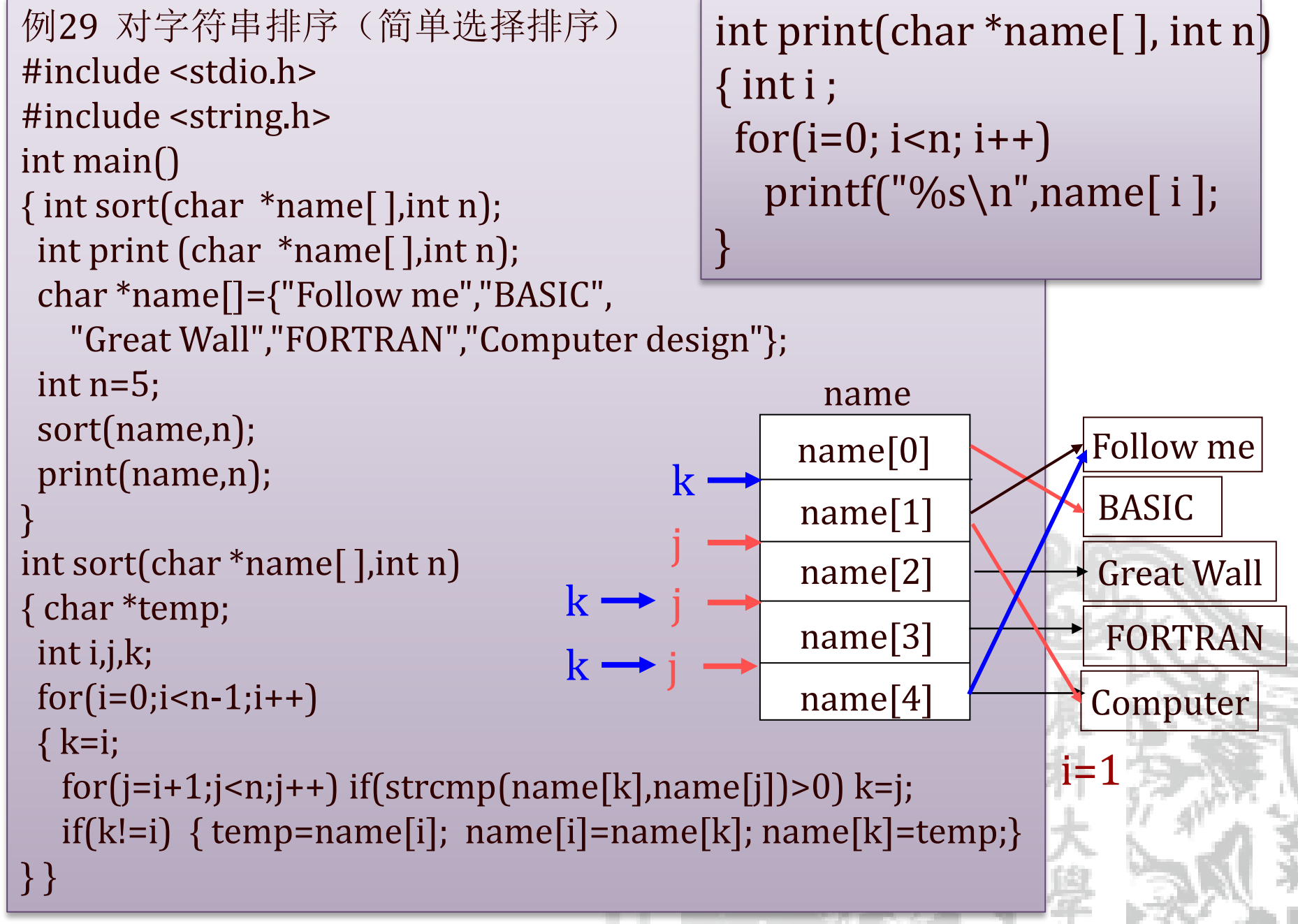

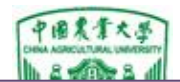

```
ー・・・<br>例29 对字符串排序(简单选择排序) |int nrint(char *name 1. in
#include <stdio.h>
#include <string.h>
int main()
{ int sort(char *name[ ],int n); 
 int print (char *name[ ],int n);
 char *name[]={"Follow me","BASIC",
   "Great Wall","FORTRAN","Computer design"};
 int n=5;
 sort(name,n);
 print(name,n);
}
int sort(char *name[ ],int n)
{ char *temp;
 int i,j,k;
for(i=0;i < n-1;i++)\{k=i;for(j=i+1;j<n;j++) if(strcmp(name[k],name[j])>0) k=j;
  if(k!=i) { temp=name[i]; name[i]=name[k]; name[k]=temp;}
} }
                                          int print(char *name[ ], int n)
                                          \{ int i ;
                                           for(i=0; i < n; i++)printf("%s\n", name [i];
                                          }
                                               name[0]
                                               name[1]
                                               name[2]
                                               name[3]
                                               name[4]name
                                                                 Great Wall
                                                                 FORTRAN
                                                                 Computer
                                                                 Follow me
                                                                 BASIC
                                       k
                                 k
                                                               i=2j
                                       j
```
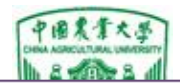

```
ー・・・<br>例29 对字符串排序(简单选择排序) |int nrint(char *name 1. in
#include <stdio.h>
#include <string.h>
int main()
{ int sort(char *name[ ],int n); 
 int print (char *name[ ],int n);
 char *name[]={"Follow me","BASIC",
   "Great Wall","FORTRAN","Computer design"};
 int n=5;
 sort(name,n);
 print(name,n);
}
int sort(char *name[ ],int n)
{ char *temp;
 int i,j,k;
for(i=0;i < n-1;i++){ k=i;
  for(j=i+1;j<n;j++) if(strcmp(name[k],name[j])>0) k=j;
  if(k!=i) { temp=name[i]; name[i]=name[k]; name[k]=temp;}
} }
                                          int print(char *name[ ], int n)
                                          \{ int i ;
                                           for(i=0; i < n; i++)printf("%s\n", name[i];
                                          }
                                              name[0]
                                              name[1]
                                              name[2]
                                              name[3]
                                              name[4]
                                                name
                                                                Great Wall
                                                                 FORTRAN
                                                                Computer
                                                                Follow me
                                                                 BASIC
                                       k
                                k
                                                                i=3
                                       j
```
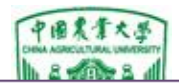

```
ー・・・<br>例29 对字符串排序(简单选择排序) |int nrint(char *name 1. in
#include <stdio.h>
#include <string.h>
int main()
{ int sort(char *name[],int n);
int print (char *name[ ],int n);
 char *name[]={"Follow me","BASIC",
   "Great Wall","FORTRAN","Computer design"};
int n=5;
sort(name,n);
print(name,n);
}
int sort(char *name[ ],int n)
{ char *temp;
int i,j,k;
for(i=0;i < n-1;i++)\{k=i;for(j=i+1;j<n;j++) if(strcmp(name[k],name[j])>0) k=j;
  =i) { temp=name[i]; name[i]=name[k]; name[k]=temp;}
} }
                                          int print(char *name[ ], int n)
                                           \{ int i ;
                                            for(i=0; i < n; i++)printf("%s\n", name[i];
                                           }
   \left| \left| \right| \right| >name[0]
                                               name[1]
                                               name[2]
                                               name[3]
                                               name[4]
                                                 name
                                                                  Great Wall
                                                                  FORTRAN
                                                                  Computer
                                                                  Follow me
                                                                  BASIC
```
<span id="page-129-0"></span>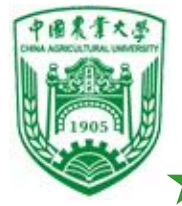

## 指向指针的指针—多级指针(了解) ❖一级指针:指针变量中存放目标变量的地址

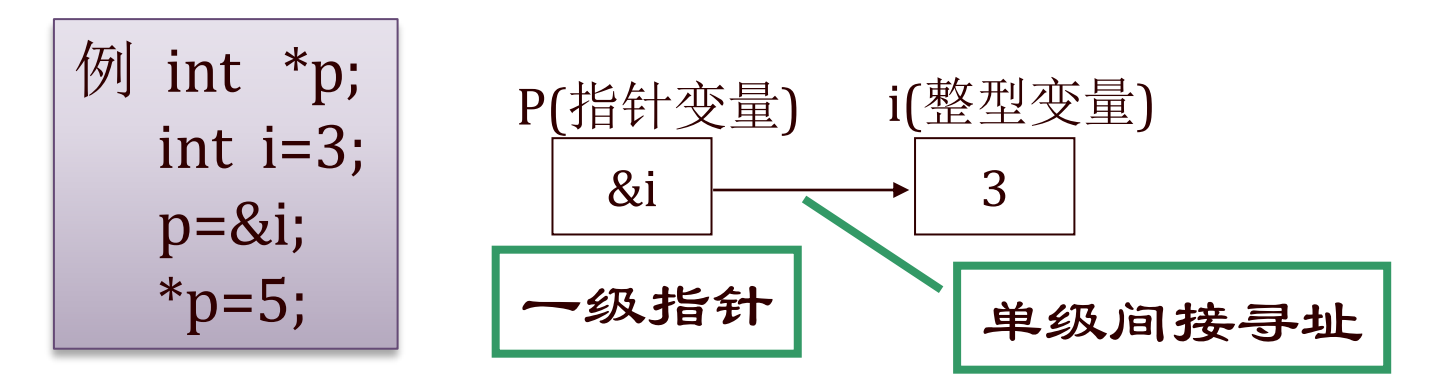

### ❖二级指针:指针变量中存放一级指针变量的地址

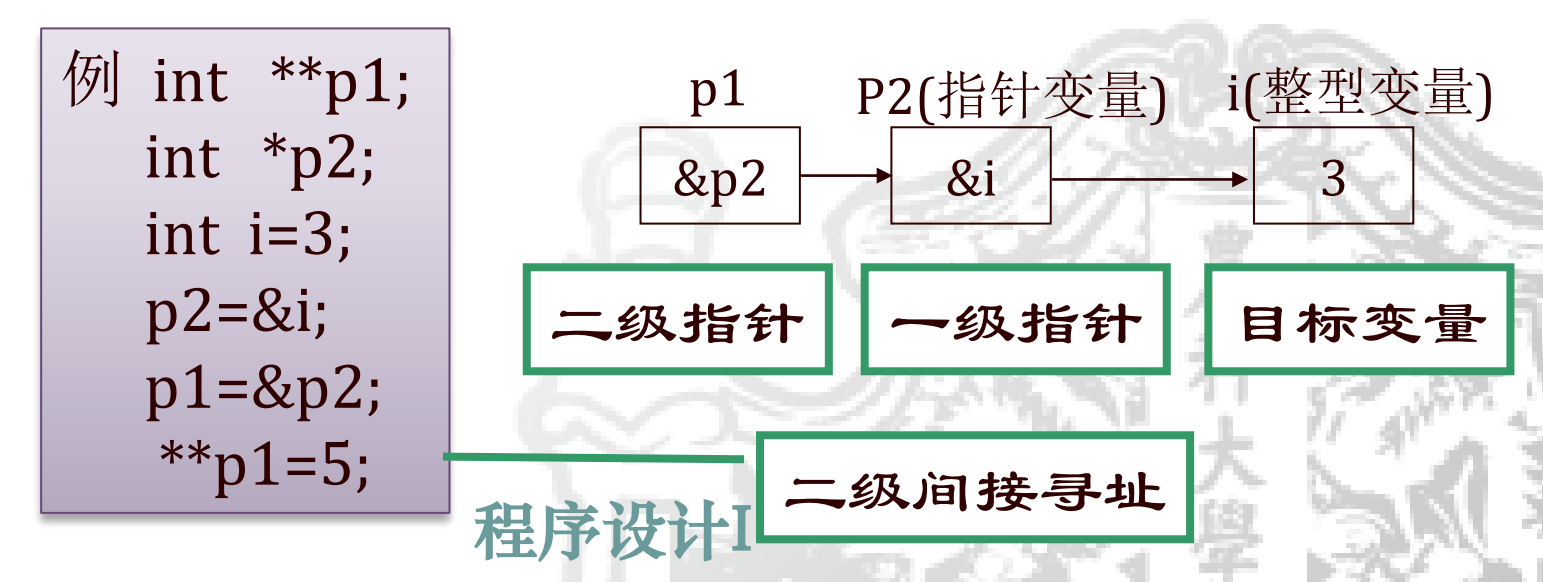

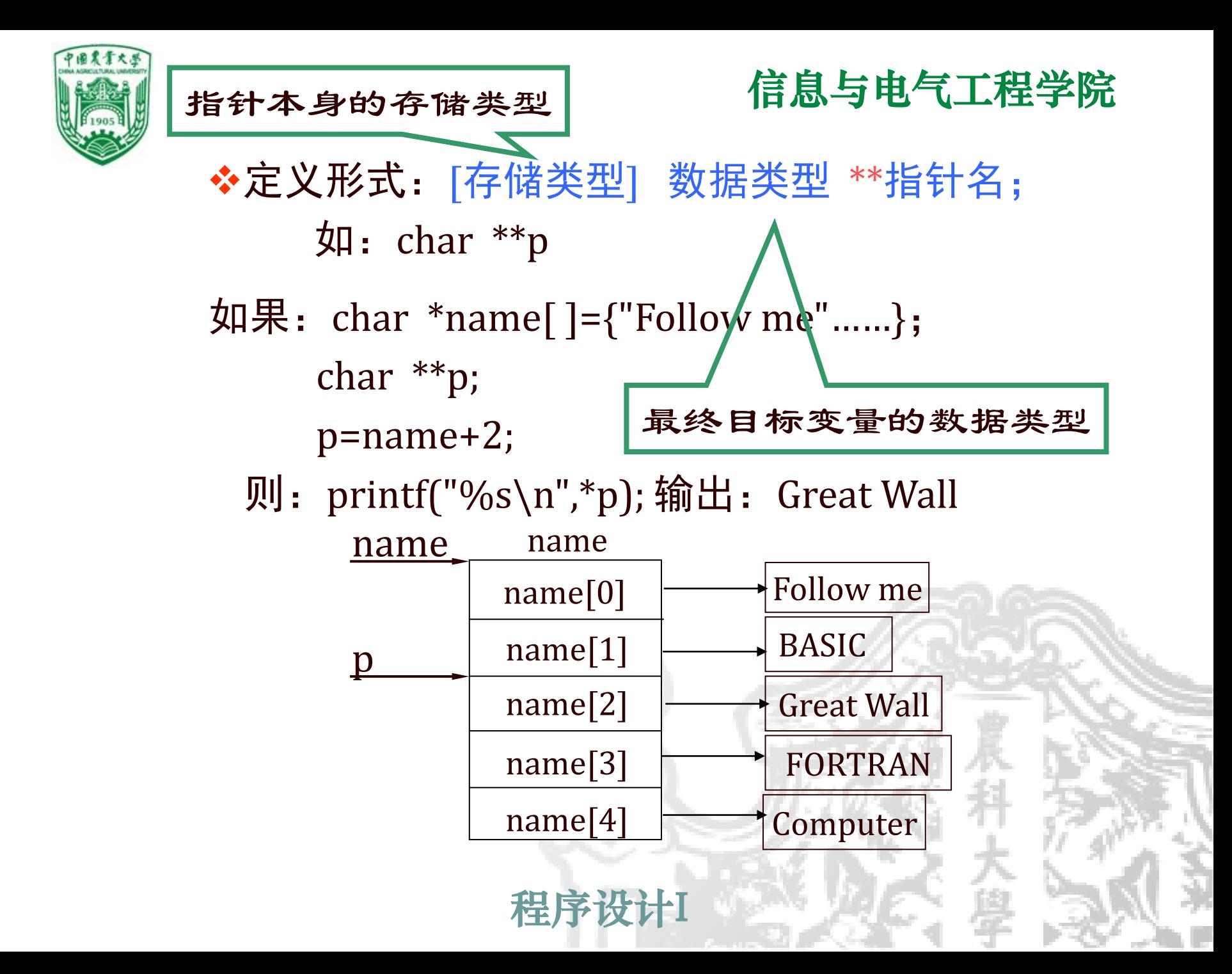

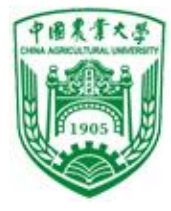

```
程序设计I
                           信息与电气工程学院
例30 用指向指针的指针处理字符串
#include <stdio.h>
int main( )
{ char *name[ ]={"Follow me","BASIC",
  "Great Wall","FORTRAN","Computer design"};
char **p;
int i;
for(i=0;i<5;i++){ p=name+i;
   printf("%s\n",*p);
  }
}
    *p是name[i]的值,即第i
      个字符串的起始地址
                               运行结果:
                               Follow me
                               BASIC
                               FORTRAN
                               Great Wall
                               Computer design
```
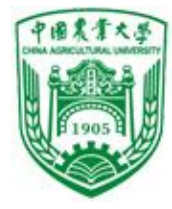

```
T<del>eys Wind</del>
                              信息与电气工程学院
例30 用指向指针的指针处理整型数据
#include <stdio.h>
int main( )
{int a[5]={1,3,5,7,9};
int *num[5]={&a[0],&a[1],&a[2],&a[3],&a[4]};
int *<sup>*</sup>p, i;
p=num;
for(i=0;i<5;i++){ printf("%d ",**p);
   p++;
  }
printf("\n\langle n'' \rangle;
}
    *p是p间接指向对象的地址
    **p是p间接指向对象的值
                                 运行结果:
                                 1 3 5 7 9
```
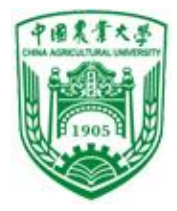

### ❖二级指针与指针数组的关系

- int \*\*p 与 int \*q[10]
	- 指针数组名是二级指针常量
	- p=q; p+i 是q[i]的地址
	- 指针数组作形参, int \*q[ ]与int \*\*q完全等价; 但作为变 量定义两者不同
	- 系统只给p分配能保存一个指针值的内存区; 而给q分配10 块内存区,每块可保存一个指针值

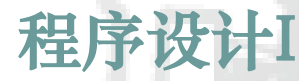

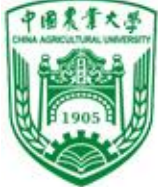

指针数组作main函数的形参(掌握) ❖main函数的一般调用形式: main( ) ❖main函数的有参数调用形式 : main( int argc , char \*argv[ ] ) ◆其中(int argc, char \*argv[] 是形参, 可以多个: ● int argc; 命令名和所有参数个数之和 ● char \*argv[ ]; 各元素是指针, 分别指向各参数字符串 ❖在实际运行程序时,实参和命令名(C程序编译和 连接后得到的可执行文件名)以命令行形式给出: 命令名 参数1 参数2 …… 参数n [回车]

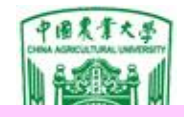

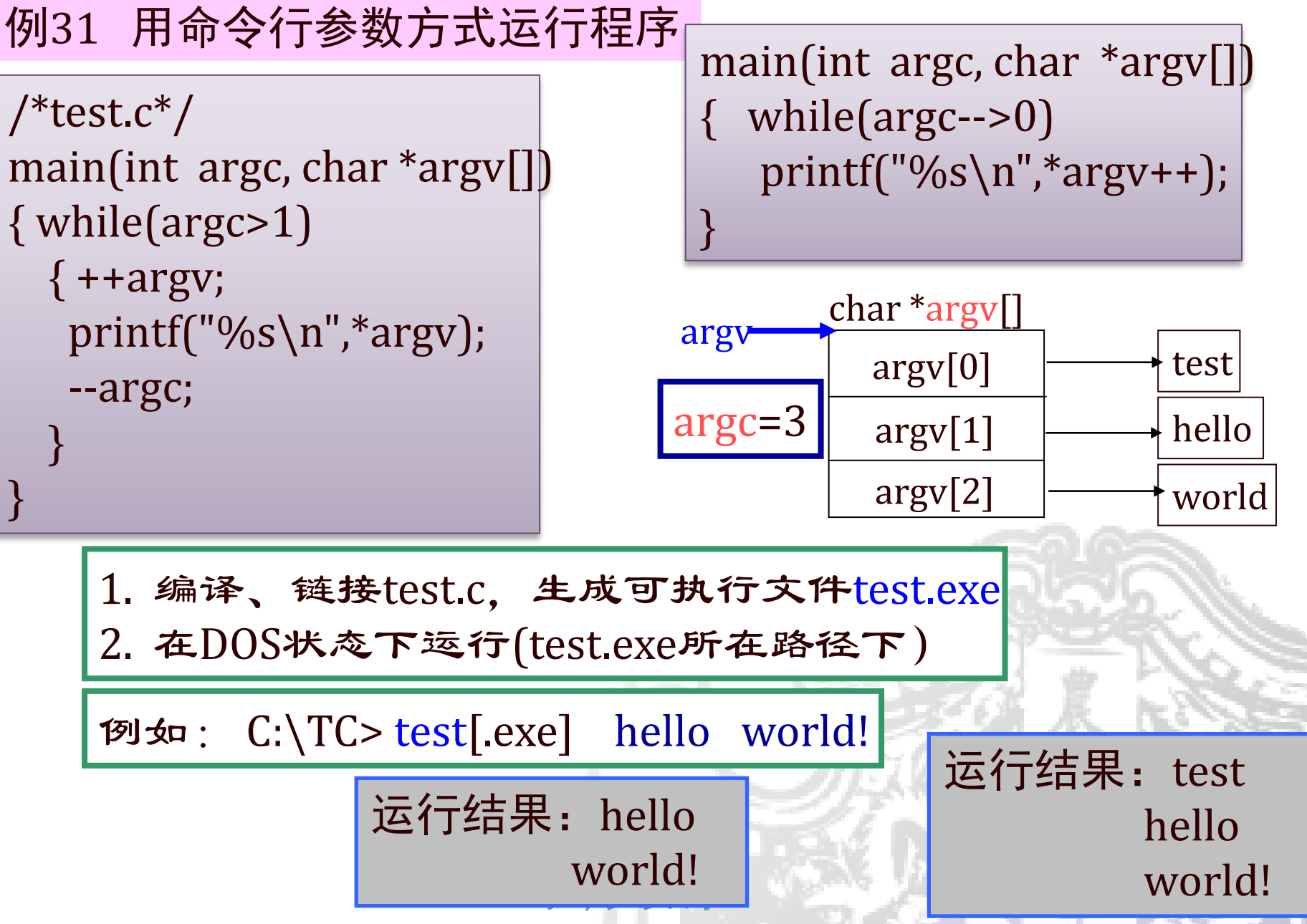

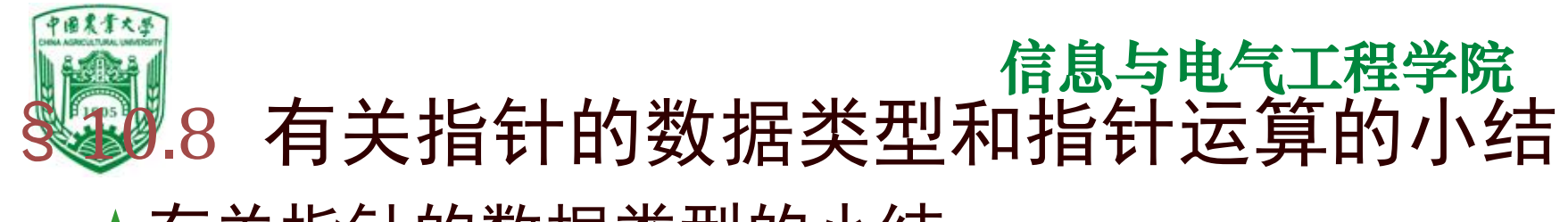

有关指针的数据类型的小结

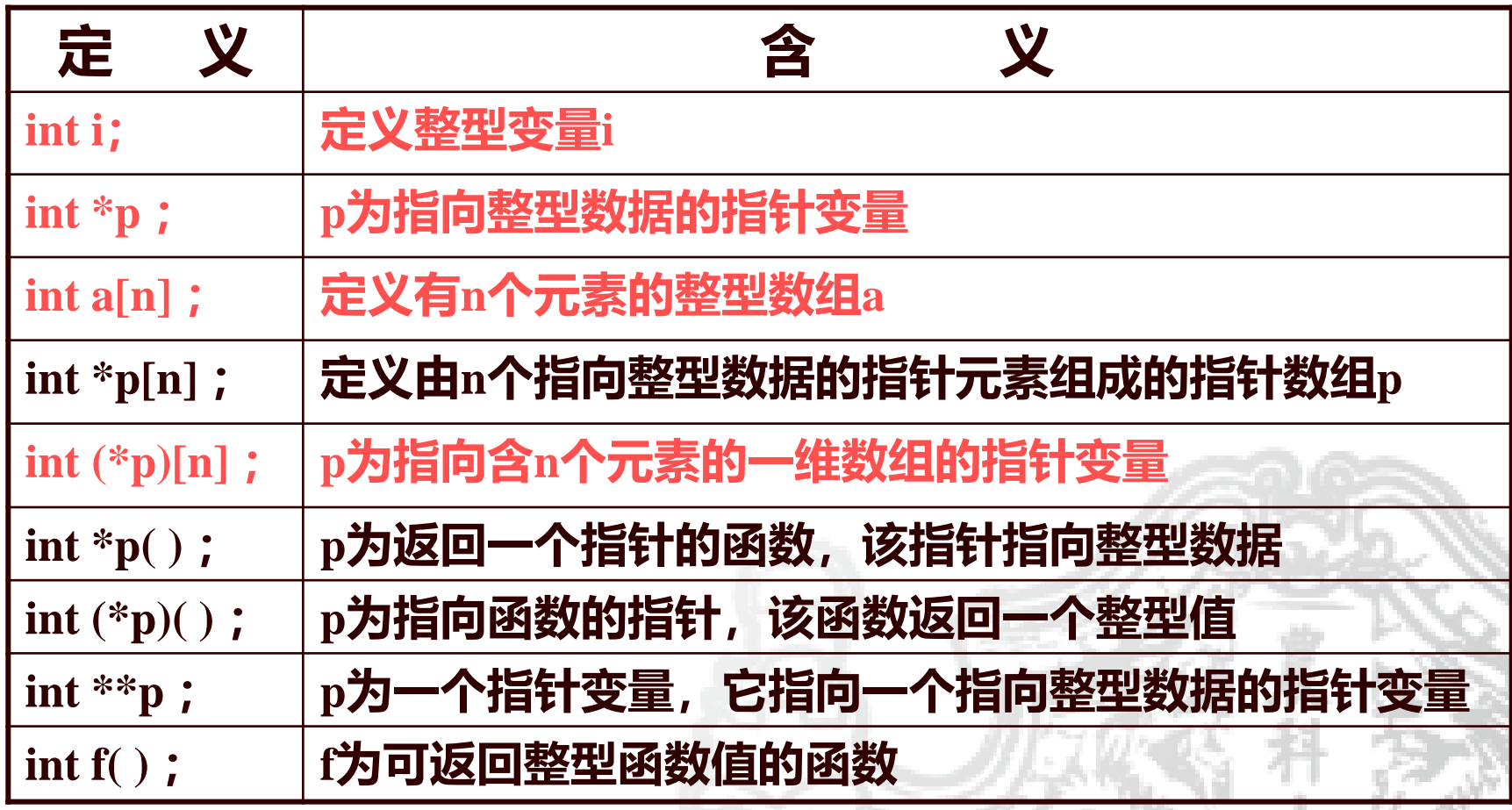

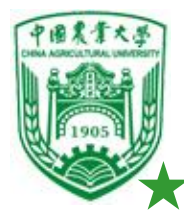

- 指针运算小结
- ⑴ 指针变量加(减)一个整数
- 如:p++;p--;p+i;p-i;p+=i;p-=i等,加减的值与类型有关。 ⑵ 指针变量赋值
	- p=&a (将变量a的地址赋给p)
	- p=array;(将数组array首地址赋给p)
	- p=&array[i];(将数组array第i个元素的地址赋给p)
	- p=max;(max为已定义的函数,将max函数的入口地址赋给p)
	- p1=p2; (p1和p2都是指针变量, 将p2的值赋给p1)
- (3) 指针变量不指向任何变量,即取空值。表示为:p=NULL;
- (4) 两个指针变量可以相减
	- 如果两个指针变量指向同一个数组为元素,则两个指针变量值之差是 两个指针之间的元素个数。但p1+p2并无实际意义。
- (5) 两个指针变量比较
	- 如果两个指针变量指向同一个数组为元素,则可以进行地址比较。

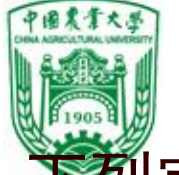

- 例 下列定义的含义 ⑴ int \*p[3];
	- ⑵ int (\*p)[3];
	- ⑶ int \*p(int);
	- ⑷ int (\*p)(int);
	- ⑸ int \*(\*p)(int);
	- ⑹ int (\*p[3])(int);
	-
- 指针数组
- 指向一维数组的指针
- 返回指针的函数
	- 指向函数的指针,函数返回int型变量
- (7) int \*(\*p[3])(int); <--- 函数指针数组, 函数返回int型指针 函数指针数组,函数返回int型变量

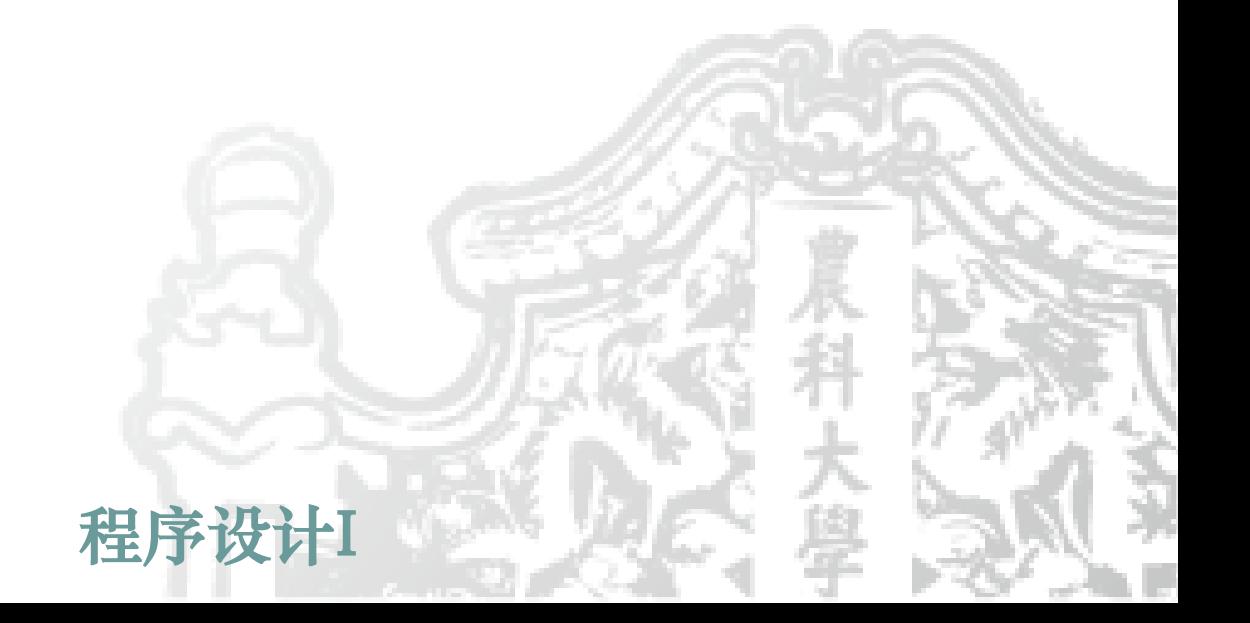

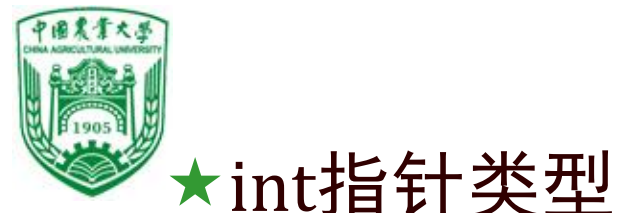

❖ 定义时不指定指向哪一类数据 ❖用动态存储分配函数时返回int指针 ◆它的值赋给另一指针变量时,要强制类型转换  $[6]$ : char \*p1; int \*p2; ┊  $p1 = (char * )p2;$ 或 $p2 = (int^*)p1;$ int \*fun(char ch1,char ch2) 返回"空类型"地址 P1=(char \*)fun(ch1,ch2); 引用时要类型转换

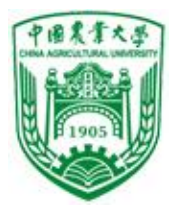

# 最后一课对同学们的祝福

感谢大家一学期以来的陪伴和支持,希望大家能够有所收获。

C语言只是计算机类知识学习的起步,今后路还很长;但是不必担 心,"注重实践,多加练习"是学习的重要法宝。

程序设计I 以后可能的合作的机会: 0 本学期课程考试未通过 1春季学期的"最优化方法" (大数据专业必修,人工智能专业选修) 2 对科研有兴趣,愿意提前接触 3 URP/北创/国创(每年12月份左右,需提前联系) 4 硕士/博士研究生(需提前联系) 5 其他 [zhaiweixin@cau.edu.cn](mailto:zhaiweixin@cau.edu.cn) 信电楼717